# **FedLab**

*Release 1.3.0*

**SMILE Lab**

**Jul 07, 2023**

# **CONTENTS:**

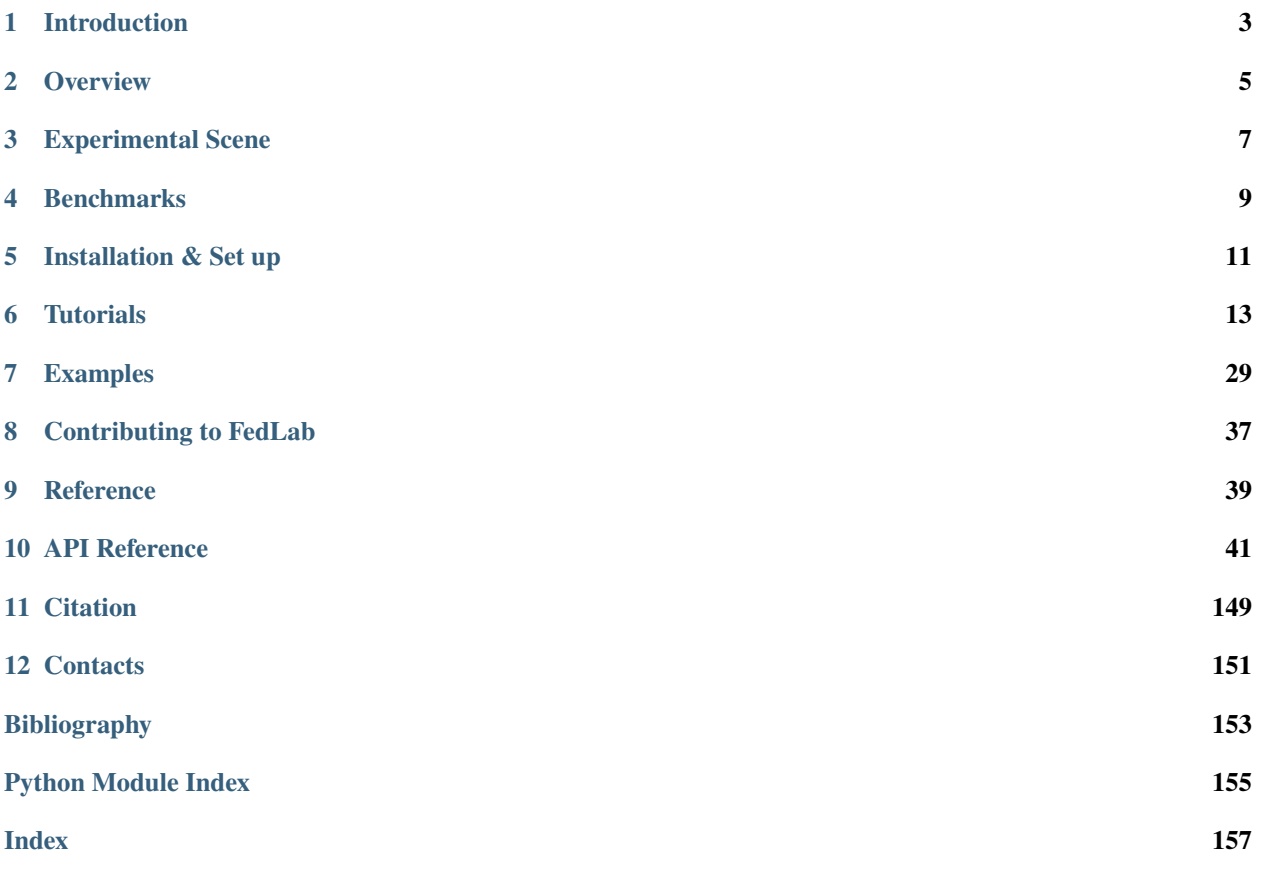

FedLab provides the necessary modules for FL simulation, including communication, compression, model optimization, data partition and other functional modules. Users can build FL simulation environment with custom modules like playing with LEGO bricks.

# **INTRODUCTION**

<span id="page-6-0"></span>Federated learning (FL), proposed by Google at the very beginning, is recently a burgeoning research area of machine learning, which aims to protect individual data privacy in distributed machine learning process, especially in finance, smart healthcare and edge computing. Different from traditional data-centered distributed machine learning, participants in FL setting utilize localized data to train local model, then leverages specific strategies with other participants to acquire the final model collaboratively, avoiding direct data sharing behavior.

To relieve the burden of researchers in implementing FL algorithms and emancipate FL scientists from repetitive implementation of basic FL setting, we introduce highly customizable framework **FedLab** in this work. **FedLab** is builded on the top of [torch.distributed](https://pytorch.org/docs/stable/distributed.html) modules and provides the necessary modules for FL simulation, including communication, compression, model optimization, data partition and other functional modules. **FedLab** users can build FL simulation environment with custom modules like playing with LEGO bricks. For better understanding and easy usage, FL algorithm benchmark implemented in **FedLab** are also presented.

For more details, please read our [full paper.](https://arxiv.org/abs/2107.11621)

**TWO**

# **OVERVIEW**

<span id="page-8-0"></span>**FedLab** provides two basic roles in FL setting: Server and Client. Each Server/Client consists of two components called NetworkManager and ParameterHandler/Trainer.

- NetworkManager module manages message process task, which provides interfaces to customize communication agreements and compression.
- ParameterHandler is responsible for backend computation in Server; and Trainer is in charge of backend computation in Client.

# **2.1 Server**

The connection between NetworkManager and ParameterServerHandler in Server is shown as below. NetworkManager processes message and calls ParameterServerHandler.on\_receive() method, while ParameterServerHandler performs training as well as computation process of server (model aggregation for example), and updates the global model.

# **2.2 Client**

Client shares similar design and structure with Server, with NetworkManager in charge of message processing as well as network communication with server, and *Trainer* for client local training procedure.

# **2.3 Communication**

**FedLab** furnishes both synchronous and asynchronous communication patterns, and their corresponding communication logics of NetworkManager is shown as below.

- 1. Synchronous FL: each round is launched by server, that is, server performs clients sampling first then broadcasts global model parameters.
- 2. Asynchronous FL [\[1\]](#page-156-1): each round is launched by clients, that is, clients request current global model parameters then perform local training.

**THREE**

# **EXPERIMENTAL SCENE**

<span id="page-10-0"></span>**FedLab** supports both single machine and multi-machine FL simulations, with **standalone** mode for single machine experiments, while cross-machine mode and **hierarchical** mode for multi-machine experiments.

## **3.1 Standalone**

**FedLab** implements SerialTrainer for FL simulation in single system process. SerialTrainer allows user to simulate a FL system with multiple clients executing one by one in serial in one SerialTrainer. It is designed for simulation in environment with limited computation resources.

# **3.2 Cross-process**

**FedLab** enables FL simulation tasks to be deployed on multiple processes with correct network configuration (these processes can be run on single or multiple machines). More flexibly in parallel, SerialTrainer can replace the regular Trainer directly. Users can balance the calculation burden among processes by choosing different Trainer. In practice, machines with more computation resources can be assigned with more workload of calculation.

**Note:** All machines must be in the same network (LAN or WAN) for cross-process deployment.

# **3.3 Hierarchical**

**Hierarchical** mode for **FedLab** is designed for situation tasks on multiple computer clusters (in different LAN) or the real-world scenes. To enable the inter-connection for different computer clusters, **FedLab** develops Scheduler as middle-server process to connect client groups. Each Scheduler manages the communication between the global server and clients in a client group. And server can communicate with clients in different LAN via corresponding Scheduler. The computation mode of a client group for each scheduler can be either **standalone** or **cross-process**.

A hierarchical FL system with K client groups is depicted as below.

# **FOUR**

# **BENCHMARKS**

<span id="page-12-0"></span>**FedLab** also contains data partition settings [\[2\]](#page-156-2), and implementations of FL algorithms [\[3\]](#page-156-3). For more information please see our [FedLab-benchmarks repo.](https://github.com/SMILELab-FL/FedLab-benchmarks) More benchmarks and FL algorithms demos are coming.

### **FIVE**

# **INSTALLATION & SET UP**

<span id="page-14-0"></span>FedLab can be installed by source code or pip.

# **5.1 Source Code**

Install **lastest version** from GitHub:

```
$ git clone git@github.com:SMILELab-FL/FedLab.git
$ cd FedLab
```
Install dependencies:

```
$ pip install -r requirements.txt
```
# **5.2 Pip**

Install **stable version** with pip:

\$ pip install fedlab==\$version\$

# **5.3 Dataset Download**

FedLab provides common dataset used in FL researches.

Download procedure scripts are available in [fedlab\\_benchmarks/datasets.](https://github.com/SMILELab-FL/FedLab-benchmarks/tree/main/fedlab_benchmarks/datasets) For details of dataset, please follow [README.md.](https://github.com/SMILELab-FL/FedLab-benchmarks/tree/main/fedlab_benchmarks/datasets)

# **TUTORIALS**

<span id="page-16-0"></span>**FedLab** standardizes FL simulation procedure, including synchronous algorithm, asynchronous algorithm [\[1\]](#page-156-1) and communication compression [\[4\]](#page-156-4). **FedLab** provides modular tools and standard implementations to simplify FL research.

# **6.1 Distributed Communication**

### **6.1.1 Initialize distributed network**

FedLab uses [torch.distributed](https://pytorch.org/docs/stable/distributed.html) as point-to-point communication tools. The communication backend is Gloo as default. FedLab processes send/receive data through TCP network connection. Here is the details of how to initialize the distributed network.

You need to assign right ethernet to DistNetwork, making sure torch.distributed network initialization works. DistNetwork is for quickly network configuration, which you can create one as follows:

```
from fedlab.core.network import DistNetwork
world\_size = 10rank = 0 # 0 for server, other rank for clients
ethernet = Noneserver\_ip = '127.0.0.1'server\_port = 1234network = DistNetwork(address=(server_ip, server_port), world_size, rank, ethernet)
network.init_network_connection() # call this method to start connection.
network.close_network_connection() # call this method to shutdown connection.
```
- The (server\_ip, server\_port) is the address of server. please be aware of that the rank of server is 0 as default.
- Make sure world\_size is the same across process.
- Rank should be different (from 0 to world\_size-1).
- world  $size = 1$  (server) + client number.
- The ethernet is None as default. torch.distributed will try finding the right ethernet automatically.
- The ethernet\_name must be checked (using ifconfig). Otherwise, network initialization would fail.

If the automatically detected interface does not work, users are required to assign a right network interface for Gloo, by assigning in code or setting the environment variables GLOO\_SOCKET\_IFNAME, for example export GLOO\_SOCKET\_IFNAME=eth0 or os.environ['GLOO\_SOCKET\_IFNAME'] = "eth0".

**Note:** Check the available ethernet:

\$ ifconfig

### **6.1.2 Point-to-point communication**

In recent update, we hide the communication details from user and provide simple APIs. DistNetwork now provies two basic communication APIs: send() and recv(). These APIs suppor flexible pytorch tensor communication.

**Sender process**:

```
network = DistNetwork(address=(server_ip, server_port), world_size, rank, ethernet)
network.init_network_connection()
network.send(content, message_code, dst)
network.close_network_connection()
```
#### **Receiver process**:

```
network = DistNetwork(address=(server_ip, server_port), world_size, rank, ethernet)
network.init_network_connection()
sender_rank, message_code, content = network.recv(src)
#################################
# ## local process with content. #
# ##################################
network.close_network_connection()
```
#### **Note:**

**Currently, following restrictions need to be noticed**

- 1. **Tensor list:** send() accepts a python list with tensors.
- 2. **Data type:** send() doesn't accept tensors of different data type. In other words, **FedLab** force all appended tensors to be the same data type as the first appended tensor. Torch data types like **[torch.int8, torch.int16, torch.int32, torch.int64, torch.float16, torch.float32, torch.float64]** are supported.

### **6.1.3 Further understanding of FedLab communication**

FedLab pack content into a pre-defined package data structure. send() and recv() are implemented like:

```
def send(self, content=None, message_code=None, dst=0):
    """Send tensor to process rank=dst"""
   pack = Package(message_code=message_code, content=content)
   PackageProcessor.send_package(pack, dst=dst)
def recv(self, src=None):
    """Receive tensor from process rank=src"""
    sender_rank, message_code, content = PackageProcessor.recv_package(
```
src=src) return sender\_rank, message\_code, content

#### **Create package**

The basic communication unit in FedLab is called package. The communication module of FedLab is in fedlab/core/communicator. Package defines the basic data structure of network package. It contains header and content.

p = Package() **p.header**  $#$  A tensor with size =  $(5, ).$ p.content # A tensor with size =  $(x, )$ .

Currently, you can create a network package from following methods:

1. initialize with tensor

```
tensor = torch.Tensor(size=(10,))
package = Package(content=tensor)
```
2. initialize with tensor list

```
tensor_sizes = [10, 5, 8]tensor_list = [torch.rand(size) for size in tensor_sizes]
package = Package(content=tensor_list)
```
3. append a tensor to exist package

```
tensor = <b>torch</b>.Tensor(size=(10,))package = Package(content=tensor)
new_tensor = <b>torch</b>.Tensor(size=(8,))package.append_tensor(new_tensor)
```
4. append a tensor list to exist package

```
tensor_sizes = [10, 5, 8]tensor_list = [torch.randomList] for size in tensor_sizes]
package = Package()
package.append_tensor_list(tensor_list)
```
Two static methods are provided by Package to parse header and content:

```
p = Package()
Package.parse_header(p.header) # necessary information to describe the package
Package.parse_content(p.slices, p.content) # tensor list associated with the tensor
˓→sequence appended into.
```
#### **Send package**

The point-to-point communicating agreements is implemented in PackageProcessor module. PackageProcessor is a static class to manage package sending/receiving procedure.

User can send a package to a process with rank=0 (the parameter dst must be assigned):

```
p = Package()
PackageProcessor.send_package(package=p, dst=0)
```
or, receive a package from rank=0 (set the parameter src=None to receive package from any other process):

```
sender_rank, message_code, content = PackageProcessor.recv_package(src=0)
```
# **6.2 Communication Strategy**

Communication strategy is implemented by (ClientManager,ServerManager) pair collaboratively.

The prototype of NetworkManager is defined in fedlab.core.network\_manager, which is also a subclass of torch.multiprocessing.process.

Typically, standard implementations is shown in fedlab.core.client.manager and fedlab.core.server. manager. NetworkManager manages network operation and control flow procedure.

Base class definition shows below:

```
class NetworkManager(Process):
    """Abstract class
   Args:
       newtork (DistNetwork): object to manage torch.distributed network communication.
    "''"def __init__(self, network):
        super(NetworkManager, self).__init__()
        self._network = network
   def run(self):
        . . . . . .
        Main Process:
            1. Initialization stage.
            2. FL communication stage.
            3. Shutdown stage, then close network connection.
        """
        self.setup()
        self.main_loop()
        self.shutdown()
   def setup(self, *args, **kwargs):
        """Initialize network connection and necessary setups.
        Note:
```

```
At first, ``self._network.init_network_connection()`` is required to be␣
˓→called.
           Overwrite this method to implement system setup message communication␣
˓→procedure.
       """
       self._network.init_network_connection()
   def main_loop(self, *args, **kwargs):
       """Define the actions of communication stage."""
       raise NotImplementedError()
   def shutdown(self, *args, **kwargs):
       """Shut down stage"""
       self._network.close_network_connection()
```
FedLab provides 2 standard communication pattern implementations: synchronous and asynchronous. And we encourage users create new FL communication pattern for their own algorithms.

You can customize process flow by: 1. create a new class inherited from corresponding class in our standard implementations; 2. overwrite the functions in target stage. To sum up, communication strategy can be customized by overwriting as the note below mentioned.

**Note:**

- 1. setup() defines the network initialization stage. Can be used for FL algorithm initialization.
- 2. main\_loop() is the main process of client and server. User need to define the communication strategy for both client and server manager.
- 3. shutdown() defines the shutdown stage.

Importantly, ServerManager and ClientManager should be defined and used as a pair. The control flow and information agreements should be compatible. FedLab provides standard implementation for typical synchronous and asynchronous, as depicted below.

### **6.2.1 Synchronous mode**

Synchronous communication involves SynchronousServerManager and PassiveClientManager. Communication procedure is shown as follows.

### **6.2.2 Asynchronous mode**

Asynchronous is given by ServerAsynchronousManager and ClientActiveManager. Communication procedure is shown as follows.

### **6.2.3 Customization**

#### **Initialization stage**

Initialization stage is represented by manager.setup() function.

User can customize initialization procedure as follows(use ClientManager as example):

```
from fedlab.core.client.manager import PassiveClientManager
class CustomizeClientManager(PassiveClientManager):
    def __init__(self, trainer, network):
        super().__init__(trainer, network)
    def setup(self):
        super().setup()
         *****************************
         \mathbb{R}^2Write Code Here *\mathcal{R} = \{x_i \mid i \in \mathbb{N} \mid i \in \mathbb{N} \mid i \in \mathbb{N} \}*****************************
```
### **Communication stage**

After Initialization Stage, user can define main\_loop() to define main process for server and client. To standardize **FedLab**'s implementation, here we give the main\_loop() of PassiveClientManager: and SynchronousServerManager for example.

#### **Client part**:

```
def main_loop(self):
    """Actions to perform when receiving new message, including local training
   Main procedure of each client:
        1. client waits for data from server PASSIVELY
        2. after receiving data, client trains local model.
        3. client synchronizes with server actively.
    "''"while True:
        sender_rank, message_code, payload = self._network.recv(src=0)
        if message_code == MessageCode.Exit:
            break
        elif message_code == MessageCode.ParameterUpdate:
```

```
self._trainer.local_process(payload=payload)
    self.synchronize()
else:
   raise ValueError("Invalid MessageCode {}.".format(message_code))
```
**Server Part**:

```
def main_loop(self):
    """Actions to perform in server when receiving a package from one client.
   Server transmits received package to backend computation handler for aggregation or
ightharpoonupmanipulations.
   Loop:
        1 activate clients.
        2 listen for message from clients -> transmit received parameters to server␣
\rightarrowbackend.
   Note:
        Communication agreements related: user can overwrite this function to customize
        communication agreements. This method is key component connecting behaviors of
        :class:`ParameterServerBackendHandler` and :class:`NetworkManager`.
   Raises:
       Exception: Unexpected :class:`MessageCode`.
    "" ""
   while self._handler.stop_condition() is not True:
        activate = threading.Thread(target=self.activate_clients)
        activate.start()
       while True:
            sender_rank, message_code, payload = self._network.recv()
            if message_code = MessageCode.ParameterUpdate:
                if self._handler.iterate_global_model(sender_rank, payload=paylaod):
                    break
            else:
                raise Exception(
                    raise ValueError("Invalid MessageCode {}.".format(message_code))
```
### **Shutdown stage**

shutdown() will be called when main\_loop() finished. You can define the actions for client and server seperately.

Typically in our implementation, shutdown stage is started by server. It will send a message with MessageCode.Exit to inform client to stop its main loop.

Codes below is the actions of SynchronousServerManager in shutdown stage.

```
def shutdown(self):
    self.shutdown_clients()
    super().shutdown()
```

```
def shutdown_clients(self):
    """Shut down all clients.
    Send package to every client with :attr:`MessageCode.Exit` to client.
    "''"for rank in range(1, self._network.world_size):
        print("stopping clients rank:", rank)
        self._network.send(message_code=MessageCode.Exit, dst=rank)
```
# **6.3 Federated Optimization**

Standard FL Optimization contains two parts: 1. local train in client; 2. global aggregation in server. Local train and aggregation procedure are customizable in FedLab. You need to define ClientTrainer and ServerHandler.

Since ClientTrainer and ServerHandler are required to manipulate PyTorch Model. They are both inherited from ModelMaintainer.

```
class ModelMaintainer(object):
    """Maintain PyTorch model.
   Provide necessary attributes and operation methods. More features with local or<sub>u</sub>
\rightarrowglobal model
    will be implemented here.
   Aras:
        model (torch.nn.Module): PyTorch model.
        cuda (bool): Use GPUs or not.
        device (str, optional): Assign model/data to the given GPUs. E.g., 'device:0' or
˓→'device:0,1'. Defaults to None. If device is None and cuda is True, FedLab will set the␣
\rightarrowgpu with the largest memory as default.
    "''"def __init__(self,
                model: torch.nn.Module,
                 cuda: bool,
                device: str = None) \rightarrow None:
        self.cuda = cudaif cuda:
            # dynamic gpu acquire.
            if device is None:
                 self.device = get_best_gpu()else:
                 self.device = deviceself._model = deepcopy(model).cuda(self.device)
        else:
            self._model = deepcopy(model) .cpu()def set_model(self, parameters: torch.Tensor):
        """Assign parameters to self._model."""
```

```
SerializationTool.deserialize_model(self._model, parameters)
@property
def model(self) \rightarrow torch.nn.Module:"""Return :class:`torch.nn.module`."""
    return self._model
@property
def model_parameters(self) -> torch.Tensor:
    """Return serialized model parameters."""
   return SerializationTool.serialize_model(self._model)
@property
def model_gradients(self) -> torch.Tensor:
    """Return serialized model gradients."""
    return SerializationTool.serialize_model_gradients(self._model)
@property
def shape_list(self) -> List[torch.Tensor]:
    """Return shape of model parameters.
    Currently, this attributes used in tensor compression.
    "'''"shape_list = [param.shape for param in self._model.parameters()]
    return shape_list
```
### **6.3.1 Client local training**

The basic class of ClientTrainer is shown below, we encourage users define local training process following our code pattern:

```
class ClientTrainer(ModelMaintainer):
    """An abstract class representing a client trainer.
   In FedLab, we define the backend of client trainer show manage its local model.
   It should have a function to update its model called :meth:`local_process`.
   If you use our framework to define the activities of client, please make sure that␣
˓→your self-defined class
   should subclass it. All subclasses should overwrite :meth:`local_process` and
˓→property ``uplink_package``.
   Aras:
       model (torch.nn.Module): PyTorch model.
        cuda (bool): Use GPUs or not.
        device (str, optional): Assign model/data to the given GPUs. E.g., 'device:0' or
˓→'device:0,1'. Defaults to ``None``.
    "''"def __init__(self,
                model: torch.nn.Module,
```

```
cuda: bool,
               device: str = None) -> None:
       super().__init__(model, cuda, device)
       self.client_num = 1 # default is 1.
       self.dataset = FedDataset() # or Dataset
       self.type = ORDINARY_TRAINER
   def setup_dataset(self):
       """Set up local dataset ``self.dataset`` for clients."""
       raise NotImplementedError()
   def setup_optim(self):
       """Set up variables for optimization algorithms."""
       raise NotImplementedError()
   @property
   @abstractmethod
   def uplink_package(self) -> List[torch.Tensor]:
       """Return a tensor list for uploading to server.
           This attribute will be called by client manager.
           Customize it for new algorithms.
        ......
       raise NotImplementedError()
   @abstractclassmethod
   def local_process(self, payload: List[torch.Tensor]):
        """Manager of the upper layer will call this function with accepted payload
           In synchronous mode, return True to end current FL round.
        "''"raise NotImplementedError()
   def train(self):
       """Override this method to define the training procedure. This function should␣
˓→manipulate :attr:`self._model`."""
       raise NotImplementedError()
   def validate(self):
       """Validate quality of local model."""
       raise NotImplementedError()
   def evaluate(self):
       """Evaluate quality of local model."""
       raise NotImplementedError()
```
- Overwrite ClientTrainer.local\_process() to define local procedure. Typically, you need to implement standard training pipeline of PyTorch.
- Attributes model and model\_parameters is is associated with self.\_model. Please make sure the function local\_process() will manipulate self.\_model.

**A standard implementation of this part is in :class:`SGDClientTrainer`.**

# **6.3.2 Server global aggregation**

Calculation tasks related with PyTorch should be define in ServerHandler part. In **FedLab**, our basic class of Handler is defined in ServerHandler.

```
class ServerHandler(ModelMaintainer):
    """An abstract class representing handler of parameter server.
   Please make sure that your self-defined server handler class subclasses this class
   Example:
        Read source code of :class:`SyncServerHandler` and :class:`AsyncServerHandler`.
   Args:
       model (torch.nn.Module): PyTorch model.
        cuda (bool): Use GPUs or not.
        device (str, optional): Assign model/data to the given GPUs. E.g., 'device:0' or
˓→'device:0,1'. Defaults to None. If device is None and cuda is True, FedLab will set the␣
˓→gpu with the largest memory as default.
    ^{\prime\prime\prime\prime\prime\prime\prime}def __init__(self,
                model: torch.nn.Module,
                cuda: bool,
                device: str = None) -> None:
        super().__init__(model, cuda, device)
   @property
   @abstractmethod
   def downlink_package(self) -> List[torch.Tensor]:
        """Property for manager layer. Server manager will call this property when␣
˓→activates clients."""
       raise NotImplementedError()
   @property
   @abstractmethod
   def if_stop(self) -> bool:
        """:class:`NetworkManager` keeps monitoring this attribute, and it will stop all␣
˓→related processes and threads when ``True`` returned."""
       return False
   @abstractmethod
   def setup_optim(self):
        """Override this function to load your optimization hyperparameters."""
        raise NotImplementedError()
   @abstractmethod
   def global_update(self, buffer):
        raise NotImplementedError()
   @abstractmethod
   def load(self, payload):
        """Override this function to define how to update global model (aggregation or␣
˓→optimization)."""
```

```
raise NotImplementedError()
@abstractmethod
def evaluate(self):
    """Override this function to define the evaluation of global model."""
    raise NotImplementedError()
```
User can define server aggregation strategy by finish following functions:

- You can overwrite \_update\_global\_model() to customize global procedure.
- \_update\_global\_model() is required to manipulate global model parameters (self.\_model).
- Summarised FL aggregation strategies are implemented in fedlab.utils.aggregator.

**A standard implementation of this part is in SyncParameterServerHandler.**

# **6.4 Federated Dataset and DataPartitioner**

Sophisticated in real world, FL need to handle various kind of data distribution scenarios, including iid and non-iid scenarios. Though there already exists some datasets and partition schemes for published data benchmark, it still can be very messy and hard for researchers to partition datasets according to their specific research problems, and maintain partition results during simulation. FedLab provides [fedlab.utils.dataset.partition.DataPartitioner](#page-132-0) that allows you to use pre-partitioned datasets as well as your own data. DataPartitioner stores sample indices for each client given a data partition scheme. Also, FedLab provides some extra datasets that are used in current FL researches while not provided by official Pytorch torchvision.datasets yet.

**Note:** Current implementation and design of this part are based on LEAF [\[2\]](#page-156-2), Acar *et al.* [\[5\]](#page-156-5), Yurochkin *et al.* [\[6\]](#page-156-6) and NIID-Bench [\[7\]](#page-156-7).

### **6.4.1 Vision Data**

### **CIFAR10**

FedLab provides a number of pre-defined partition schemes for some datasets (such as CIFAR10) that subclass [fedlab.](#page-132-0) [utils.dataset.partition.DataPartitioner](#page-132-0) and implement functions specific to particular partition scheme. They can be used to prototype and benchmark your FL algorithms.

Tutorial for CIFAR10Partitioner: CIFAR10 tutorial.

### **CIFAR100**

Notebook tutorial for CIFAR100Partitioner: [CIFAR100 tutorial.](https://github.com/SMILELab-FL/FedLab-benchmarks/blob/master/fedlab_benchmarks/datasets/cifar100/data_partitioner.ipynb)

### **FMNIST**

Notebook tutorial for data partition of FMNIST (FashionMNIST) : [FMNIST tutorial.](https://github.com/SMILELab-FL/FedLab-benchmarks/blob/master/fedlab_benchmarks/datasets/fmnist/fmnist_tutorial.ipynb)

### **MNIST**

MNIST is very similar with FMNIST, please check [FMNIST tutorial.](https://github.com/SMILELab-FL/FedLab-benchmarks/blob/master/fedlab_benchmarks/datasets/fmnist/fmnist_tutorial.ipynb)

### **SVHN**

Data partition tutorial for SVHN: [SVHN tutorial](https://github.com/SMILELab-FL/FedLab-benchmarks/blob/master/fedlab_benchmarks/datasets/svhn/svhn_tutorial.ipynb)

### **CelebA**

Data partition for CelebA: [CelebA tutorial.](https://github.com/SMILELab-FL/FedLab-benchmarks/tree/master/fedlab_benchmarks/datasets/celeba)

### **FEMNIST**

Data partition of FEMNIST: [FEMNIST tutorial.](https://github.com/SMILELab-FL/FedLab-benchmarks/tree/master/fedlab_benchmarks/datasets/femnist)

### **6.4.2 Text Data**

### **Shakespeare**

Data partition of Shakespeare dataset: [Shakespeare tutorial.](https://github.com/SMILELab-FL/FedLab-benchmarks/tree/master/fedlab_benchmarks/datasets/shakespeare)

### **Sent140**

Data partition of Sent140: [Sent140 tutorial.](https://github.com/SMILELab-FL/FedLab-benchmarks/tree/master/fedlab_benchmarks/datasets/sent140)

### **Reddit**

Data partition of Reddit: [Reddit tutorial.](https://github.com/SMILELab-FL/FedLab-benchmarks/tree/master/fedlab_benchmarks/datasets/reddit)

### **6.4.3 Tabular Data**

### **Adult**

Adult is from [LIBSVM Data.](https://www.csie.ntu.edu.tw/~cjlin/libsvmtools/datasets/binary.html) Its original source is from [UCI/](http://archive.ics.uci.edu/ml/index.php)Adult. FedLab provides both Dataset and DataPartitioner for Adult. Notebook tutorial for Adult: [Adult tutorial.](https://github.com/SMILELab-FL/FedLab-benchmarks/blob/master/fedlab_benchmarks/datasets/adult/adult_tutorial.ipynb)

### **Covtype**

Covtype is from [LIBSVM Data.](https://www.csie.ntu.edu.tw/~cjlin/libsvmtools/datasets/binary.html) Its original source is from [UCI/](http://archive.ics.uci.edu/ml/index.php)Covtype. FedLab provides both Dataset and DataPartitioner for Covtype. Notebook tutorial for Covtype: [Covtype tutorial.](https://github.com/SMILELab-FL/FedLab-benchmarks/blob/master/fedlab_benchmarks/datasets/covtype/covtype_tutorial.ipynb)

### **RCV1**

RCV1 is from [LIBSVM Data.](https://www.csie.ntu.edu.tw/~cjlin/libsvmtools/datasets/binary.html) Its original source is from [UCI/](http://archive.ics.uci.edu/ml/index.php)RCV1. FedLab provides both Dataset and DataPartitioner for RCV1. Notebook tutorial for RCV1: [RCV1 tutorial.](https://github.com/SMILELab-FL/FedLab-benchmarks/blob/master/fedlab_benchmarks/datasets/rcv1/rcv1_tutorial.ipynb)

### **6.4.4 Synthetic Data**

### **FCUBE**

FCUBE is a synthetic dataset for federated learning. FedLab provides both Dataset and DataPartitioner for FCUBE. Tutorial for FCUBE: FCUBE tutorial.

### **LEAF-Synthetic**

LEAF-Synthetic is a federated dataset proposed by LEAF. Client number, class number and feature dimensions can all be customized by user.

Please check [LEAF-Synthetic](https://github.com/SMILELab-FL/FedLab-benchmarks/tree/master/fedlab_benchmarks/datasets/synthetic) for more details.

# **6.5 Deploy FedLab Process in a Docker Container**

### **6.5.1 Why docker?**

The communication APIs of **FedLab** is built on [torch.distributed.](https://pytorch.org/docs/stable/distributed.html) In cross-process scene, when multiple **FedLab** processes are deployed on the same machine, GPU memory buckets will be created automatically however which are not used in our framework. We can start the **FedLab** processes in different docker containers to avoid triggering GPU memory buckets (to save GPU memory).

### **6.5.2 Setup docker environment**

In this section, we introduce how to setup a docker image for **FedLab** program. Here we provide the Dockerfile for building a FedLab image. Our FedLab environment is based on PytTorch. Therefore, we just need install **FedLab** on the provided PytTorch image.

Dockerfile:

```
# This is an example of fedlab installation via Dockerfile
# replace the value of TORCH_CONTAINER with pytorch image that satisfies your cuda␣
˓→version
# you can find it in https://hub.docker.com/r/pytorch/pytorch/tags
ARG TORCH_CONTAINER=1.5-cuda10.1-cudnn7-runtime
FROM pytorch/pytorch:${TORCH_CONTAINER}
```

```
RUN pip install --upgrade pip \setminus& pip uninstall -y torch torchvision \setminus& conda config --add channels https://mirrors.tuna.tsinghua.edu.cn/anaconda/pkgs/
\rightarrowfree/ \setminus& conda config --set show_channel_urls yes \
    & mkdir /root/tmp/
# replace with the correct install command, which you can find in https://pytorch.org/
˓→get-started/previous-versions/
RUN conda install -y pytorch==1.7.1 torchvision==0.8.2 cudatoolkit=10.1 -c pytorch
# pip install fedlab
RUN TMPDIR=/root/tmp/ pip install -i https://pypi.mirrors.ustc.edu.cn/simple/ fedlab
```
### **6.5.3 Dockerfile for different platforms**

The steps of modifying Dockerfile for different platforms:

- **Step 1:** Find an appropriate base pytorch image for your platform from dockerhub [https://hub.docker.com/r/](https://hub.docker.com/r/pytorch/pytorch/tags) [pytorch/pytorch/tags.](https://hub.docker.com/r/pytorch/pytorch/tags) Then, replace the value of *TORCH\_CONTAINER* in demo dockerfile.
- **Step 2:** To install specific PyTorch version, you need to choose a correct install command, which can be find in [https://pytorch.org/get-started/previous-versions/.](https://pytorch.org/get-started/previous-versions/) Then, modify the 16-th command in demo dockerfile.
- **Step 3:** Build the images for your own platform by running the command below in the dir of Dockerfile.

docker build -t image\_name .

**Warning:** Using "–gpus all" and "–network=host" when start a docker container:

\$ docker run -itd --gpus all --network=host b23a9c46cd04(image name) /bin/bash

If you are not in China area, it is ok to remove line 11,12 and "-i [https://pypi.mirrors.ustc.edu.cn/simple/"](https://pypi.mirrors.ustc.edu.cn/simple/) in line 19.

• **Finally:** Run your FedLab process in the different started containers.

Learn Distributed Network Basics Step-by-step guide on distributed network setup and package transmission.

How to Customize Communication Strategy? Use NetworkManager to customize communication strategies, including synchronous and asynchronous communication.

How to Customize Federated Optimization? Define your own model optimization process for both server and client.

Federated Datasets and Data Partitioner Get federated datasets and data partition for IID and non-IID setting.

### **SEVEN**

### **EXAMPLES**

## <span id="page-32-0"></span>**7.1 Quick Start**

In this page, we introduce the provided quick start demos. And the start scripts for FL simulation system with FedLab in different scenario. We implement FedAvg algorithm with MLP network and partitioned MNIST dataset across clients.

Source code can be seen in [fedlab/examples/.](https://github.com/SMILELab-FL/FedLab/tree/master/examples)

### **7.1.1 Download dataset**

FedLab provides scripts for common dataset download and partition process. Besides, FL dataset baseline LEAF [\[2\]](#page-156-2) is also implemented and compatible with PyTorch interfaces.

Codes related to dataset download process are available at fedlab\_benchamrks/datasets/{dataset name}.

1. Download MNIST/CIFAR10

```
$ cd fedlab_benchamrks/datasets/{mnist or cifar10}/
$ python download_{dataset}.py
```
2. Partition

Run follow python file to generate partition file.

```
$ python {dataset}_partition.py
```
Source codes of partition scripts:

```
import torchvision
from fedlab.utils.functional import save_dict
from fedlab.utils.dataset.slicing import noniid_slicing, random_slicing
trainset = torchvision.datasets.CIFAR10(root=root, train=True, download=True)
# trainset = torchvision.datasets.MNIST(root=root, train=True, download=True)
data_indices = noniid_slicing(trainset, num_clients=100, num_shards=200)
save_dict(data_indices, "cifar10_noniid.pkl")
data_indices = random_slicing(trainset, num_clients=100)
save_dict(data_indices, "cifar10_iid.pkl")
```
data\_indices is a dict mapping from client id to data indices(list) of raw dataset. **FedLab** provides random partition and non-I.I.D. partition methods, in which the noniid partition method is totally re-implementation in paper FedAvg.

#### 3. LEAF dataset process

Please follow the [FedLab benchmark](https://github.com/SMILELab-FL/FedLab/tree/v1.0/fedlab_benchmarks) to learn how to generate LEAF related dataset partition.

#### **Run FedLab demos**

**FedLab** provides both asynchronous and synchronous standard implementation demos for uses to learn. We only introduce the usage of synchronous FL system simulation demo(FedAvg) with different scenario in this page. (Code structures are similar.)

**We are very confident in the readability of FedLab code, so we recommend that users read the source code according to the following demos for better understanding.**

#### **1. Standalone**

Source code is under [fedlab/examples/standalone-mnist.](https://github.com/SMILELab-FL/FedLab/tree/master/examples/standalone-mnist) This is a standard usage of SerialTrainer which allows users to simulate a group of clients with a single process.

```
$ python standalone.py --total_client 100 --com_round 3 --sample_ratio 0.1 --batch_size␣
\rightarrow100 --epochs 5 --1r 0.02
```
or

\$ bash launch\_eg.sh

Run command above to start a single process simulating FedAvg algorithm with 100 clients with 10 communication round in total, with 10 clients sampled randomly at each round .

#### **2. Cross-process**

Source code is under [fedlab/examples/cross-process-mnist](https://github.com/SMILELab-FL/FedLab/tree/master/examples/cross-process-mnist)

Start a FL simulation with 1 server and 2 clients.

\$ bash launch\_eg.sh

The content of launch\_eg.sh is:

```
python server.py --ip 127.0.0.1 --port 3001 --world_size 3 --round 3 &
python client.py --ip 127.0.0.1 --port 3001 --world_size 3 --rank 1 &
python client.py --ip 127.0.0.1 --port 3001 --world_size 3 --rank 2 &
wait
```
Cross-process scenario allows users deploy their FL system in computer cluster. Although in this case, we set the address of server as localhost. Then three process will communicate with each other following standard FL procedure.

**Note:** Due to the rank of torch.distributed is unique for every process. Therefore, we use rank represent client id in this scenario.

### **3. Cross-process with SerialTrainer**

SerialTrainer uses less computer resources (single process) to simulate multiple clients. Cross-pross is suit for computer cluster deployment, simulating data-center FL system. In our experiment, the world size of torch.distributed can't more than 50 (Denpends on clusters), otherwise, the socket will crash, which limited the client number of FL simulation.

To improve scalability, FedLab provides scale standard implementation to combine SerialTrainer and ClientManager, which allows a single process simulate multiple clients.

Source codes are available in fedlab benchamrks/algorithm/fedavg/scale/{experiment setting name}.

Here, we take mnist-cnn as example to introduce this demo. In this demo, we set world size=11 (1 ServerManager, 10 ClientManagers), and each ClientManager represents 10 local client dataset partition. Our data partition strategy follows the experimental setting of fedavg as well. In this way, **we only use 11 processes to simulate a FL system with 100 clients.**

To start this system, you need to open at least 2 terminal (we still use localhost as demo. Use multiple machines is OK as long as with right network configuration):

1. server (terminal 1)

\$ python server.py --ip 127.0.0.1 --port 3002 --world\_size 11

```
2. clients (terminal 2)
```
\$ bash start\_clt.sh 11 1 10 # launch clients from rank 1 to rank 10 with world\_size 11

The content of start clt.sh:

```
for ((i= $2; i<= $3; i++)do
{
    echo "client ${i} started"
   python client.py --world_size $1 --rank ${i} &
    sleep 2s # wait for gpu resources allocation
}
done
wait
```
### **4. Hierachical**

**Hierarchical** mode for **FedLab** is designed for situation tasks on multiple computer clusters (in different LAN) or the real-world scenes. To enable the inter-connection for different computer clusters, **FedLab** develops Scheduler as middle-server process to connect client groups. Each Scheduler manages the communication between the global server and clients in a client group. And server can communicate with clients in different LAN via corresponding Scheduler. The computation mode of a client group for each scheduler can be either **standalone** or **cross-process**.

The demo of Hierachical with hybrid client (standalone and serial trainer) is given in [fedlab/examples/hierarchical](https://github.com/SMILELab-FL/FedLab/tree/master/examples/hierarchical-hybrid-mnist)[hybrid-mnist.](https://github.com/SMILELab-FL/FedLab/tree/master/examples/hierarchical-hybrid-mnist)

Run all scripts together:

```
$ bash launch_eg.sh
```
Run scripts seperately:

```
# Top server in terminal 1
$ bash launch_topserver_eg.sh
# Scheduler1 + Ordinary trainer with 1 client + Serial trainer with 10 clients in␣
˓→terminal 2:
bash launch_cgroup1_eg.sh
# Scheduler2 + Ordinary trainer with 1 client + Serial trainer with 10 clients in␣
˓→terminal 3:
$ bash launch_cgroup2_eg.sh
```
# **7.2 PyTorch version of LEAF**

**FedLab migrates the TensorFlow version of LEAF dataset to the PyTorch framework, and provides the implementation of dataloader for the corresponding dataset. The unified interface is in ``fedlab\_benchmarks/leaf/dataloader.py``**

This markdown file introduces the process of using LEAF dataset in FedLab.

### **7.2.1 Description of Leaf datasets**

The LEAF benchmark contains the federation settings of Celeba, femnist, Reddit, sent140, shakespeare and synthetic datasets. With reference to [leaf-readme.md](https://github.com/talwalkarlab/leaf) , the introduction the total number of users and the corresponding task categories of leaf datasets are given below.

- 1. FEMNIST
- **Overview:** Image Dataset.
- **Details:** 62 different classes (10 digits, 26 lowercase, 26 uppercase), images are 28 by 28 pixels (with option to make them all 128 by 128 pixels), 3500 users.
- **Task:** Image Classification.
- 2. Sentiment140
- **Overview:** Text Dataset of Tweets.
- **Details** 660120 users.
- **Task:** Sentiment Analysis.
- 3. Shakespeare
- **Overview:** Text Dataset of Shakespeare Dialogues.
- **Details:** 1129 users (reduced to 660 with our choice of sequence length. See [bug.](https://github.com/TalwalkarLab/leaf/issues/19))
- **Task:** Next-Character Prediction.
- 4. Celeba
- **Overview:** Image Dataset based on the [Large-scale CelebFaces Attributes Dataset.](http://mmlab.ie.cuhk.edu.hk/projects/CelebA.html)
- **Details:** 9343 users (we exclude celebrities with less than 5 images).
- **Task:** Image Classification (Smiling vs. Not smiling).
- 5. Synthetic Dataset
- **Overview:** We propose a process to generate synthetic, challenging federated datasets. The high-level goal is to create devices whose true models are device-dependant. To see a description of the whole generative process, please refer to the paper.
- **Details:** The user can customize the number of devices, the number of classes and the number of dimensions, among others.
- **Task:** Classification.
- 6. Reddit
- **Overview:** We preprocess the Reddit data released by [pushshift.io](https://files.pushshift.io/reddit/) corresponding to December 2017.
- **Details:** 1,660,820 users with a total of 56,587,343 comments.
- **Task:** Next-word Prediction.

## **7.2.2 Download and preprocess data**

For the six types of leaf datasets, refer to [leaf/data](https://github.com/talwalkarlab/leaf/tree/master/data) and provide data download and preprocessing scripts in fedlab \_ benchmarks/datasets/data. In order to facilitate developers to use leaf, fedlab integrates the download and processing scripts of leaf six types of data sets into fedlab\_benchmarks/datasets/ data, which stores the download scripts of various data sets.

Common structure of leaf dataset folders:

```
/FedLab/fedlab_benchmarks/datasets/{leaf_dataset_name}
     {other_useful_preprocess_util}
      prerpocess.sh
      stats.sh
      README.md
```
- preprocess.sh: downloads and preprocesses the dataset
- stats.sh: performs information statistics on all data (stored in ./data/all\_data/all\_data.json) processed by preprocess.sh
- README.md: gives a detailed description of the process of downloading and preprocessing the dataset, including parameter descriptions and precautions.

**Developers can directly run the executable script ``create\_datasets\_and\_save.sh`` to obtain the dataset, process and store the corresponding dataset data in the form of a pickle file.** This script provides an example of using the preprocess.sh script, and developers can modify the parameters according to application requirements.

#### **preprocess.sh Script usage example:**

```
cd fedlab_benchmarks/datasets/data/femnist
bash preprocess.sh -s niid --sf 0.05 -k 0 -t sample
cd fedlab_benchmarks/datasets/data/shakespeare
bash preprocess.sh -s niid --sf 0.2 -k 0 -t sample -tf 0.8
cd fedlab_benchmarks/datasets/data/sent140
bash ./preprocess.sh -s niid --sf 0.05 -k 3 -t sample
cd fedlab_benchmarks/datasets/data/celeba
```
(continues on next page)

(continued from previous page)

```
bash ./preprocess.sh -s niid --sf 0.05 -k 5 -t sample
cd fedlab_benchmarks/datasets/data/synthetic
bash ./preprocess.sh -s niid --sf 1.0 -k 5 -t sample --tf 0.6
```
# for reddit, see its README.md to download preprocessed dataset manually

By setting parameters for preprocess.sh, the original data can be sampled and spilted. The readme.md in each dataset folder provides the example and explanation of script parameters, the common parameters are:

- 1. -s := 'iid' to sample in an i.i.d. manner, or 'niid' to sample in a non-i.i.d. manner; more information on i.i.d. versus non-i.i.d. is included in the 'Notes' section.
- 2.  $--s$   $f$  := fraction of data to sample, written as a decimal; default is 0.1.
- 3. -k := minimum number of samples per user
- 4. -t := 'user' to partition users into train-test groups, or 'sample' to partition each user's samples into train-test groups
- 5.  $-\texttt{tf}$  := fraction of data in training set, written as a decimal; default is 0.9, representing train set: test set = 9:1.

At present, FedLab's Leaf experiment need provided training data and test data, so we needs to provide related data training set-test set splitting parameter for preprocess.sh to carry out the experiment, default is 0.9.

If you need to obtain or split data again, make sure to delete data folder in the dataset directory before re-running preprocess.sh to download and preprocess data.

## **7.2.3 Pickle file stores Dataset.**

In order to speed up developers' reading data, fedlab provides a method of processing raw data into Dataset and storing it as a pickle file. The Dataset of the corresponding data of each client can be obtained by reading the pickle file after data processing.

set the parameters and run create\_pickle\_dataset.py. The usage example is as follows:

```
cd fedlab_benchmarks/leaf/process_data
python create_pickle_dataset.py --data_root "../../datasets" --save_root "./pickle_
˓→dataset" --dataset_name "shakespeare"
```
Parameter Description:

- 1. data\_root : the root path for storing leaf data sets, which contains all leaf data sets; If you use the Fedlab\_benchmarks/datasets/ provided by fedlab to download leaf data, 'data\_root' can be set to this path, a relative address of which is shown in this example.
- 2. save\_root: directory to store the pickle file address of the processed Dataset; Each dataset Dataset will be saved in {save\_root}/{dataset\_name}/{train,test}; the example is to create a pickle\_dataset folder under the current path to store all pickle dataset files.
- 3. dataset\_name: Specify the name of the leaf data set to be processed. There are six options {femnist, shakespeare, celeba, sent140, synthetic, reddit}.

# **7.2.4 Dataloader loading data set**

Leaf datasets are loaded by dataloader.py (located under fedlab\_benchmarks/leaf/dataloader.py). All returned data types are pytorch [Dataloader.](https://pytorch.org/docs/stable/data.html)

By calling this interface and specifying the name of the data set, the corresponding Dataloader can be obtained.

**Example of use:**

```
from leaf.dataloader import get_LEAF_dataloader
def get_femnist_shakespeare_dataset(args):
   if args.dataset == 'femnist' or args.dataset == 'shakespeare':
        trainloader, testloader = get_LEAF_dataloader(dataset=args.dataset,
                                                      client_id=args.rank)
   else:
       raise ValueError("Invalid dataset:", args.dataset)
   return trainloader, testloader
```
# **7.2.5 Run experiment**

The current experiment of LEAF data set is the **single-machine multi-process**scenario under FedAvg's Cross machine implement, and the tests of femnist and Shakespeare data sets have been completed.

Run `fedlab\_benchmarks/fedavg/cross\_machine/LEAF\_test.sh` to quickly execute the simulation experiment of fedavg under leaf data set.

Quick Start PyTorch version of LEAF

**CHAPTER**

**EIGHT**

# **CONTRIBUTING TO FEDLAB**

# **8.1 Reporting bugs**

We use GitHub issues to track all bugs and feature requests. Feel free to open an issue if you have found a bug or wish to see a feature implemented.

In case you experience issues using this package, do not hesitate to submit a ticket to the [Bug Tracker.](https://github.com/SMILELab-FL/FedLab/issues) You are also welcome to post feature requests or pull requests.

# **8.2 Contributing Code**

You're welcome to contribute to this project through **Pull Request**. By contributing, you agree that your contributions will be licensed under [Apache License, Version 2.0](https://www.apache.org/licenses/LICENSE-2.0.html)

We encourage you to contribute to the improvement of FedLab or the FedLab implementation of existing FL methods. The preferred workflow for contributing to FedLab is to fork the main repository on GitHub, clone, and develop on a branch. Steps as follow:

- 1. Fork the project repository by clicking on the 'Fork'. For contributing new features, please fork FedLab [core](https://github.com/SMILELab-FL/FedLab) [repo](https://github.com/SMILELab-FL/FedLab) or new implementations for FedLab [benchmarks repo.](https://github.com/SMILELab-FL/FedLab-benchmarks)
- 2. Clone your fork of repo from your GitHub to your local:

\$ git clone git@github.com:YourLogin/FedLab.git \$ cd FedLab

3. Create a new branch to save your changes:

\$ git checkout -b my-feature

4. Develop the feature on your branch.

```
$ git add modified_files
$ git commit
```
# **8.3 Pull Request Checklist**

• Please follow the file structure below for new features or create new file if there are something new.

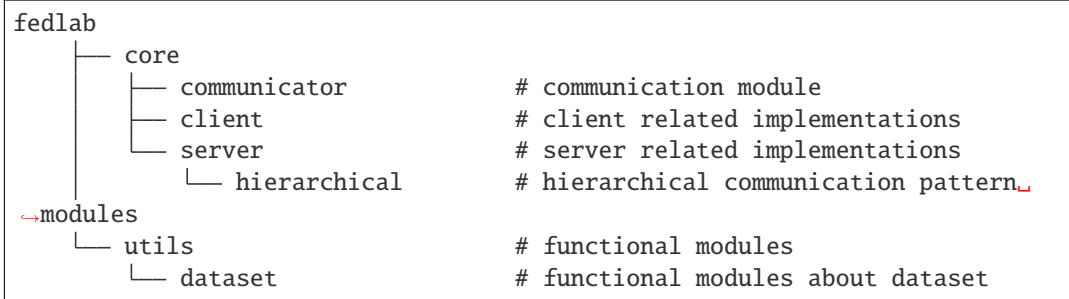

• The code should provide test cases using *unittest.TestCase*. And ensure all local tests passed:

```
$ python test_bench.py
```
• All public methods should have informative docstrings with sample usage presented as doctests when appropriate. Docstring and code should follow Google Python Style Guide: | [English.](https://google.github.io/styleguide/pyguide.html)

**CHAPTER**

**NINE**

# **REFERENCE**

## **CHAPTER**

# **TEN**

# **API REFERENCE**

This page contains auto-generated API reference documentation $<sup>1</sup>$  $<sup>1</sup>$  $<sup>1</sup>$ .</sup>

# **10.1 fedlab**

## **10.1.1 contrib**

**algorithm**

**basic\_client**

## **Module Contents**

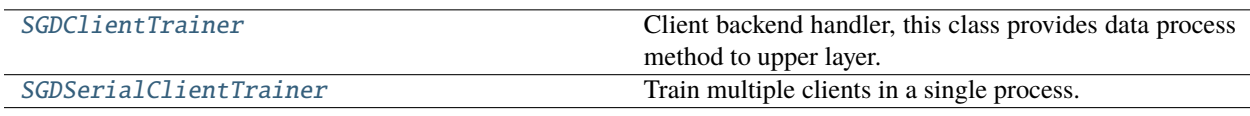

<span id="page-44-1"></span>class SGDClientTrainer(*model: [torch.nn.Module](https://pytorch.org/docs/master/generated/torch.nn.Module.html#torch.nn.Module)*, *cuda: [bool](https://docs.python.org/3/library/functions.html#bool) = False*, *device: [str](https://docs.python.org/3/library/stdtypes.html#str) = None*, *logger:* [fedlab.utils.Logger](#page-148-0) *= None*)

Bases: [fedlab.core.client.trainer.ClientTrainer](#page-103-0)

Client backend handler, this class provides data process method to upper layer.

#### **Parameters**

- model ([torch.nn.Module](https://pytorch.org/docs/master/generated/torch.nn.Module.html#torch.nn.Module)) PyTorch model.
- cuda ([bool,](https://docs.python.org/3/library/functions.html#bool) optional) use GPUs or not. Default: False.
- device ([str,](https://docs.python.org/3/library/stdtypes.html#str) optional) Assign model/data to the given GPUs. E.g., 'device:0' or 'device:0,1'. Defaults to None.
- logger ([Logger](#page-148-0), optional) :object of Logger.

#### property uplink\_package

Return a tensor list for uploading to server.

This attribute will be called by client manager. Customize it for new algorithms.

<span id="page-44-0"></span><sup>&</sup>lt;sup>1</sup> Created with [sphinx-autoapi](https://github.com/readthedocs/sphinx-autoapi)

## setup\_dataset(*dataset*)

Set up local dataset self.dataset for clients.

## setup\_optim(*epochs*, *batch\_size*, *lr*)

Set up local optimization configuration.

## **Parameters**

- epochs  $(int)$  $(int)$  $(int)$  Local epochs.
- batch\_size  $(int)$  $(int)$  $(int)$  Local batch size.
- $\textbf{lr}$  ([float](https://docs.python.org/3/library/functions.html#float)) Learning rate.

## local\_process(*payload*, *id*)

Manager of the upper layer will call this function with accepted payload

In synchronous mode, return True to end current FL round.

## **train**(*model parameters*, *train loader*)  $\rightarrow$  [None](https://docs.python.org/3/library/constants.html#None)

Client trains its local model on local dataset.

# **Parameters**

model\_parameters ([torch.Tensor](https://pytorch.org/docs/master/tensors.html#torch.Tensor)) – Serialized model parameters.

#### <span id="page-45-0"></span>class SGDSerialClientTrainer(*model*, *num\_clients*, *cuda=False*, *device=None*, *logger=None*, *personal=False*)

## Bases: [fedlab.core.client.trainer.SerialClientTrainer](#page-103-1)

Train multiple clients in a single process.

Customize \_get\_dataloader() or \_train\_alone() for specific algorithm design in clients.

## **Parameters**

- model (torch.nn. Module) Model used in this federation.
- num\_clients  $(int)$  $(int)$  $(int)$  Number of clients in current trainer.
- cuda  $(bool)$  $(bool)$  $(bool)$  Use GPUs or not. Default: False.
- device ([str,](https://docs.python.org/3/library/stdtypes.html#str) optional) Assign model/data to the given GPUs. E.g., 'device:0' or 'device:0,1'. Defaults to None.
- logger ([Logger](#page-148-0), optional) Object of Logger.
- **personal** ([bool,](https://docs.python.org/3/library/functions.html#bool) optional) If Ture is passed, SerialModelMaintainer will generate the copy of local parameters list and maintain them respectively. These paremeters are indexed by [0, num-1]. Defaults to False.

## property uplink\_package

Return a tensor list for uploading to server.

This attribute will be called by client manager. Customize it for new algorithms.

#### setup\_dataset(*dataset*)

Override this function to set up local dataset for clients

#### setup\_optim(*epochs*, *batch\_size*, *lr*)

Set up local optimization configuration.

#### **Parameters**

• epochs  $(int)$  $(int)$  $(int)$  – Local epochs.

- batch\_size  $(int)$  $(int)$  $(int)$  Local batch size.
- $\textbf{lr}$  ([float](https://docs.python.org/3/library/functions.html#float)) Learning rate.

local\_process(*payload*, *id\_list*)

Define the local main process.

train(*model\_parameters*, *train\_loader*)

Single round of local training for one client.

**Note:** Overwrite this method to customize the PyTorch training pipeline.

#### **Parameters**

- model\_parameters (torch. Tensor) serialized model parameters.
- train\_loader ([torch.utils.data.DataLoader](https://pytorch.org/docs/master/data.html#torch.utils.data.DataLoader)) [torch.utils.data.](https://pytorch.org/docs/master/data.html#torch.utils.data.DataLoader) [DataLoader](https://pytorch.org/docs/master/data.html#torch.utils.data.DataLoader) for this client.

#### **basic\_server**

## **Module Contents**

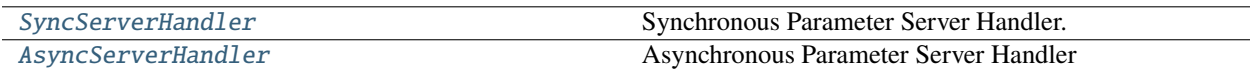

<span id="page-46-0"></span>class SyncServerHandler(*model: [torch.nn.Module](https://pytorch.org/docs/master/generated/torch.nn.Module.html#torch.nn.Module)*, *global\_round: [int](https://docs.python.org/3/library/functions.html#int)*, *num\_clients: [int](https://docs.python.org/3/library/functions.html#int) = 0*, *sample\_ratio: [float](https://docs.python.org/3/library/functions.html#float) = 1*, *cuda: [bool](https://docs.python.org/3/library/functions.html#bool) = False*, *device: [str](https://docs.python.org/3/library/stdtypes.html#str) = None*, *sampler:* [fedlab.contrib.client\\_sampler.base\\_sampler.FedSampler](#page-74-0) *= None*, *logger:* [fedlab.utils.Logger](#page-148-0) *= None*)

Bases: [fedlab.core.server.handler.ServerHandler](#page-114-0)

Synchronous Parameter Server Handler.

Backend of synchronous parameter server: this class is responsible for backend computing in synchronous server.

Synchronous parameter server will wait for every client to finish local training process before the next FL round.

Details in paper: <http://proceedings.mlr.press/v54/mcmahan17a.html>

- model ([torch.nn.Module](https://pytorch.org/docs/master/generated/torch.nn.Module.html#torch.nn.Module)) model trained by federated learning.
- global\_round  $(int)$  $(int)$  $(int)$  stop condition. Shut down FL system when global round is reached.
- num\_clients  $(int)$  $(int)$  $(int)$  number of clients in FL. Default: 0 (initialized external).
- sample\_ratio ([float](https://docs.python.org/3/library/functions.html#float)) the result of sample\_ratio \* num\_clients is the number of clients for every FL round.
- cuda ([bool](https://docs.python.org/3/library/functions.html#bool)) use GPUs or not. Default: False.
- device  $(str, optimal)$  $(str, optimal)$  $(str, optimal)$  assign model/data to the given GPUs. E.g., 'device:0' or 'device:0,1'. Defaults to None. If device is None and cuda is True, FedLab will set the gpu with the largest memory as default.
- sampler ([FedSampler](#page-74-0), optional) assign a sampler to define the client sampling strategy. Default: random sampling with FedSampler.
- logger ([Logger](#page-148-0), optional) object of Logger.

#### property downlink\_package: List[\[torch.Tensor\]](https://pytorch.org/docs/master/tensors.html#torch.Tensor)

Property for manager layer. Server manager will call this property when activates clients.

#### property num\_clients\_per\_round

#### property if\_stop

NetworkManager keeps monitoring this attribute, and it will stop all related processes and threads when True returned.

#### sample\_clients(*num\_to\_sample=None*)

Return a list of client rank indices selected randomly. The client ID is from 0 to self.num\_clients  $-1$ .

#### global\_update(*buffer*)

#### load(*payload: List[\[torch.Tensor\]](https://pytorch.org/docs/master/tensors.html#torch.Tensor)*) → [bool](https://docs.python.org/3/library/functions.html#bool)

Update global model with collected parameters from clients.

**Note:** Server handler will call this method when its client\_buffer\_cache is full. User can overwrite the strategy of aggregation to apply on model\_parameters\_list, and use SerializationTool. deserialize\_model() to load serialized parameters after aggregation into self.\_model.

#### **Parameters**

**payload** (list [torch. Tensor]) – A list of tensors passed by manager layer.

<span id="page-47-0"></span>class AsyncServerHandler(*model: [torch.nn.Module](https://pytorch.org/docs/master/generated/torch.nn.Module.html#torch.nn.Module)*, *global\_round: [int](https://docs.python.org/3/library/functions.html#int)*, *num\_clients: [int](https://docs.python.org/3/library/functions.html#int)*, *cuda: [bool](https://docs.python.org/3/library/functions.html#bool) = False*, *device: [str](https://docs.python.org/3/library/stdtypes.html#str) = None*, *logger:* [fedlab.utils.Logger](#page-148-0) *= None*)

Bases: [fedlab.core.server.handler.ServerHandler](#page-114-0)

Asynchronous Parameter Server Handler

Update global model immediately after receiving a ParameterUpdate message Paper: [https://arxiv.org/abs/1903.](https://arxiv.org/abs/1903.03934) [03934](https://arxiv.org/abs/1903.03934)

#### **Parameters**

- model ([torch.nn.Module](https://pytorch.org/docs/master/generated/torch.nn.Module.html#torch.nn.Module)) Global model in server
- global\_round  $(int)$  $(int)$  $(int)$  stop condition. Shut down FL system when global round is reached.
- num\_clients  $(int)$  $(int)$  $(int)$  number of clients in FL.
- cuda  $(bool)$  $(bool)$  $(bool)$  Use GPUs or not.
- device  $(str, optimal)$  $(str, optimal)$  $(str, optimal)$  Assign model/data to the given GPUs. E.g., 'device:0' or 'device:0,1'. Defaults to None. If device is None and cuda is True, FedLab will set the gpu with the largest memory as default.
- logger ([Logger](#page-148-0), optional) Object of Logger.

## property if\_stop

NetworkManager keeps monitoring this attribute, and it will stop all related processes and threads when True returned.

#### property downlink\_package

Property for manager layer. Server manager will call this property when activates clients.

## setup\_optim(*alpha*, *strategy='constant'*, *a=10*, *b=4*)

Setup optimization configuration.

## **Parameters**

- alpha  $(fload)$  Weight used in async aggregation.
- strategy  $(str, optional)$  $(str, optional)$  $(str, optional)$  Adaptive strategy. constant, hinge and polynomial is optional. Default: constant.. Defaults to 'constant'.
- a ([int,](https://docs.python.org/3/library/functions.html#int) optional) Parameter used in async aggregation.. Defaults to 10.
- **b** ([int,](https://docs.python.org/3/library/functions.html#int) optional) Parameter used in async aggregation.. Defaults to 4.

## global\_update(*buffer*)

load(*payload: List[\[torch.Tensor\]](https://pytorch.org/docs/master/tensors.html#torch.Tensor)*) → [bool](https://docs.python.org/3/library/functions.html#bool)

Override this function to define how to update global model (aggregation or optimization).

## adapt\_alpha(*receive\_model\_time*)

update the alpha according to staleness

## **cfl**

## **ditto**

## **Module Contents**

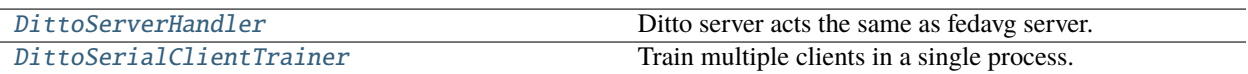

<span id="page-48-0"></span>class DittoServerHandler(*model: [torch.nn.Module](https://pytorch.org/docs/master/generated/torch.nn.Module.html#torch.nn.Module)*, *global\_round: [int](https://docs.python.org/3/library/functions.html#int)*, *num\_clients: [int](https://docs.python.org/3/library/functions.html#int) = 0*, *sample\_ratio: [float](https://docs.python.org/3/library/functions.html#float) = 1*, *cuda: [bool](https://docs.python.org/3/library/functions.html#bool) = False*, *device: [str](https://docs.python.org/3/library/stdtypes.html#str) = None*, *sampler:* [fedlab.contrib.client\\_sampler.base\\_sampler.FedSampler](#page-74-0) *= None*, *logger:* [fedlab.utils.Logger](#page-148-0) *= None*)

Bases: [fedlab.contrib.algorithm.basic\\_server.SyncServerHandler](#page-46-0)

Ditto server acts the same as fedavg server.

<span id="page-48-1"></span>class DittoSerialClientTrainer(*model*, *num*, *cuda=False*, *device=None*, *logger=None*, *personal=True*) Bases: [fedlab.contrib.algorithm.basic\\_client.SGDSerialClientTrainer](#page-45-0)

Train multiple clients in a single process.

Customize \_get\_dataloader() or \_train\_alone() for specific algorithm design in clients.

- model ([torch.nn.Module](https://pytorch.org/docs/master/generated/torch.nn.Module.html#torch.nn.Module)) Model used in this federation.
- num\_clients  $(int)$  $(int)$  $(int)$  Number of clients in current trainer.
- cuda ([bool](https://docs.python.org/3/library/functions.html#bool)) Use GPUs or not. Default: False.
- device  $(str, optimal)$  $(str, optimal)$  $(str, optimal)$  Assign model/data to the given GPUs. E.g., 'device:0' or 'device:0,1'. Defaults to None.
- logger ([Logger](#page-148-0), optional) Object of Logger.
- **personal** ([bool,](https://docs.python.org/3/library/functions.html#bool) optional) If Ture is passed, SerialModelMaintainer will generate the copy of local parameters list and maintain them respectively. These paremeters are indexed by [0, num-1]. Defaults to False.

#### property uplink\_package

Return a tensor list for uploading to server.

This attribute will be called by client manager. Customize it for new algorithms.

#### setup\_dataset(*dataset*)

Override this function to set up local dataset for clients

#### setup\_optim(*epochs*, *batch\_size*, *lr*)

Set up local optimization configuration.

#### **Parameters**

- epochs  $(int)$  $(int)$  $(int)$  Local epochs.
- batch\_size  $(int)$  $(int)$  $(int)$  Local batch size.
- $\textbf{lr}$  (*[float](https://docs.python.org/3/library/functions.html#float)*) Learning rate.

## local\_process(*payload*, *id\_list*)

Define the local main process.

# train(*global\_model\_parameters*, *local\_model\_parameters*, *train\_loader*)

Single round of local training for one client.

**Note:** Overwrite this method to customize the PyTorch training pipeline.

#### **Parameters**

- model\_parameters (torch. Tensor) serialized model parameters.
- train\_loader ([torch.utils.data.DataLoader](https://pytorch.org/docs/master/data.html#torch.utils.data.DataLoader)) [torch.utils.data.](https://pytorch.org/docs/master/data.html#torch.utils.data.DataLoader) [DataLoader](https://pytorch.org/docs/master/data.html#torch.utils.data.DataLoader) for this client.

### **fedavg**

## **Module Contents**

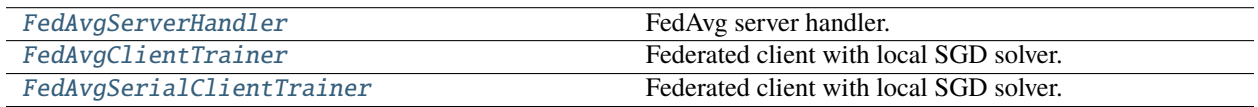

<span id="page-49-0"></span>class FedAvgServerHandler(*model: [torch.nn.Module](https://pytorch.org/docs/master/generated/torch.nn.Module.html#torch.nn.Module)*, *global\_round: [int](https://docs.python.org/3/library/functions.html#int)*, *num\_clients: [int](https://docs.python.org/3/library/functions.html#int) = 0*, *sample\_ratio: [float](https://docs.python.org/3/library/functions.html#float) = 1*, *cuda: [bool](https://docs.python.org/3/library/functions.html#bool) = False*, *device: [str](https://docs.python.org/3/library/stdtypes.html#str) = None*, *sampler:* [fedlab.contrib.client\\_sampler.base\\_sampler.FedSampler](#page-74-0) *= None*, *logger:* [fedlab.utils.Logger](#page-148-0) *= None*)

Bases: [fedlab.contrib.algorithm.basic\\_server.SyncServerHandler](#page-46-0)

FedAvg server handler.

global\_update(*buffer*)

<span id="page-50-0"></span>class FedAvgClientTrainer(*model: [torch.nn.Module](https://pytorch.org/docs/master/generated/torch.nn.Module.html#torch.nn.Module)*, *cuda: [bool](https://docs.python.org/3/library/functions.html#bool) = False*, *device: [str](https://docs.python.org/3/library/stdtypes.html#str) = None*, *logger:* [fedlab.utils.Logger](#page-148-0) *= None*)

Bases: [fedlab.contrib.algorithm.basic\\_client.SGDClientTrainer](#page-44-1)

Federated client with local SGD solver.

global\_update(*buffer*)

<span id="page-50-1"></span>class FedAvgSerialClientTrainer(*model*, *num\_clients*, *cuda=False*, *device=None*, *logger=None*, *personal=False*)

Bases: [fedlab.contrib.algorithm.basic\\_client.SGDSerialClientTrainer](#page-45-0)

Federated client with local SGD solver.

train(*model\_parameters*, *train\_loader*) Single round of local training for one client.

**Note:** Overwrite this method to customize the PyTorch training pipeline.

#### **Parameters**

- model\_parameters (torch. Tensor) serialized model parameters.
- train loader ([torch.utils.data.DataLoader](https://pytorch.org/docs/master/data.html#torch.utils.data.DataLoader)) [torch.utils.data.](https://pytorch.org/docs/master/data.html#torch.utils.data.DataLoader) [DataLoader](https://pytorch.org/docs/master/data.html#torch.utils.data.DataLoader) for this client.

## **fedavgm**

## **Module Contents**

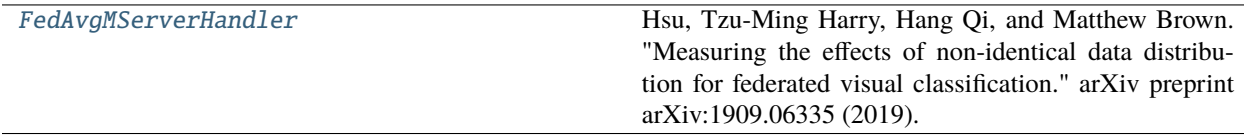

<span id="page-50-2"></span>class FedAvgMServerHandler(*model: [torch.nn.Module](https://pytorch.org/docs/master/generated/torch.nn.Module.html#torch.nn.Module)*, *global\_round: [int](https://docs.python.org/3/library/functions.html#int)*, *num\_clients: [int](https://docs.python.org/3/library/functions.html#int) = 0*, *sample\_ratio:*  $f$ *[float](https://docs.python.org/3/library/functions.html#float)*  $= 1$ , *cuda:*  $bool = False$  $bool = False$ , *device:*  $str = None$  $str = None$ , *sampler:* [fedlab.contrib.client\\_sampler.base\\_sampler.FedSampler](#page-74-0) *= None*, *logger:* [fedlab.utils.Logger](#page-148-0) *= None*)

Bases: [fedlab.contrib.algorithm.basic\\_server.SyncServerHandler](#page-46-0)

Hsu, Tzu-Ming Harry, Hang Qi, and Matthew Brown. "Measuring the effects of non-identical data distribution for federated visual classification." arXiv preprint arXiv:1909.06335 (2019).

#### property num\_clients\_per\_round

#### setup\_optim(*sampler*, *args*)

Override this function to load your optimization hyperparameters.

#### sample\_clients(*num\_to\_sample=None*)

Return a list of client rank indices selected randomly. The client ID is from 0 to self.num\_clients -1.

global\_update(*buffer*)

## **feddyn**

## **Module Contents**

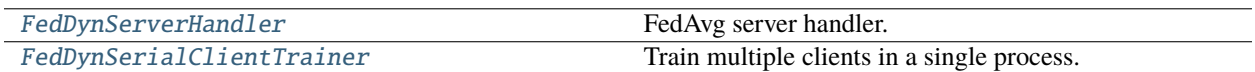

<span id="page-51-0"></span>class FedDynServerHandler(*model: [torch.nn.Module](https://pytorch.org/docs/master/generated/torch.nn.Module.html#torch.nn.Module)*, *global\_round: [int](https://docs.python.org/3/library/functions.html#int)*, *num\_clients: [int](https://docs.python.org/3/library/functions.html#int) = 0*, *sample\_ratio: [float](https://docs.python.org/3/library/functions.html#float) = 1*, *cuda: [bool](https://docs.python.org/3/library/functions.html#bool) = False*, *device: [str](https://docs.python.org/3/library/stdtypes.html#str) = None*, *sampler:* [fedlab.contrib.client\\_sampler.base\\_sampler.FedSampler](#page-74-0) *= None*, *logger:* [fedlab.utils.Logger](#page-148-0) *= None*)

Bases: [fedlab.contrib.algorithm.basic\\_server.SyncServerHandler](#page-46-0)

FedAvg server handler.

setup\_optim(*alpha*)

Override this function to load your optimization hyperparameters.

```
global_update(buffer)
```
## <span id="page-51-1"></span>class FedDynSerialClientTrainer(*model*, *num\_clients*, *cuda=False*, *device=None*, *logger=None*, *personal=False*)

Bases: [fedlab.contrib.algorithm.basic\\_client.SGDSerialClientTrainer](#page-45-0)

Train multiple clients in a single process.

Customize \_get\_dataloader() or \_train\_alone() for specific algorithm design in clients.

#### **Parameters**

- model ([torch.nn.Module](https://pytorch.org/docs/master/generated/torch.nn.Module.html#torch.nn.Module)) Model used in this federation.
- num\_clients  $(int)$  $(int)$  $(int)$  Number of clients in current trainer.
- cuda  $(bool)$  $(bool)$  $(bool)$  Use GPUs or not. Default: False.
- device ([str,](https://docs.python.org/3/library/stdtypes.html#str) optional) Assign model/data to the given GPUs. E.g., 'device:0' or 'device:0,1'. Defaults to None.
- logger ([Logger](#page-148-0), optional) Object of Logger.
- personal ([bool,](https://docs.python.org/3/library/functions.html#bool) optional) If Ture is passed, SerialModelMaintainer will generate the copy of local parameters list and maintain them respectively. These paremeters are indexed by [0, num-1]. Defaults to False.

## setup\_dataset(*dataset*)

Override this function to set up local dataset for clients

#### setup\_optim(*epochs*, *batch\_size*, *lr*, *alpha*)

Set up local optimization configuration.

- epochs  $(int)$  $(int)$  $(int)$  Local epochs.
- batch\_size  $(int)$  $(int)$  $(int)$  Local batch size.
- $\textbf{lr}$  ([float](https://docs.python.org/3/library/functions.html#float)) Learning rate.

## local\_process(*payload*, *id\_list*)

Define the local main process.

train(*id*, *model\_parameters*, *train\_loader*) Single round of local training for one client.

**Note:** Overwrite this method to customize the PyTorch training pipeline.

### **Parameters**

- model\_parameters (torch. Tensor) serialized model parameters.
- train\_loader ([torch.utils.data.DataLoader](https://pytorch.org/docs/master/data.html#torch.utils.data.DataLoader)) [torch.utils.data.](https://pytorch.org/docs/master/data.html#torch.utils.data.DataLoader) [DataLoader](https://pytorch.org/docs/master/data.html#torch.utils.data.DataLoader) for this client.

## **fednova**

## **Module Contents**

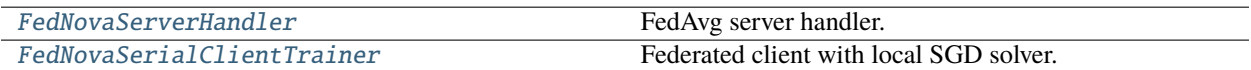

<span id="page-52-0"></span>class FedNovaServerHandler(*model: [torch.nn.Module](https://pytorch.org/docs/master/generated/torch.nn.Module.html#torch.nn.Module)*, *global\_round: [int](https://docs.python.org/3/library/functions.html#int)*, *num\_clients: [int](https://docs.python.org/3/library/functions.html#int) = 0*, *sample\_ratio: [float](https://docs.python.org/3/library/functions.html#float) = 1*, *cuda: [bool](https://docs.python.org/3/library/functions.html#bool) = False*, *device: [str](https://docs.python.org/3/library/stdtypes.html#str) = None*, *sampler:* [fedlab.contrib.client\\_sampler.base\\_sampler.FedSampler](#page-74-0) *= None*, *logger:*

Bases: [fedlab.contrib.algorithm.basic\\_server.SyncServerHandler](#page-46-0)

[fedlab.utils.Logger](#page-148-0) *= None*)

FedAvg server handler.

setup\_optim(*option='weighted\_scale'*)

Override this function to load your optimization hyperparameters.

global\_update(*buffer*)

<span id="page-52-1"></span>class FedNovaSerialClientTrainer(*model*, *num\_clients*, *cuda=False*, *device=None*, *logger=None*, *personal=False*)

Bases: [fedlab.contrib.algorithm.basic\\_client.SGDSerialClientTrainer](#page-45-0)

Federated client with local SGD solver.

local\_process(*payload*, *id\_list*)

Define the local main process.

## **fedopt**

## **Module Contents**

<span id="page-53-0"></span>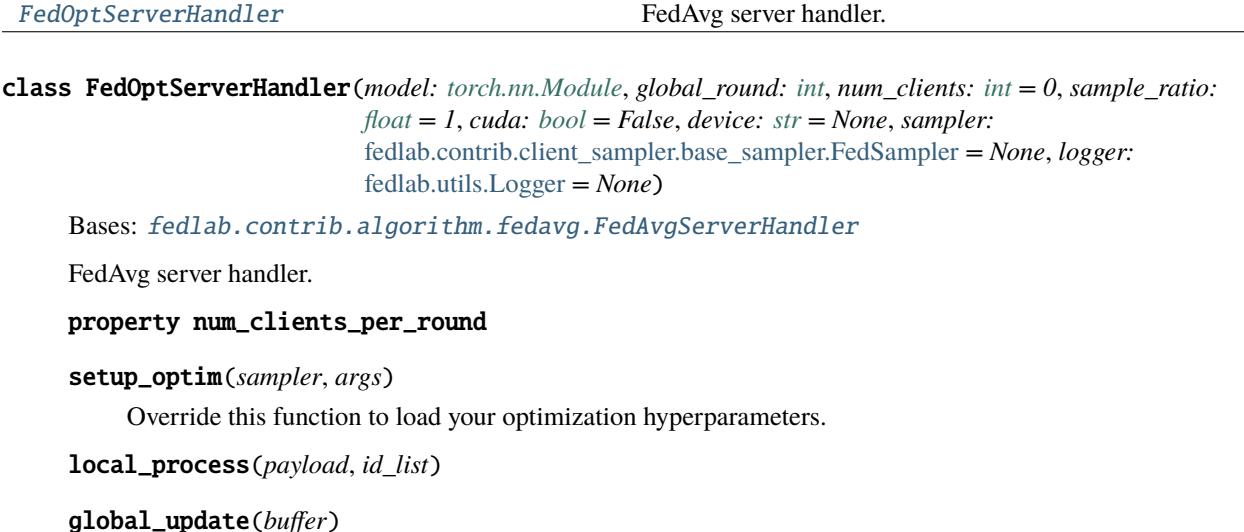

## **fedprox**

## **Module Contents**

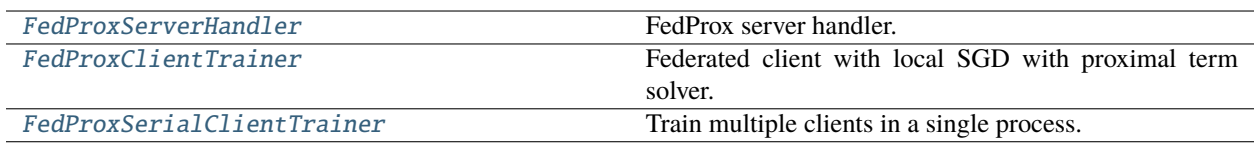

<span id="page-53-1"></span>class FedProxServerHandler(*model: [torch.nn.Module](https://pytorch.org/docs/master/generated/torch.nn.Module.html#torch.nn.Module)*, *global\_round: [int](https://docs.python.org/3/library/functions.html#int)*, *num\_clients: [int](https://docs.python.org/3/library/functions.html#int) = 0*, *sample\_ratio: [float](https://docs.python.org/3/library/functions.html#float) = 1*, *cuda: [bool](https://docs.python.org/3/library/functions.html#bool) = False*, *device: [str](https://docs.python.org/3/library/stdtypes.html#str) = None*, *sampler:* [fedlab.contrib.client\\_sampler.base\\_sampler.FedSampler](#page-74-0) *= None*, *logger:* [fedlab.utils.Logger](#page-148-0) *= None*)

Bases: [fedlab.contrib.algorithm.basic\\_server.SyncServerHandler](#page-46-0)

FedProx server handler.

<span id="page-53-2"></span>class FedProxClientTrainer(*model: [torch.nn.Module](https://pytorch.org/docs/master/generated/torch.nn.Module.html#torch.nn.Module)*, *cuda: [bool](https://docs.python.org/3/library/functions.html#bool) = False*, *device: [str](https://docs.python.org/3/library/stdtypes.html#str) = None*, *logger:* [fedlab.utils.Logger](#page-148-0) *= None*)

Bases: [fedlab.contrib.algorithm.basic\\_client.SGDClientTrainer](#page-44-1)

Federated client with local SGD with proximal term solver.

## setup\_optim(*epochs*, *batch\_size*, *lr*, *mu*)

Set up local optimization configuration.

- epochs  $(int)$  $(int)$  $(int)$  Local epochs.
- batch\_size  $(int)$  $(int)$  $(int)$  Local batch size.

•  $\textbf{lr}$  ([float](https://docs.python.org/3/library/functions.html#float)) – Learning rate.

local\_process(*payload*, *id*)

Manager of the upper layer will call this function with accepted payload

In synchronous mode, return True to end current FL round.

**train**(*model parameters*, *train loader*,  $mu) \rightarrow \text{None}$  $mu) \rightarrow \text{None}$  $mu) \rightarrow \text{None}$ 

Client trains its local model on local dataset.

## **Parameters**

model\_parameters ([torch.Tensor](https://pytorch.org/docs/master/tensors.html#torch.Tensor)) – Serialized model parameters.

<span id="page-54-0"></span>class FedProxSerialClientTrainer(*model*, *num\_clients*, *cuda=False*, *device=None*, *logger=None*, *personal=False*)

Bases: [fedlab.contrib.algorithm.basic\\_client.SGDSerialClientTrainer](#page-45-0)

Train multiple clients in a single process.

Customize \_get\_dataloader() or \_train\_alone() for specific algorithm design in clients.

#### **Parameters**

- model ([torch.nn.Module](https://pytorch.org/docs/master/generated/torch.nn.Module.html#torch.nn.Module)) Model used in this federation.
- num\_clients ([int](https://docs.python.org/3/library/functions.html#int)) Number of clients in current trainer.
- cuda  $(bool)$  $(bool)$  $(bool)$  Use GPUs or not. Default: False.
- device  $(str, optimal)$  $(str, optimal)$  $(str, optimal)$  Assign model/data to the given GPUs. E.g., 'device:0' or 'device:0,1'. Defaults to None.
- logger ([Logger](#page-148-0), optional) Object of Logger.
- personal ([bool,](https://docs.python.org/3/library/functions.html#bool) optional) If Ture is passed, SerialModelMaintainer will generate the copy of local parameters list and maintain them respectively. These paremeters are indexed by [0, num-1]. Defaults to False.

#### setup\_optim(*epochs*, *batch\_size*, *lr*, *mu*)

Set up local optimization configuration.

#### **Parameters**

- epochs  $(int)$  $(int)$  $(int)$  Local epochs.
- batch\_size  $(int)$  $(int)$  $(int)$  Local batch size.
- $\textbf{lr}$  ([float](https://docs.python.org/3/library/functions.html#float)) Learning rate.
- local\_process(*payload*, *id\_list*)

Define the local main process.

#### **train**(*model parameters*, *train loader*,  $mu) \rightarrow \text{None}$  $mu) \rightarrow \text{None}$  $mu) \rightarrow \text{None}$

Client trains its local model on local dataset.

- model\_parameters (torch. Tensor) serialized model parameters.
- train\_loader ([torch.utils.data.DataLoader](https://pytorch.org/docs/master/data.html#torch.utils.data.DataLoader)) [torch.utils.data.](https://pytorch.org/docs/master/data.html#torch.utils.data.DataLoader) [DataLoader](https://pytorch.org/docs/master/data.html#torch.utils.data.DataLoader) for this client.
- mu  $(float)$  $(float)$  $(float)$  parameter of FedProx.

#### **ifca**

#### **Module Contents**

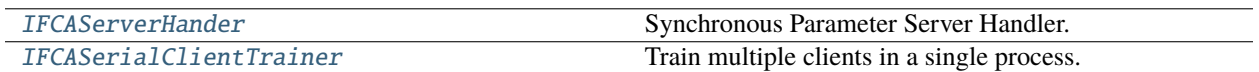

<span id="page-55-0"></span>class IFCAServerHander(*model: [torch.nn.Module](https://pytorch.org/docs/master/generated/torch.nn.Module.html#torch.nn.Module)*, *global\_round: [int](https://docs.python.org/3/library/functions.html#int)*, *sample\_ratio: [float](https://docs.python.org/3/library/functions.html#float)*, *cuda: [bool](https://docs.python.org/3/library/functions.html#bool) = False*, *device: [str](https://docs.python.org/3/library/stdtypes.html#str) = None*, *logger=None*)

Bases: [fedlab.contrib.algorithm.basic\\_server.SyncServerHandler](#page-46-0)

Synchronous Parameter Server Handler.

Backend of synchronous parameter server: this class is responsible for backend computing in synchronous server. Synchronous parameter server will wait for every client to finish local training process before the next FL round. Details in paper: <http://proceedings.mlr.press/v54/mcmahan17a.html>

#### **Parameters**

- model ([torch.nn.Module](https://pytorch.org/docs/master/generated/torch.nn.Module.html#torch.nn.Module)) model trained by federated learning.
- global\_round  $(int)$  $(int)$  $(int)$  stop condition. Shut down FL system when global round is reached.
- num\_clients  $(int)$  $(int)$  $(int)$  number of clients in FL. Default: 0 (initialized external).
- sample\_ratio ([float](https://docs.python.org/3/library/functions.html#float)) the result of sample\_ratio \* num\_clients is the number of clients for every FL round.
- cuda  $(bool)$  $(bool)$  $(bool)$  use GPUs or not. Default: False.
- device  $(str, optimal)$  $(str, optimal)$  $(str, optimal)$  assign model/data to the given GPUs. E.g., 'device:0' or 'device:0,1'. Defaults to None. If device is None and cuda is True, FedLab will set the gpu with the largest memory as default.
- sampler ([FedSampler](#page-74-0), optional) assign a sampler to define the client sampling strategy. Default: random sampling with FedSampler.
- logger ([Logger](#page-148-0), optional) object of Logger.

#### property downlink\_package

Property for manager layer. Server manager will call this property when activates clients.

setup\_optim(*share\_size*, *k*, *init\_parameters*)

\_summary\_

#### **Parameters**

- share\_size  $(\_type_{}) _description_{})$
- $k$  ( $_t$ type<sub>-</sub>) description
- init\_parameters  $(\_type-) \_description$

global\_update(*buffer*)

## <span id="page-55-1"></span>class IFCASerialClientTrainer(*model*, *num\_clients*, *cuda=False*, *device=None*, *logger=None*, *personal=False*)

Bases: [fedlab.contrib.algorithm.basic\\_client.SGDSerialClientTrainer](#page-45-0)

Train multiple clients in a single process.

Customize \_get\_dataloader() or \_train\_alone() for specific algorithm design in clients.

#### **Parameters**

- model ([torch.nn.Module](https://pytorch.org/docs/master/generated/torch.nn.Module.html#torch.nn.Module)) Model used in this federation.
- num\_clients ([int](https://docs.python.org/3/library/functions.html#int)) Number of clients in current trainer.
- cuda  $(bool)$  $(bool)$  $(bool)$  Use GPUs or not. Default: False.
- device ([str,](https://docs.python.org/3/library/stdtypes.html#str) optional) Assign model/data to the given GPUs. E.g., 'device:0' or 'device:0,1'. Defaults to None.
- logger ([Logger](#page-148-0), optional) Object of Logger.
- **personal** ([bool,](https://docs.python.org/3/library/functions.html#bool) optional) If Ture is passed, SerialModelMaintainer will generate the copy of local parameters list and maintain them respectively. These paremeters are indexed by [0, num-1]. Defaults to False.

#### setup\_dataset(*dataset*)

Override this function to set up local dataset for clients

setup\_optim(*epochs*, *batch\_size*, *lr*)

Set up local optimization configuration.

#### **Parameters**

- epochs  $(int)$  $(int)$  $(int)$  Local epochs.
- batch\_size  $(int)$  $(int)$  $(int)$  Local batch size.
- $\textbf{lr}$  ([float](https://docs.python.org/3/library/functions.html#float)) Learning rate.

#### local\_process(*payload*, *id\_list*)

Define the local main process.

#### **powerofchoice**

## **Module Contents**

#### [PowerofchoicePipeline](#page-56-0)

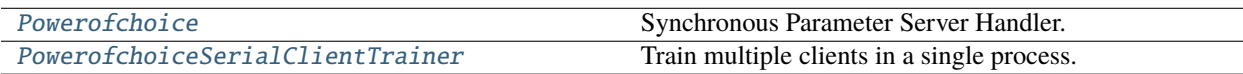

<span id="page-56-0"></span>class PowerofchoicePipeline(*handler:* [fedlab.core.server.handler.ServerHandler,](#page-114-0) *trainer:* [fedlab.core.client.trainer.SerialClientTrainer](#page-103-1))

Bases: [fedlab.core.standalone.StandalonePipeline](#page-123-0)

#### main()

<span id="page-56-1"></span>class Powerofchoice(*model: [torch.nn.Module](https://pytorch.org/docs/master/generated/torch.nn.Module.html#torch.nn.Module)*, *global\_round: [int](https://docs.python.org/3/library/functions.html#int)*, *num\_clients: [int](https://docs.python.org/3/library/functions.html#int) = 0*, *sample\_ratio: [float](https://docs.python.org/3/library/functions.html#float) = 1*, *cuda: [bool](https://docs.python.org/3/library/functions.html#bool) = False*, *device: [str](https://docs.python.org/3/library/stdtypes.html#str) = None*, *sampler:* [fedlab.contrib.client\\_sampler.base\\_sampler.FedSampler](#page-74-0) *= None*, *logger:* [fedlab.utils.Logger](#page-148-0) *= None*)

Bases: [fedlab.contrib.algorithm.basic\\_server.SyncServerHandler](#page-46-0)

Synchronous Parameter Server Handler.

Backend of synchronous parameter server: this class is responsible for backend computing in synchronous server. Synchronous parameter server will wait for every client to finish local training process before the next FL round. Details in paper: <http://proceedings.mlr.press/v54/mcmahan17a.html>

#### **Parameters**

- model (torch.nn. Module) model trained by federated learning.
- global\_round  $(int)$  $(int)$  $(int)$  stop condition. Shut down FL system when global round is reached.
- num\_clients ([int](https://docs.python.org/3/library/functions.html#int)) number of clients in FL. Default: 0 (initialized external).
- sample\_ratio  $(flost)$  the result of sample\_ratio  $*$  num\_clients is the number of clients for every FL round.
- cuda  $(bool)$  $(bool)$  $(bool)$  use GPUs or not. Default: False.
- device  $(str, optimal)$  $(str, optimal)$  $(str, optimal)$  assign model/data to the given GPUs. E.g., 'device:0' or 'device:0,1'. Defaults to None. If device is None and cuda is True, FedLab will set the gpu with the largest memory as default.
- sampler ([FedSampler](#page-74-0), optional) assign a sampler to define the client sampling strategy. Default: random sampling with FedSampler.
- logger ([Logger](#page-148-0), optional) object of Logger.

## setup\_optim(*d*)

Override this function to load your optimization hyperparameters.

## sample\_candidates()

## sample\_clients(*candidates*, *losses*)

Return a list of client rank indices selected randomly. The client ID is from 0 to self.num\_clients -1.

<span id="page-57-0"></span>class PowerofchoiceSerialClientTrainer(*model*, *num\_clients*, *cuda=False*, *device=None*, *logger=None*, *personal=False*)

Bases: [fedlab.contrib.algorithm.basic\\_client.SGDSerialClientTrainer](#page-45-0)

Train multiple clients in a single process.

Customize \_get\_dataloader() or \_train\_alone() for specific algorithm design in clients.

## **Parameters**

- model ([torch.nn.Module](https://pytorch.org/docs/master/generated/torch.nn.Module.html#torch.nn.Module)) Model used in this federation.
- num\_clients  $(int)$  $(int)$  $(int)$  Number of clients in current trainer.
- cuda  $(bool)$  $(bool)$  $(bool)$  Use GPUs or not. Default: False.
- device  $(str, optimal)$  $(str, optimal)$  $(str, optimal)$  Assign model/data to the given GPUs. E.g., 'device:0' or 'device:0,1'. Defaults to None.
- logger ([Logger](#page-148-0), optional) Object of Logger.
- **personal** ([bool,](https://docs.python.org/3/library/functions.html#bool) optional) If Ture is passed, SerialModelMaintainer will generate the copy of local parameters list and maintain them respectively. These paremeters are indexed by [0, num-1]. Defaults to False.

#### evaluate(*id\_list*, *model\_parameters*)

Evaluate quality of local model.

## **qfedavg**

## **Module Contents**

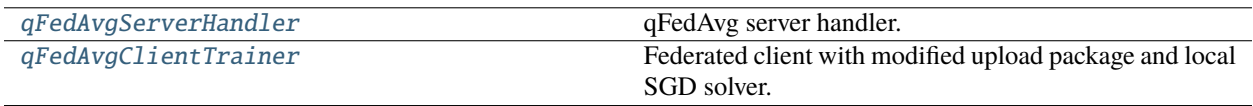

<span id="page-58-0"></span>class  $qFedAvgServerHandler(*model*: *torch.nn*.*Module*, *global*: *round*: *int*, *num*: *clients*: *int* = 0, *sample*: *ratio*:$  $qFedAvgServerHandler(*model*: *torch.nn*.*Module*, *global*: *round*: *int*, *num*: *clients*: *int* = 0, *sample*: *ratio*:$  $qFedAvgServerHandler(*model*: *torch.nn*.*Module*, *global*: *round*: *int*, *num*: *clients*: *int* = 0, *sample*: *ratio*:$ *[float](https://docs.python.org/3/library/functions.html#float) = 1*, *cuda: [bool](https://docs.python.org/3/library/functions.html#bool) = False*, *device: [str](https://docs.python.org/3/library/stdtypes.html#str) = None*, *sampler:* [fedlab.contrib.client\\_sampler.base\\_sampler.FedSampler](#page-74-0) *= None*, *logger:* [fedlab.utils.Logger](#page-148-0) *= None*)

Bases: [fedlab.contrib.algorithm.basic\\_server.SyncServerHandler](#page-46-0)

qFedAvg server handler.

global\_update(*buffer*)

<span id="page-58-1"></span>class qFedAvgClientTrainer(*model: [torch.nn.Module](https://pytorch.org/docs/master/generated/torch.nn.Module.html#torch.nn.Module)*, *cuda: [bool](https://docs.python.org/3/library/functions.html#bool) = False*, *device: [str](https://docs.python.org/3/library/stdtypes.html#str) = None*, *logger:* [fedlab.utils.Logger](#page-148-0) *= None*)

Bases: [fedlab.contrib.algorithm.basic\\_client.SGDClientTrainer](#page-44-1)

Federated client with modified upload package and local SGD solver.

## property uplink\_package

Return a tensor list for uploading to server.

This attribute will be called by client manager. Customize it for new algorithms.

#### setup\_optim(*epochs*, *batch\_size*, *lr*, *q*)

Set up local optimization configuration.

#### **Parameters**

- epochs  $(int)$  $(int)$  $(int)$  Local epochs.
- **batch\_size**  $(int)$  $(int)$  $(int)$  Local batch size.
- $\textbf{lr}$  ([float](https://docs.python.org/3/library/functions.html#float)) Learning rate.

#### train(*model\_parameters*, *train\_loader*) → [None](https://docs.python.org/3/library/constants.html#None)

Client trains its local model on local dataset. :param model\_parameters: Serialized model parameters. :type model\_parameters: torch.Tensor

#### **scaffold**

## **Module Contents**

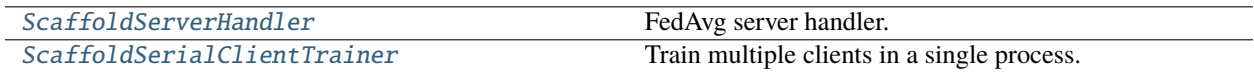

<span id="page-58-2"></span>class ScaffoldServerHandler(*model: [torch.nn.Module](https://pytorch.org/docs/master/generated/torch.nn.Module.html#torch.nn.Module)*, *global\_round: [int](https://docs.python.org/3/library/functions.html#int)*, *num\_clients: [int](https://docs.python.org/3/library/functions.html#int) = 0*, *sample\_ratio: [float](https://docs.python.org/3/library/functions.html#float) = 1*, *cuda: [bool](https://docs.python.org/3/library/functions.html#bool) = False*, *device: [str](https://docs.python.org/3/library/stdtypes.html#str) = None*, *sampler:* [fedlab.contrib.client\\_sampler.base\\_sampler.FedSampler](#page-74-0) *= None*, *logger:* [fedlab.utils.Logger](#page-148-0) *= None*)

#### Bases: [fedlab.contrib.algorithm.basic\\_server.SyncServerHandler](#page-46-0)

FedAvg server handler.

#### property downlink\_package

Property for manager layer. Server manager will call this property when activates clients.

## setup\_optim(*lr*)

Override this function to load your optimization hyperparameters.

global\_update(*buffer*)

## <span id="page-59-0"></span>class ScaffoldSerialClientTrainer(*model*, *num\_clients*, *cuda=False*, *device=None*, *logger=None*, *personal=False*)

Bases: [fedlab.contrib.algorithm.basic\\_client.SGDSerialClientTrainer](#page-45-0)

Train multiple clients in a single process.

Customize \_get\_dataloader() or \_train\_alone() for specific algorithm design in clients.

#### **Parameters**

- model ([torch.nn.Module](https://pytorch.org/docs/master/generated/torch.nn.Module.html#torch.nn.Module)) Model used in this federation.
- num\_clients  $(int)$  $(int)$  $(int)$  Number of clients in current trainer.
- cuda  $(bool)$  $(bool)$  $(bool)$  Use GPUs or not. Default: False.
- device  $(str, optimal)$  $(str, optimal)$  $(str, optimal)$  Assign model/data to the given GPUs. E.g., 'device:0' or 'device:0,1'. Defaults to None.
- logger ([Logger](#page-148-0), optional) Object of Logger.
- personal ([bool,](https://docs.python.org/3/library/functions.html#bool) optional) If Ture is passed, SerialModelMaintainer will generate the copy of local parameters list and maintain them respectively. These paremeters are indexed by [0, num-1]. Defaults to False.

#### setup\_optim(*epochs*, *batch\_size*, *lr*)

Set up local optimization configuration.

#### **Parameters**

- epochs  $(int)$  $(int)$  $(int)$  Local epochs.
- batch\_size  $(int)$  $(int)$  $(int)$  Local batch size.
- $\textbf{lr}$  (*[float](https://docs.python.org/3/library/functions.html#float)*) Learning rate.

#### local\_process(*payload*, *id\_list*)

Define the local main process.

#### train(*id*, *model\_parameters*, *global\_c*, *train\_loader*)

Single round of local training for one client.

**Note:** Overwrite this method to customize the PyTorch training pipeline.

- model\_parameters (torch. Tensor) serialized model parameters.
- train\_loader ([torch.utils.data.DataLoader](https://pytorch.org/docs/master/data.html#torch.utils.data.DataLoader)) [torch.utils.data.](https://pytorch.org/docs/master/data.html#torch.utils.data.DataLoader) [DataLoader](https://pytorch.org/docs/master/data.html#torch.utils.data.DataLoader) for this client.

## **utils\_algorithms**

## **Module Contents**

[MinNormSolver](#page-60-0)

## <span id="page-60-0"></span>class MinNormSolver

MAX\_ITER = 1000

 $STOP_CRIT = 1e-05$ 

## \_min\_norm\_element\_from2(*v1v2*, *v2v2*)

Analytical solution for min<sub>-</sub> $(c)$   $|cx_1 + (1-c)x_2|_2^2$  d is the distance (objective) optimzed v1v1 =  $\langle x1, x1 \rangle$  v1v2 =  $\langle x1, x2 \rangle$  v2v2 =  $\langle x2, x2 \rangle$ 

## \_min\_norm\_2d(*dps*)

Find the minimum norm solution as combination of two points This is correct only in 2D ie. min\_c **|**sum c\_i x\_i|\_2^2 st. sum c\_i = 1, 1 >= c\_1 >= 0 for all i, c\_i + c\_j = 1.0 for some i, j

## \_min\_norm\_2d\_accelerated(*dps*)

## \_projection2simplex()

Given y, it solves argmin\_z  $|y-z|$  at sum  $z = 1$ ,  $1 \ge z$  i  $z = 0$  for all i

#### \_next\_point(*grad*, *n*)

## find\_min\_norm\_element()

Given a list of vectors (vecs), this method finds the minimum norm element in the convex hull as min **|**u|\_2 st. u = sum c\_i vecs[i] and sum c\_i = 1. It is quite geometric, and the main idea is the fact that if  $d_{\text{z}}(i)$  = min  $|u|_2$  st  $u = c$  x<sub>1</sub> + (1-c) x<sub>1</sub>; the solution lies in  $(0, d_{i,j})$  Hence, we find the best 2-task solution, and then run the projected gradient descent until convergence

## find\_min\_norm\_element\_FW()

Given a list of vectors (vecs), this method finds the minimum norm element in the convex hull as min  $|u|/2$ st. u = sum c\_i vecs[i] and sum c\_i = 1. It is quite geometric, and the main idea is the fact that if  $d_{i}$  = min  $|u|_2$  st  $u = c$  x<sub>i</sub> + (1-c) x<sub>i</sub>; the solution lies in  $(0, d_{i,i})$  Hence, we find the best 2-task solution, and then run the Frank Wolfe until convergence

## **Package Contents**

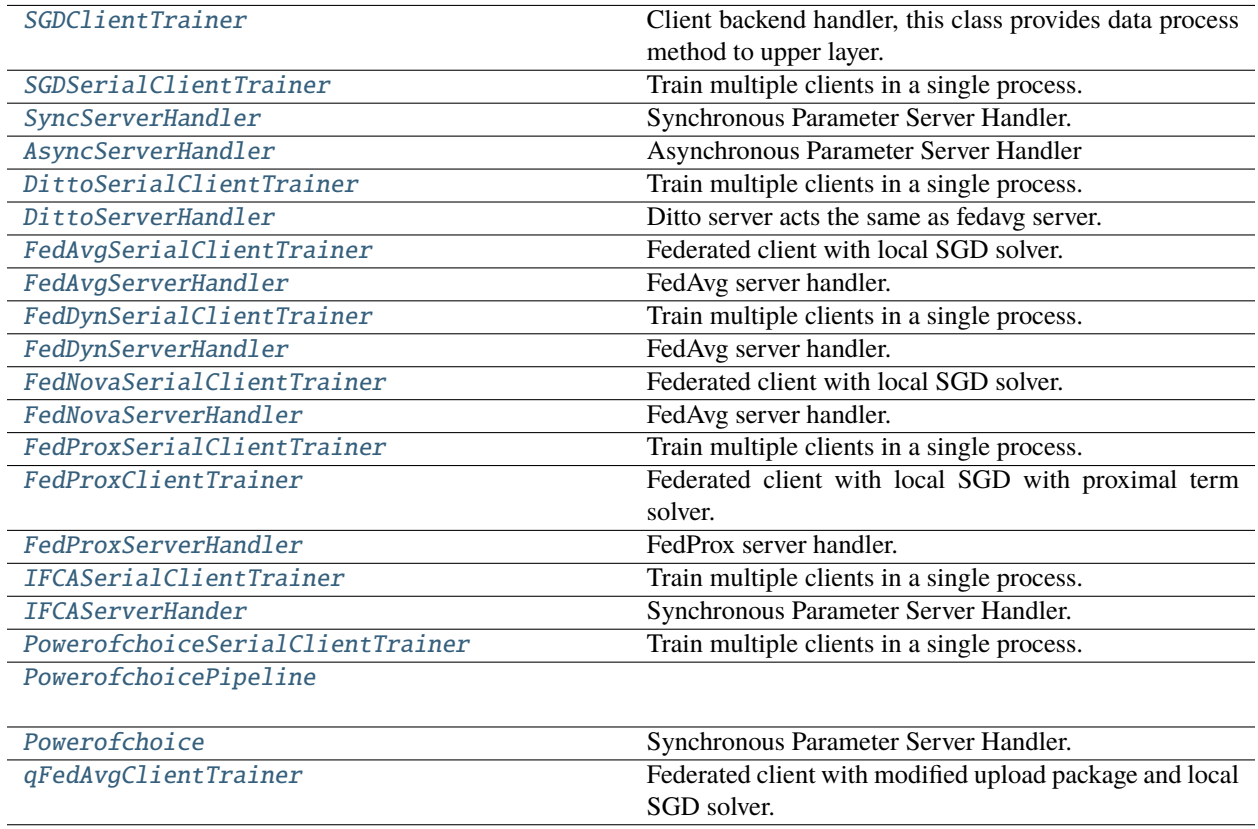

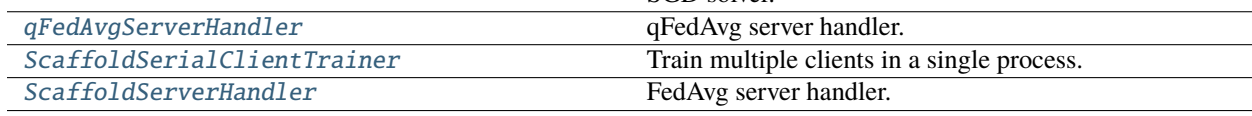

<span id="page-61-0"></span>class SGDClientTrainer(*model: [torch.nn.Module](https://pytorch.org/docs/master/generated/torch.nn.Module.html#torch.nn.Module)*, *cuda: [bool](https://docs.python.org/3/library/functions.html#bool) = False*, *device: [str](https://docs.python.org/3/library/stdtypes.html#str) = None*, *logger:* [fedlab.utils.Logger](#page-148-0) *= None*)

## Bases: [fedlab.core.client.trainer.ClientTrainer](#page-103-0)

Client backend handler, this class provides data process method to upper layer.

#### **Parameters**

- $model (torch.nn.Module) PyTorch model.$  $model (torch.nn.Module) PyTorch model.$  $model (torch.nn.Module) PyTorch model.$
- cuda ([bool,](https://docs.python.org/3/library/functions.html#bool) optional) use GPUs or not. Default: False.
- device ([str,](https://docs.python.org/3/library/stdtypes.html#str) optional) Assign model/data to the given GPUs. E.g., 'device:0' or 'device:0,1'. Defaults to None.
- logger ([Logger](#page-148-0), optional) :object of Logger.

#### property uplink\_package

Return a tensor list for uploading to server.

This attribute will be called by client manager. Customize it for new algorithms.

#### setup\_dataset(*dataset*)

Set up local dataset self.dataset for clients.

## setup\_optim(*epochs*, *batch\_size*, *lr*)

Set up local optimization configuration.

#### **Parameters**

- epochs  $(int)$  $(int)$  $(int)$  Local epochs.
- batch\_size  $(int)$  $(int)$  $(int)$  Local batch size.
- $\textbf{lr}$  ([float](https://docs.python.org/3/library/functions.html#float)) Learning rate.

### local\_process(*payload*, *id*)

Manager of the upper layer will call this function with accepted payload

In synchronous mode, return True to end current FL round.

#### $train(model\ parameters, train\ loaded) \rightarrow None$  $train(model\ parameters, train\ loaded) \rightarrow None$

Client trains its local model on local dataset.

## **Parameters**

model\_parameters ([torch.Tensor](https://pytorch.org/docs/master/tensors.html#torch.Tensor)) – Serialized model parameters.

<span id="page-62-0"></span>class SGDSerialClientTrainer(*model*, *num\_clients*, *cuda=False*, *device=None*, *logger=None*, *personal=False*)

#### Bases: [fedlab.core.client.trainer.SerialClientTrainer](#page-103-1)

Train multiple clients in a single process.

Customize \_get\_dataloader() or \_train\_alone() for specific algorithm design in clients.

#### **Parameters**

- model ([torch.nn.Module](https://pytorch.org/docs/master/generated/torch.nn.Module.html#torch.nn.Module)) Model used in this federation.
- num\_clients  $(int)$  $(int)$  $(int)$  Number of clients in current trainer.
- cuda  $(bool)$  $(bool)$  $(bool)$  Use GPUs or not. Default: False.
- device  $(str, optimal)$  $(str, optimal)$  $(str, optimal)$  Assign model/data to the given GPUs. E.g., 'device:0' or 'device:0,1'. Defaults to None.
- logger ([Logger](#page-148-0), optional) Object of Logger.
- personal ([bool,](https://docs.python.org/3/library/functions.html#bool) optional) If Ture is passed, SerialModelMaintainer will generate the copy of local parameters list and maintain them respectively. These paremeters are indexed by [0, num-1]. Defaults to False.

## property uplink\_package

Return a tensor list for uploading to server.

This attribute will be called by client manager. Customize it for new algorithms.

## setup\_dataset(*dataset*)

Override this function to set up local dataset for clients

#### setup\_optim(*epochs*, *batch\_size*, *lr*)

Set up local optimization configuration.

- epochs  $(int)$  $(int)$  $(int)$  Local epochs.
- batch\_size  $(int)$  $(int)$  $(int)$  Local batch size.
- $\textbf{lr}$  (*[float](https://docs.python.org/3/library/functions.html#float)*) Learning rate.

## local\_process(*payload*, *id\_list*)

Define the local main process.

#### train(*model\_parameters*, *train\_loader*)

Single round of local training for one client.

**Note:** Overwrite this method to customize the PyTorch training pipeline.

#### **Parameters**

- model\_parameters (torch. Tensor) serialized model parameters.
- train\_loader ([torch.utils.data.DataLoader](https://pytorch.org/docs/master/data.html#torch.utils.data.DataLoader)) [torch.utils.data.](https://pytorch.org/docs/master/data.html#torch.utils.data.DataLoader) [DataLoader](https://pytorch.org/docs/master/data.html#torch.utils.data.DataLoader) for this client.

<span id="page-63-0"></span>class SyncServerHandler(*model: [torch.nn.Module](https://pytorch.org/docs/master/generated/torch.nn.Module.html#torch.nn.Module)*, *global\_round: [int](https://docs.python.org/3/library/functions.html#int)*, *num\_clients: [int](https://docs.python.org/3/library/functions.html#int) = 0*, *sample\_ratio: [float](https://docs.python.org/3/library/functions.html#float) = 1*, *cuda: [bool](https://docs.python.org/3/library/functions.html#bool) = False*, *device: [str](https://docs.python.org/3/library/stdtypes.html#str) = None*, *sampler:* [fedlab.contrib.client\\_sampler.base\\_sampler.FedSampler](#page-74-0) *= None*, *logger:* [fedlab.utils.Logger](#page-148-0) *= None*)

Bases: [fedlab.core.server.handler.ServerHandler](#page-114-0)

Synchronous Parameter Server Handler.

Backend of synchronous parameter server: this class is responsible for backend computing in synchronous server.

Synchronous parameter server will wait for every client to finish local training process before the next FL round.

Details in paper: <http://proceedings.mlr.press/v54/mcmahan17a.html>

#### **Parameters**

- model ([torch.nn.Module](https://pytorch.org/docs/master/generated/torch.nn.Module.html#torch.nn.Module)) model trained by federated learning.
- global\_round  $(int)$  $(int)$  $(int)$  stop condition. Shut down FL system when global round is reached.
- num\_clients  $(int)$  $(int)$  $(int)$  number of clients in FL. Default: 0 (initialized external).
- sample\_ratio ([float](https://docs.python.org/3/library/functions.html#float)) the result of sample\_ratio \* num\_clients is the number of clients for every FL round.
- cuda ([bool](https://docs.python.org/3/library/functions.html#bool)) use GPUs or not. Default: False.
- device (str. optional) assign model/data to the given GPUs. E.g., 'device:0' or 'device:0,1'. Defaults to None. If device is None and cuda is True, FedLab will set the gpu with the largest memory as default.
- sampler ([FedSampler](#page-74-0), optional) assign a sampler to define the client sampling strategy. Default: random sampling with FedSampler.
- logger ([Logger](#page-148-0), optional) object of Logger.

#### property downlink\_package: List[\[torch.Tensor\]](https://pytorch.org/docs/master/tensors.html#torch.Tensor)

Property for manager layer. Server manager will call this property when activates clients.

#### property num\_clients\_per\_round

#### property if\_stop

NetworkManager keeps monitoring this attribute, and it will stop all related processes and threads when True returned.

sample\_clients(*num\_to\_sample=None*)

Return a list of client rank indices selected randomly. The client ID is from 0 to self.num\_clients -1.

global\_update(*buffer*)

load(*payload: List[\[torch.Tensor\]](https://pytorch.org/docs/master/tensors.html#torch.Tensor)*) → [bool](https://docs.python.org/3/library/functions.html#bool)

Update global model with collected parameters from clients.

**Note:** Server handler will call this method when its client\_buffer\_cache is full. User can overwrite the strategy of aggregation to apply on model\_parameters\_list, and use SerializationTool. deserialize\_model() to load serialized parameters after aggregation into self.\_model.

#### **Parameters**

**payload** (list [torch. Tensor]) – A list of tensors passed by manager layer.

<span id="page-64-0"></span>class AsyncServerHandler(*model: [torch.nn.Module](https://pytorch.org/docs/master/generated/torch.nn.Module.html#torch.nn.Module)*, *global\_round: [int](https://docs.python.org/3/library/functions.html#int)*, *num\_clients: [int](https://docs.python.org/3/library/functions.html#int)*, *cuda: [bool](https://docs.python.org/3/library/functions.html#bool) = False*, *device: [str](https://docs.python.org/3/library/stdtypes.html#str) = None*, *logger:* [fedlab.utils.Logger](#page-148-0) *= None*)

Bases: [fedlab.core.server.handler.ServerHandler](#page-114-0)

Asynchronous Parameter Server Handler

Update global model immediately after receiving a ParameterUpdate message Paper: [https://arxiv.org/abs/1903.](https://arxiv.org/abs/1903.03934) [03934](https://arxiv.org/abs/1903.03934)

#### **Parameters**

- model (torch.nn. Module) Global model in server
- global\_round  $(int)$  $(int)$  $(int)$  stop condition. Shut down FL system when global round is reached.
- num\_clients  $(int)$  $(int)$  $(int)$  number of clients in FL.
- cuda  $(bool)$  $(bool)$  $(bool)$  Use GPUs or not.
- device  $(str, optimal)$  $(str, optimal)$  $(str, optimal)$  Assign model/data to the given GPUs. E.g., 'device:0' or 'device:0,1'. Defaults to None. If device is None and cuda is True, FedLab will set the gpu with the largest memory as default.
- logger ([Logger](#page-148-0), optional) Object of Logger.

#### property if\_stop

NetworkManager keeps monitoring this attribute, and it will stop all related processes and threads when True returned.

## property downlink\_package

Property for manager layer. Server manager will call this property when activates clients.

#### setup\_optim(*alpha*, *strategy='constant'*, *a=10*, *b=4*)

Setup optimization configuration.

- alpha  $(f$ loat) Weight used in async aggregation.
- strategy  $(str, optional)$  $(str, optional)$  $(str, optional)$  Adaptive strategy. constant, hinge and polynomial is optional. Default: constant.. Defaults to 'constant'.
- **a** ([int,](https://docs.python.org/3/library/functions.html#int) optional) Parameter used in async aggregation.. Defaults to 10.
- **b** ([int,](https://docs.python.org/3/library/functions.html#int) optional) Parameter used in async aggregation.. Defaults to 4.

#### global\_update(*buffer*)

load(*payload: List[\[torch.Tensor\]](https://pytorch.org/docs/master/tensors.html#torch.Tensor)*) → [bool](https://docs.python.org/3/library/functions.html#bool)

Override this function to define how to update global model (aggregation or optimization).

adapt\_alpha(*receive\_model\_time*)

update the alpha according to staleness

<span id="page-65-0"></span>class DittoSerialClientTrainer(*model*, *num*, *cuda=False*, *device=None*, *logger=None*, *personal=True*) Bases: [fedlab.contrib.algorithm.basic\\_client.SGDSerialClientTrainer](#page-45-0)

Train multiple clients in a single process.

Customize \_get\_dataloader() or \_train\_alone() for specific algorithm design in clients.

#### **Parameters**

- model ([torch.nn.Module](https://pytorch.org/docs/master/generated/torch.nn.Module.html#torch.nn.Module)) Model used in this federation.
- num\_clients ([int](https://docs.python.org/3/library/functions.html#int)) Number of clients in current trainer.
- cuda  $(bool)$  $(bool)$  $(bool)$  Use GPUs or not. Default: False.
- device ([str,](https://docs.python.org/3/library/stdtypes.html#str) optional) Assign model/data to the given GPUs. E.g., 'device:0' or 'device:0,1'. Defaults to None.
- logger ([Logger](#page-148-0), optional) Object of Logger.
- **personal** ([bool,](https://docs.python.org/3/library/functions.html#bool) optional) If Ture is passed, SerialModelMaintainer will generate the copy of local parameters list and maintain them respectively. These paremeters are indexed by [0, num-1]. Defaults to False.

#### property uplink\_package

Return a tensor list for uploading to server.

This attribute will be called by client manager. Customize it for new algorithms.

#### setup\_dataset(*dataset*)

Override this function to set up local dataset for clients

#### setup\_optim(*epochs*, *batch\_size*, *lr*)

Set up local optimization configuration.

#### **Parameters**

- epochs  $(int)$  $(int)$  $(int)$  Local epochs.
- batch\_size  $(int)$  $(int)$  $(int)$  Local batch size.
- $\textbf{lr}$  ([float](https://docs.python.org/3/library/functions.html#float)) Learning rate.

#### local\_process(*payload*, *id\_list*)

Define the local main process.

#### train(*global\_model\_parameters*, *local\_model\_parameters*, *train\_loader*)

Single round of local training for one client.

**Note:** Overwrite this method to customize the PyTorch training pipeline.

#### **Parameters**

• model\_parameters (torch. Tensor) – serialized model parameters.

• train\_loader ([torch.utils.data.DataLoader](https://pytorch.org/docs/master/data.html#torch.utils.data.DataLoader)) – [torch.utils.data.](https://pytorch.org/docs/master/data.html#torch.utils.data.DataLoader) [DataLoader](https://pytorch.org/docs/master/data.html#torch.utils.data.DataLoader) for this client.

<span id="page-66-0"></span>class DittoServerHandler(*model: [torch.nn.Module](https://pytorch.org/docs/master/generated/torch.nn.Module.html#torch.nn.Module)*, *global\_round: [int](https://docs.python.org/3/library/functions.html#int)*, *num\_clients: [int](https://docs.python.org/3/library/functions.html#int) = 0*, *sample\_ratio: [float](https://docs.python.org/3/library/functions.html#float) = 1*, *cuda: [bool](https://docs.python.org/3/library/functions.html#bool) = False*, *device: [str](https://docs.python.org/3/library/stdtypes.html#str) = None*, *sampler:* [fedlab.contrib.client\\_sampler.base\\_sampler.FedSampler](#page-74-0) *= None*, *logger:* [fedlab.utils.Logger](#page-148-0) *= None*)

Bases: [fedlab.contrib.algorithm.basic\\_server.SyncServerHandler](#page-46-0)

Ditto server acts the same as fedavg server.

<span id="page-66-1"></span>class FedAvgSerialClientTrainer(*model*, *num\_clients*, *cuda=False*, *device=None*, *logger=None*, *personal=False*)

Bases: [fedlab.contrib.algorithm.basic\\_client.SGDSerialClientTrainer](#page-45-0)

Federated client with local SGD solver.

train(*model\_parameters*, *train\_loader*)

Single round of local training for one client.

**Note:** Overwrite this method to customize the PyTorch training pipeline.

### **Parameters**

- model\_parameters (torch. Tensor) serialized model parameters.
- train\_loader ([torch.utils.data.DataLoader](https://pytorch.org/docs/master/data.html#torch.utils.data.DataLoader)) [torch.utils.data.](https://pytorch.org/docs/master/data.html#torch.utils.data.DataLoader) [DataLoader](https://pytorch.org/docs/master/data.html#torch.utils.data.DataLoader) for this client.

<span id="page-66-2"></span>class FedAvgServerHandler(*model: [torch.nn.Module](https://pytorch.org/docs/master/generated/torch.nn.Module.html#torch.nn.Module)*, *global\_round: [int](https://docs.python.org/3/library/functions.html#int)*, *num\_clients: [int](https://docs.python.org/3/library/functions.html#int) = 0*, *sample\_ratio:*  $f$ *loat* = 1, *cuda:*  $bool = False$  $bool = False$ , *device:*  $str = None$  $str = None$ , *sampler:* [fedlab.contrib.client\\_sampler.base\\_sampler.FedSampler](#page-74-0) *= None*, *logger:* [fedlab.utils.Logger](#page-148-0) *= None*)

Bases: [fedlab.contrib.algorithm.basic\\_server.SyncServerHandler](#page-46-0)

FedAvg server handler.

global\_update(*buffer*)

<span id="page-66-3"></span>class FedDynSerialClientTrainer(*model*, *num\_clients*, *cuda=False*, *device=None*, *logger=None*, *personal=False*)

Bases: [fedlab.contrib.algorithm.basic\\_client.SGDSerialClientTrainer](#page-45-0)

Train multiple clients in a single process.

Customize \_get\_dataloader() or \_train\_alone() for specific algorithm design in clients.

- model (torch.nn. Module) Model used in this federation.
- num\_clients  $(int)$  $(int)$  $(int)$  Number of clients in current trainer.
- cuda  $(bool)$  $(bool)$  $(bool)$  Use GPUs or not. Default: False.
- device ([str,](https://docs.python.org/3/library/stdtypes.html#str) optional) Assign model/data to the given GPUs. E.g., 'device:0' or 'device:0,1'. Defaults to None.
- logger ([Logger](#page-148-0), optional) Object of Logger.

• personal  $(bool, optional) - If Ture is passed, SerialModelMaitainer will generate the$  $(bool, optional) - If Ture is passed, SerialModelMaitainer will generate the$  $(bool, optional) - If Ture is passed, SerialModelMaitainer will generate the$ copy of local parameters list and maintain them respectively. These paremeters are indexed by [0, num-1]. Defaults to False.

### setup\_dataset(*dataset*)

Override this function to set up local dataset for clients

setup\_optim(*epochs*, *batch\_size*, *lr*, *alpha*)

Set up local optimization configuration.

### **Parameters**

- epochs  $(int)$  $(int)$  $(int)$  Local epochs.
- batch\_size  $(int)$  $(int)$  $(int)$  Local batch size.
- $\textbf{lr}$  (*[float](https://docs.python.org/3/library/functions.html#float)*) Learning rate.

## local\_process(*payload*, *id\_list*)

Define the local main process.

train(*id*, *model\_parameters*, *train\_loader*)

Single round of local training for one client.

**Note:** Overwrite this method to customize the PyTorch training pipeline.

#### **Parameters**

- model\_parameters (torch. Tensor) serialized model parameters.
- train\_loader ([torch.utils.data.DataLoader](https://pytorch.org/docs/master/data.html#torch.utils.data.DataLoader)) [torch.utils.data.](https://pytorch.org/docs/master/data.html#torch.utils.data.DataLoader) [DataLoader](https://pytorch.org/docs/master/data.html#torch.utils.data.DataLoader) for this client.

```
class FedDynServerHandler(int</i>, <i>num</i> <i>clients: int</i> = 0, <i>sample</i> <i>ratio: </i>float = 1, cuda: bool = False, device: str = None, sampler:
                               fedlab.contrib.client_sampler.base_sampler.FedSampler = None, logger:
                               fedlab.utils.Logger = None)
```
Bases: [fedlab.contrib.algorithm.basic\\_server.SyncServerHandler](#page-46-0)

FedAvg server handler.

setup\_optim(*alpha*)

Override this function to load your optimization hyperparameters.

global\_update(*buffer*)

```
class FedNovaSerialClientTrainer(model, num_clients, cuda=False, device=None, logger=None,
                                     personal=False)
```
Bases: [fedlab.contrib.algorithm.basic\\_client.SGDSerialClientTrainer](#page-45-0)

Federated client with local SGD solver.

local\_process(*payload*, *id\_list*)

Define the local main process.

<span id="page-67-2"></span>class FedNovaServerHandler(*model: [torch.nn.Module](https://pytorch.org/docs/master/generated/torch.nn.Module.html#torch.nn.Module)*, *global\_round: [int](https://docs.python.org/3/library/functions.html#int)*, *num\_clients: [int](https://docs.python.org/3/library/functions.html#int) = 0*, *sample\_ratio: [float](https://docs.python.org/3/library/functions.html#float) = 1*, *cuda: [bool](https://docs.python.org/3/library/functions.html#bool) = False*, *device: [str](https://docs.python.org/3/library/stdtypes.html#str) = None*, *sampler:* [fedlab.contrib.client\\_sampler.base\\_sampler.FedSampler](#page-74-0) *= None*, *logger:*

[fedlab.utils.Logger](#page-148-0) *= None*)

Bases: [fedlab.contrib.algorithm.basic\\_server.SyncServerHandler](#page-46-0)

FedAvg server handler.

setup\_optim(*option='weighted\_scale'*)

Override this function to load your optimization hyperparameters.

global\_update(*buffer*)

<span id="page-68-0"></span>class FedProxSerialClientTrainer(*model*, *num\_clients*, *cuda=False*, *device=None*, *logger=None*, *personal=False*)

Bases: [fedlab.contrib.algorithm.basic\\_client.SGDSerialClientTrainer](#page-45-0)

Train multiple clients in a single process.

Customize \_get\_dataloader() or \_train\_alone() for specific algorithm design in clients.

#### **Parameters**

- model ([torch.nn.Module](https://pytorch.org/docs/master/generated/torch.nn.Module.html#torch.nn.Module)) Model used in this federation.
- num\_clients  $(int)$  $(int)$  $(int)$  Number of clients in current trainer.
- cuda  $(bool)$  $(bool)$  $(bool)$  Use GPUs or not. Default: False.
- device  $(str, optimal)$  $(str, optimal)$  $(str, optimal)$  Assign model/data to the given GPUs. E.g., 'device:0' or 'device:0,1'. Defaults to None.
- logger ([Logger](#page-148-0), optional) Object of Logger.
- personal ([bool,](https://docs.python.org/3/library/functions.html#bool) optional) If Ture is passed, SerialModelMaintainer will generate the copy of local parameters list and maintain them respectively. These paremeters are indexed by [0, num-1]. Defaults to False.

#### setup\_optim(*epochs*, *batch\_size*, *lr*, *mu*)

Set up local optimization configuration.

#### **Parameters**

- epochs  $(int)$  $(int)$  $(int)$  Local epochs.
- batch\_size  $(int)$  $(int)$  $(int)$  Local batch size.
- $\textbf{lr}$  (*[float](https://docs.python.org/3/library/functions.html#float)*) Learning rate.

#### local\_process(*payload*, *id\_list*)

Define the local main process.

 $\text{train}(model\_parameters, train\_loader, mu) \rightarrow \text{None}$  $\text{train}(model\_parameters, train\_loader, mu) \rightarrow \text{None}$  $\text{train}(model\_parameters, train\_loader, mu) \rightarrow \text{None}$ 

Client trains its local model on local dataset.

- model\_parameters (torch. Tensor) serialized model parameters.
- train\_loader ([torch.utils.data.DataLoader](https://pytorch.org/docs/master/data.html#torch.utils.data.DataLoader)) [torch.utils.data.](https://pytorch.org/docs/master/data.html#torch.utils.data.DataLoader) [DataLoader](https://pytorch.org/docs/master/data.html#torch.utils.data.DataLoader) for this client.
- <span id="page-68-1"></span>• mu  $(f$ loat) – parameter of FedProx.

class FedProxClientTrainer(*model: [torch.nn.Module](https://pytorch.org/docs/master/generated/torch.nn.Module.html#torch.nn.Module)*, *cuda: [bool](https://docs.python.org/3/library/functions.html#bool) = False*, *device: [str](https://docs.python.org/3/library/stdtypes.html#str) = None*, *logger:* [fedlab.utils.Logger](#page-148-0) *= None*)

Bases: [fedlab.contrib.algorithm.basic\\_client.SGDClientTrainer](#page-44-1)

Federated client with local SGD with proximal term solver.

setup\_optim(*epochs*, *batch\_size*, *lr*, *mu*)

Set up local optimization configuration.

**Parameters**

- epochs  $(int)$  $(int)$  $(int)$  Local epochs.
- batch\_size  $(int)$  $(int)$  $(int)$  Local batch size.
- $\textbf{lr}$  ([float](https://docs.python.org/3/library/functions.html#float)) Learning rate.

local\_process(*payload*, *id*)

Manager of the upper layer will call this function with accepted payload

In synchronous mode, return True to end current FL round.

 $\text{train}(model\_parameters, train\_loader, mu) \rightarrow \text{None}$  $\text{train}(model\_parameters, train\_loader, mu) \rightarrow \text{None}$  $\text{train}(model\_parameters, train\_loader, mu) \rightarrow \text{None}$ 

Client trains its local model on local dataset.

**Parameters** model\_parameters ([torch.Tensor](https://pytorch.org/docs/master/tensors.html#torch.Tensor)) – Serialized model parameters.

<span id="page-69-0"></span>class FedProxServerHandler(*model: [torch.nn.Module](https://pytorch.org/docs/master/generated/torch.nn.Module.html#torch.nn.Module)*, *global\_round: [int](https://docs.python.org/3/library/functions.html#int)*, *num\_clients: [int](https://docs.python.org/3/library/functions.html#int) = 0*, *sample\_ratio:*

*[float](https://docs.python.org/3/library/functions.html#float) = 1*, *cuda: [bool](https://docs.python.org/3/library/functions.html#bool) = False*, *device: [str](https://docs.python.org/3/library/stdtypes.html#str) = None*, *sampler:* [fedlab.contrib.client\\_sampler.base\\_sampler.FedSampler](#page-74-0) *= None*, *logger:* [fedlab.utils.Logger](#page-148-0) *= None*)

Bases: [fedlab.contrib.algorithm.basic\\_server.SyncServerHandler](#page-46-0)

FedProx server handler.

<span id="page-69-1"></span>class IFCASerialClientTrainer(*model*, *num\_clients*, *cuda=False*, *device=None*, *logger=None*, *personal=False*)

Bases: [fedlab.contrib.algorithm.basic\\_client.SGDSerialClientTrainer](#page-45-0)

Train multiple clients in a single process.

Customize \_get\_dataloader() or \_train\_alone() for specific algorithm design in clients.

#### **Parameters**

- model (torch.nn. Module) Model used in this federation.
- num\_clients  $(int)$  $(int)$  $(int)$  Number of clients in current trainer.
- cuda  $(bool)$  $(bool)$  $(bool)$  Use GPUs or not. Default: False.
- device ([str,](https://docs.python.org/3/library/stdtypes.html#str) optional) Assign model/data to the given GPUs. E.g., 'device:0' or 'device:0,1'. Defaults to None.
- logger ([Logger](#page-148-0), optional) Object of Logger.
- personal ([bool,](https://docs.python.org/3/library/functions.html#bool) optional) If Ture is passed, SerialModelMaintainer will generate the copy of local parameters list and maintain them respectively. These paremeters are indexed by [0, num-1]. Defaults to False.

#### setup\_dataset(*dataset*)

Override this function to set up local dataset for clients

setup\_optim(*epochs*, *batch\_size*, *lr*)

Set up local optimization configuration.

### **Parameters**

- epochs  $(int)$  $(int)$  $(int)$  Local epochs.
- batch\_size  $(int)$  $(int)$  $(int)$  Local batch size.
- $\textbf{lr}$  ([float](https://docs.python.org/3/library/functions.html#float)) Learning rate.

local\_process(*payload*, *id\_list*)

Define the local main process.

<span id="page-70-0"></span>class IFCAServerHander(*model: [torch.nn.Module](https://pytorch.org/docs/master/generated/torch.nn.Module.html#torch.nn.Module)*, *global\_round: [int](https://docs.python.org/3/library/functions.html#int)*, *sample\_ratio: [float](https://docs.python.org/3/library/functions.html#float)*, *cuda: [bool](https://docs.python.org/3/library/functions.html#bool) = False*, *device: [str](https://docs.python.org/3/library/stdtypes.html#str) = None*, *logger=None*)

Bases: [fedlab.contrib.algorithm.basic\\_server.SyncServerHandler](#page-46-0)

Synchronous Parameter Server Handler.

Backend of synchronous parameter server: this class is responsible for backend computing in synchronous server.

Synchronous parameter server will wait for every client to finish local training process before the next FL round.

Details in paper: <http://proceedings.mlr.press/v54/mcmahan17a.html>

#### **Parameters**

- model ([torch.nn.Module](https://pytorch.org/docs/master/generated/torch.nn.Module.html#torch.nn.Module)) model trained by federated learning.
- global\_round  $(int)$  $(int)$  $(int)$  stop condition. Shut down FL system when global round is reached.
- num\_clients  $(int)$  $(int)$  $(int)$  number of clients in FL. Default: 0 (initialized external).
- sample\_ratio ([float](https://docs.python.org/3/library/functions.html#float)) the result of sample\_ratio \* num\_clients is the number of clients for every FL round.
- cuda  $(bool)$  $(bool)$  $(bool)$  use GPUs or not. Default: False.
- device  $(str, optimal)$  $(str, optimal)$  $(str, optimal)$  assign model/data to the given GPUs. E.g., 'device:0' or 'device:0,1'. Defaults to None. If device is None and cuda is True, FedLab will set the gpu with the largest memory as default.
- sampler ([FedSampler](#page-74-0), optional) assign a sampler to define the client sampling strategy. Default: random sampling with FedSampler.
- logger ([Logger](#page-148-0), optional) object of Logger.

#### property downlink\_package

Property for manager layer. Server manager will call this property when activates clients.

setup\_optim(*share\_size*, *k*, *init\_parameters*)

\_summary\_

#### **Parameters**

- share\_size  $(\_type_{}) _description_{})$
- $k$  ( $_t$ type<sub>-</sub>) description
- init\_parameters  $(\_type-) -$  description

<span id="page-70-1"></span>global\_update(*buffer*)

## class PowerofchoiceSerialClientTrainer(*model*, *num\_clients*, *cuda=False*, *device=None*, *logger=None*, *personal=False*)

Bases: [fedlab.contrib.algorithm.basic\\_client.SGDSerialClientTrainer](#page-45-0)

Train multiple clients in a single process.

Customize \_get\_dataloader() or \_train\_alone() for specific algorithm design in clients.

#### **Parameters**

- model ([torch.nn.Module](https://pytorch.org/docs/master/generated/torch.nn.Module.html#torch.nn.Module)) Model used in this federation.
- num\_clients  $(int)$  $(int)$  $(int)$  Number of clients in current trainer.
- cuda ([bool](https://docs.python.org/3/library/functions.html#bool)) Use GPUs or not. Default: False.
- device  $(str, optimal)$  $(str, optimal)$  $(str, optimal)$  Assign model/data to the given GPUs. E.g., 'device:0' or 'device:0,1'. Defaults to None.
- logger ([Logger](#page-148-0), optional) Object of Logger.
- personal ([bool,](https://docs.python.org/3/library/functions.html#bool) optional) If Ture is passed, SerialModelMaintainer will generate the copy of local parameters list and maintain them respectively. These paremeters are indexed by [0, num-1]. Defaults to False.

evaluate(*id\_list*, *model\_parameters*)

Evaluate quality of local model.

<span id="page-71-0"></span>class PowerofchoicePipeline(*handler:* [fedlab.core.server.handler.ServerHandler,](#page-114-0) *trainer:* [fedlab.core.client.trainer.SerialClientTrainer](#page-103-1))

Bases: [fedlab.core.standalone.StandalonePipeline](#page-123-0)

main()

<span id="page-71-1"></span>class Powerofchoice(model: [torch.nn.Module](https://pytorch.org/docs/master/generated/torch.nn.Module.html#torch.nn.Module), global\_round: [int](https://docs.python.org/3/library/functions.html#int), num\_clients: int = 0, sample\_ratio: [float](https://docs.python.org/3/library/functions.html#float) = 1, *cuda: [bool](https://docs.python.org/3/library/functions.html#bool) = False*, *device: [str](https://docs.python.org/3/library/stdtypes.html#str) = None*, *sampler:* [fedlab.contrib.client\\_sampler.base\\_sampler.FedSampler](#page-74-0) *= None*, *logger:* [fedlab.utils.Logger](#page-148-0) *= None*)

Bases: [fedlab.contrib.algorithm.basic\\_server.SyncServerHandler](#page-46-0)

Synchronous Parameter Server Handler.

Backend of synchronous parameter server: this class is responsible for backend computing in synchronous server. Synchronous parameter server will wait for every client to finish local training process before the next FL round. Details in paper: <http://proceedings.mlr.press/v54/mcmahan17a.html>

- model ([torch.nn.Module](https://pytorch.org/docs/master/generated/torch.nn.Module.html#torch.nn.Module)) model trained by federated learning.
- global\_round  $(int)$  $(int)$  $(int)$  stop condition. Shut down FL system when global round is reached.
- num\_clients  $(int)$  $(int)$  $(int)$  number of clients in FL. Default: 0 (initialized external).
- sample\_ratio ([float](https://docs.python.org/3/library/functions.html#float)) the result of sample\_ratio \* num\_clients is the number of clients for every FL round.
- cuda  $(bool)$  $(bool)$  $(bool)$  use GPUs or not. Default: False.
- device  $(str, optimal)$  $(str, optimal)$  $(str, optimal)$  assign model/data to the given GPUs. E.g., 'device:0' or 'device:0,1'. Defaults to None. If device is None and cuda is True, FedLab will set the gpu with the largest memory as default.
- sampler ([FedSampler](#page-74-0), optional) assign a sampler to define the client sampling strategy. Default: random sampling with FedSampler.
- logger ([Logger](#page-148-0), optional) object of Logger.

# setup\_optim(*d*)

Override this function to load your optimization hyperparameters.

# sample\_candidates()

sample\_clients(*candidates*, *losses*)

Return a list of client rank indices selected randomly. The client ID is from 0 to self.num\_clients -1.

class qFedAvgClientTrainer(*model: [torch.nn.Module](https://pytorch.org/docs/master/generated/torch.nn.Module.html#torch.nn.Module)*, *cuda: [bool](https://docs.python.org/3/library/functions.html#bool) = False*, *device: [str](https://docs.python.org/3/library/stdtypes.html#str) = None*, *logger:* [fedlab.utils.Logger](#page-148-0) *= None*)

Bases: [fedlab.contrib.algorithm.basic\\_client.SGDClientTrainer](#page-44-0)

Federated client with modified upload package and local SGD solver.

## property uplink\_package

Return a tensor list for uploading to server.

This attribute will be called by client manager. Customize it for new algorithms.

setup\_optim(*epochs*, *batch\_size*, *lr*, *q*)

Set up local optimization configuration.

### **Parameters**

- epochs  $(int)$  $(int)$  $(int)$  Local epochs.
- batch\_size  $(int)$  $(int)$  $(int)$  Local batch size.
- $\textbf{lr}$  ([float](https://docs.python.org/3/library/functions.html#float)) Learning rate.

**train**(*model parameters*, *train* loader)  $\rightarrow$  [None](https://docs.python.org/3/library/constants.html#None)

Client trains its local model on local dataset. :param model\_parameters: Serialized model parameters. :type model\_parameters: torch.Tensor

class qFedAvgServerHandler(*model: [torch.nn.Module](https://pytorch.org/docs/master/generated/torch.nn.Module.html#torch.nn.Module)*, *global\_round: [int](https://docs.python.org/3/library/functions.html#int)*, *num\_clients: [int](https://docs.python.org/3/library/functions.html#int) = 0*, *sample\_ratio: [float](https://docs.python.org/3/library/functions.html#float) = 1*, *cuda: [bool](https://docs.python.org/3/library/functions.html#bool) = False*, *device: [str](https://docs.python.org/3/library/stdtypes.html#str) = None*, *sampler:* [fedlab.contrib.client\\_sampler.base\\_sampler.FedSampler](#page-74-0) *= None*, *logger:* [fedlab.utils.Logger](#page-148-0) *= None*)

Bases: [fedlab.contrib.algorithm.basic\\_server.SyncServerHandler](#page-46-0)

qFedAvg server handler.

global\_update(*buffer*)

# class ScaffoldSerialClientTrainer(*model*, *num\_clients*, *cuda=False*, *device=None*, *logger=None*, *personal=False*)

Bases: [fedlab.contrib.algorithm.basic\\_client.SGDSerialClientTrainer](#page-45-0)

Train multiple clients in a single process.

Customize \_get\_dataloader() or \_train\_alone() for specific algorithm design in clients.

- model (torch.nn. Module) Model used in this federation.
- num\_clients  $(int)$  $(int)$  $(int)$  Number of clients in current trainer.
- cuda  $(bool)$  $(bool)$  $(bool)$  Use GPUs or not. Default: False.
- device  $(str, optimal)$  $(str, optimal)$  $(str, optimal)$  Assign model/data to the given GPUs. E.g., 'device:0' or 'device:0,1'. Defaults to None.
- logger ([Logger](#page-148-0), optional) Object of Logger.
- **personal** ([bool,](https://docs.python.org/3/library/functions.html#bool) optional) If Ture is passed, SerialModelMaintainer will generate the copy of local parameters list and maintain them respectively. These paremeters are indexed by [0, num-1]. Defaults to False.

# setup\_optim(*epochs*, *batch\_size*, *lr*)

Set up local optimization configuration.

# **Parameters**

- epochs  $(int)$  $(int)$  $(int)$  Local epochs.
- batch\_size  $(int)$  $(int)$  $(int)$  Local batch size.
- $\textbf{lr}$  ([float](https://docs.python.org/3/library/functions.html#float)) Learning rate.

local\_process(*payload*, *id\_list*)

Define the local main process.

# train(*id*, *model\_parameters*, *global\_c*, *train\_loader*)

Single round of local training for one client.

**Note:** Overwrite this method to customize the PyTorch training pipeline.

## **Parameters**

- model\_parameters (torch. Tensor) serialized model parameters.
- train\_loader ([torch.utils.data.DataLoader](https://pytorch.org/docs/master/data.html#torch.utils.data.DataLoader)) [torch.utils.data.](https://pytorch.org/docs/master/data.html#torch.utils.data.DataLoader) [DataLoader](https://pytorch.org/docs/master/data.html#torch.utils.data.DataLoader) for this client.

class ScaffoldServerHandler(*model: [torch.nn.Module](https://pytorch.org/docs/master/generated/torch.nn.Module.html#torch.nn.Module)*, *global\_round: [int](https://docs.python.org/3/library/functions.html#int)*, *num\_clients: [int](https://docs.python.org/3/library/functions.html#int) = 0*, *sample\_ratio:*  $f$ *loat* = 1, *cuda:*  $bool = False$  $bool = False$ , *device:*  $str = None$  $str = None$ , *sampler:* [fedlab.contrib.client\\_sampler.base\\_sampler.FedSampler](#page-74-0) *= None*, *logger:* [fedlab.utils.Logger](#page-148-0) *= None*)

Bases: [fedlab.contrib.algorithm.basic\\_server.SyncServerHandler](#page-46-0)

FedAvg server handler.

# property downlink\_package

Property for manager layer. Server manager will call this property when activates clients.

# setup\_optim(*lr*)

Override this function to load your optimization hyperparameters.

# global\_update(*buffer*)

**client\_sampler**

**base\_sampler**

**Module Contents**

[FedSampler](#page-74-0)

<span id="page-74-0"></span>class FedSampler(*n*)

\_\_metaclass\_\_

abstract candidate(*size*)

abstract sample(*size*)

abstract update(*val*)

# **divfl**

**importance\_sampler**

# **Module Contents**

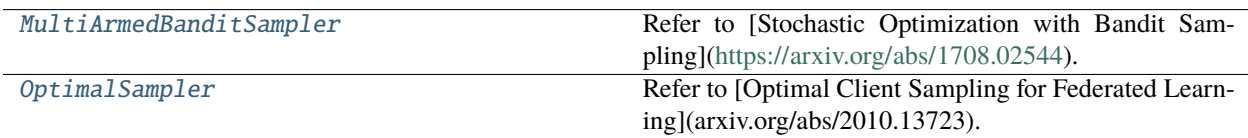

# <span id="page-74-1"></span>class MultiArmedBanditSampler(*n*, *T*, *L*)

Bases: [fedlab.contrib.client\\_sampler.base\\_sampler.FedSampler](#page-74-0)

Refer to [Stochastic Optimization with Bandit Sampling][\(https://arxiv.org/abs/1708.02544\)](https://arxiv.org/abs/1708.02544).

sample(*batch\_size*)

update(*loss*)

# <span id="page-74-2"></span>class OptimalSampler(*n*, *k*)

Bases: [fedlab.contrib.client\\_sampler.base\\_sampler.FedSampler](#page-74-0)

Refer to [Optimal Client Sampling for Federated Learning](arxiv.org/abs/2010.13723).

sample(*size=None*)

update(*loss*)

optim\_solver(*norms*)

**mabs**

**power\_of\_choice**

**uniform\_sampler**

**Module Contents**

[RandomSampler](#page-75-0)

```
class RandomSampler(n, probs=None)
```
Bases: [fedlab.contrib.client\\_sampler.base\\_sampler.FedSampler](#page-74-0)

sample(*k*, *replace=False*)

update(*probs*)

**vrb**

**compressor**

**compressor**

**Module Contents**

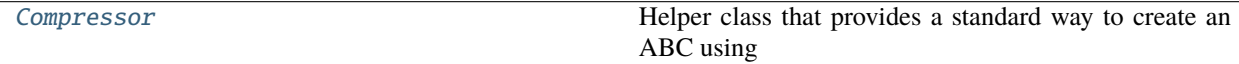

# <span id="page-75-1"></span>class Compressor

Bases: [abc.ABC](https://docs.python.org/3/library/abc.html#abc.ABC)

Helper class that provides a standard way to create an ABC using inheritance.

abstract compress(*\*args*, *\*\*kwargs*)

abstract decompress(*\*args*, *\*\*kwargs*)

# **quantization**

# **Module Contents**

<span id="page-75-2"></span>

[QSGDCompressor](#page-75-2) Quantization compressor.

class QSGDCompressor(*n\_bit*, *random=True*, *cuda=False*)

Bases: [fedlab.contrib.compressor.compressor.Compressor](#page-75-1)

Quantization compressor.

A implementation for paper [https://proceedings.neurips.cc/paper/2017/file/](https://proceedings.neurips.cc/paper/2017/file/6c340f25839e6acdc73414517203f5f0-Paper.pdf) [6c340f25839e6acdc73414517203f5f0-Paper.pdf.](https://proceedings.neurips.cc/paper/2017/file/6c340f25839e6acdc73414517203f5f0-Paper.pdf)

Alistarh, Dan, et al. "QSGD: Communication-efficient SGD via gradient quantization and encoding." Advances in Neural Information Processing Systems 30 (2017): 1709-1720. Thanks to git repo: [https://github.](https://github.com/xinyandai/gradient-quantization) [com/xinyandai/gradient-quantization](https://github.com/xinyandai/gradient-quantization)

## **Parameters**

- $n\_bit$  ([int](https://docs.python.org/3/library/functions.html#int)) the bits num for quantization. Bigger n\_bit comes with better compress precision but more communication consumption.
- random ([bool,](https://docs.python.org/3/library/functions.html#bool) optional) Carry bit with probability. Defaults to True.
- cuda ([bool,](https://docs.python.org/3/library/functions.html#bool) optional) use GPU. Defaults to False.

### compress(*tensor*)

Compress a tensor with quantization :param tensor: [description] :type tensor: [type]

### **Returns**

The normalization number. signs (torch.Tensor): Tensor that indicates the sign of coresponding number. quantized\_intervals (torch.Tensor): Quantized tensor that each item in  $[0, 2^{**}n \text{ bit } -1].$ 

## **Return type**

norm [\(torch.Tensor\)](https://pytorch.org/docs/master/tensors.html#torch.Tensor)

### decompress(*signature*)

Decompress tensor :param signature: [norm, signs, quantized\_intervals], returned by :func:compress. :type signature: list

#### **Returns**

Raw tensor represented by signature.

# **Return type**

[torch.Tensor](https://pytorch.org/docs/master/tensors.html#torch.Tensor)

# **topk**

## **Module Contents**

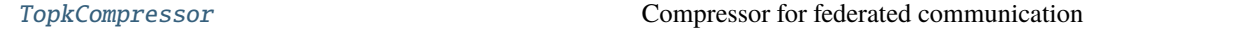

### <span id="page-76-0"></span>class TopkCompressor(*compress\_ratio*)

Bases: [fedlab.contrib.compressor.compressor.Compressor](#page-75-1)

Compressor for federated communication Top-k gradient or weights selection :param compress\_ratio: compress ratio :type compress\_ratio: float

#### compress(*tensor*)

compress tensor into (values, indices) :param tensor: tensor :type tensor: torch.Tensor

**Returns**

(values, indices)

### **Return type**

[tuple](https://docs.python.org/3/library/stdtypes.html#tuple)

decompress(*values*, *indices*, *shape*)

decompress tensor

# **Package Contents**

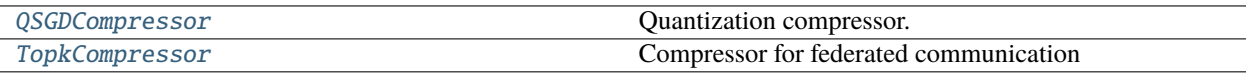

### <span id="page-77-0"></span>class QSGDCompressor(*n\_bit*, *random=True*, *cuda=False*)

Bases: [fedlab.contrib.compressor.compressor.Compressor](#page-75-1)

Quantization compressor.

A implementation for paper [https://proceedings.neurips.cc/paper/2017/file/](https://proceedings.neurips.cc/paper/2017/file/6c340f25839e6acdc73414517203f5f0-Paper.pdf) [6c340f25839e6acdc73414517203f5f0-Paper.pdf.](https://proceedings.neurips.cc/paper/2017/file/6c340f25839e6acdc73414517203f5f0-Paper.pdf)

Alistarh, Dan, et al. "QSGD: Communication-efficient SGD via gradient quantization and encoding." Advances in Neural Information Processing Systems 30 (2017): 1709-1720. Thanks to git repo: [https://github.](https://github.com/xinyandai/gradient-quantization) [com/xinyandai/gradient-quantization](https://github.com/xinyandai/gradient-quantization)

### **Parameters**

- $n\_bit$  ([int](https://docs.python.org/3/library/functions.html#int)) the bits num for quantization. Bigger n\_bit comes with better compress precision but more communication consumption.
- random ([bool,](https://docs.python.org/3/library/functions.html#bool) optional) Carry bit with probability. Defaults to True.
- cuda ([bool,](https://docs.python.org/3/library/functions.html#bool) optional) use GPU. Defaults to False.

### compress(*tensor*)

Compress a tensor with quantization :param tensor: [description] :type tensor: [type]

### **Returns**

The normalization number. signs (torch.Tensor): Tensor that indicates the sign of coresponding number. quantized\_intervals (torch.Tensor): Quantized tensor that each item in  $[0, 2**n\_bit -1].$ 

#### **Return type**

norm [\(torch.Tensor\)](https://pytorch.org/docs/master/tensors.html#torch.Tensor)

# decompress(*signature*)

Decompress tensor :param signature: [norm, signs, quantized\_intervals], returned by :func:compress. :type signature: list

## **Returns**

Raw tensor represented by signature.

#### **Return type**

[torch.Tensor](https://pytorch.org/docs/master/tensors.html#torch.Tensor)

# <span id="page-77-1"></span>class TopkCompressor(*compress\_ratio*)

Bases: [fedlab.contrib.compressor.compressor.Compressor](#page-75-1)

Compressor for federated communication Top-k gradient or weights selection :param compress\_ratio: compress ratio :type compress\_ratio: float

## compress(*tensor*)

compress tensor into (values, indices) :param tensor: tensor :type tensor: torch.Tensor

## **Returns**

(values, indices)

## **Return type** [tuple](https://docs.python.org/3/library/stdtypes.html#tuple)

decompress(*values*, *indices*, *shape*)

decompress tensor

# **dataset**

**adult**

# **Module Contents**

[Adult](#page-78-0)

[Adult](https://www.csie.ntu.edu.tw/~cjlin/libsvmtools/datasets/binary.html#a9a) dataset from [LIBSVM Data.](https://www.csie.ntu.edu.tw/~cjlin/libsvmtools/datasets/)

<span id="page-78-0"></span>class Adult(*root*, *train=True*, *transform=None*, *target\_transform=None*, *download=False*) Bases: [torch.utils.data.Dataset](https://pytorch.org/docs/master/data.html#torch.utils.data.Dataset)

[Adult](https://www.csie.ntu.edu.tw/~cjlin/libsvmtools/datasets/binary.html#a9a) dataset from [LIBSVM Data.](https://www.csie.ntu.edu.tw/~cjlin/libsvmtools/datasets/)

## **Parameters**

- root  $(str)$  $(str)$  $(str)$  Root directory of raw dataset to download if download is set to True.
- train ([bool,](https://docs.python.org/3/library/functions.html#bool) optional) If True, creates dataset from training set, otherwise creates from test set.
- transform  $(callable, optional) A function/transform$  that takes in an PIL image and returns a transformed version. Default as None.
- target\_transform (callable, optional) A function/transform that takes in the target and transforms it. Default as None.
- download ( $bool$ , optional) If true, downloads the dataset from the internet and puts it in root directory. If dataset is already downloaded, it is not downloaded again.

### url = 'https://www.csie.ntu.edu.tw/~cjlin/libsvmtools/datasets/binary/'

```
train_file_name = 'a9a'
test_file_name = 'a9a.t'
```
num\_classes = 2

num\_features = 123

download()

\_local\_file\_existence()

\_\_getitem\_\_(*index*)

**Parameters**  $index (int) - Index$  $index (int) - Index$  $index (int) - Index$ 

### **Returns**

(features, target) where target is index of the target class.

# **Return type**

[tuple](https://docs.python.org/3/library/stdtypes.html#tuple)

## $_l$  \_\_ len \_\_ ()

extra\_repr()  $\rightarrow$  [str](https://docs.python.org/3/library/stdtypes.html#str)

# **basic\_dataset**

## **Module Contents**

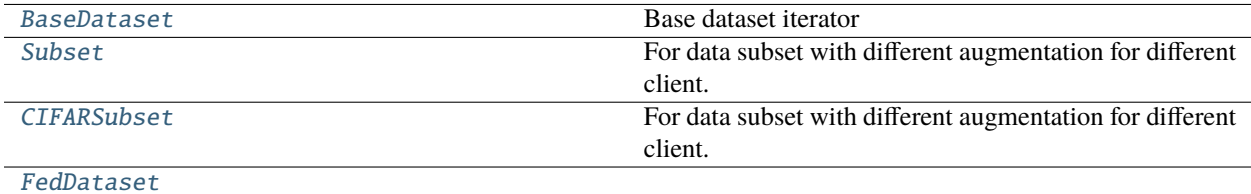

# <span id="page-79-0"></span>class BaseDataset(*x*, *y*)

Bases: [torch.utils.data.Dataset](https://pytorch.org/docs/master/data.html#torch.utils.data.Dataset)

Base dataset iterator

 $_llen_{l}()$ 

\_\_getitem\_\_(*index*)

<span id="page-79-1"></span>class Subset(*dataset*, *indices*, *transform=None*, *target\_transform=None*)

Bases: [torch.utils.data.Dataset](https://pytorch.org/docs/master/data.html#torch.utils.data.Dataset)

For data subset with different augmentation for different client.

### **Parameters**

- dataset (Dataset) The whole Dataset
- indices (List[\[int\]](https://docs.python.org/3/library/functions.html#int)) Indices of sub-dataset to achieve from dataset.
- transform (callable, optional) A function/transform that takes in an PIL image and returns a transformed version.
- target\_transform (callable, optional) A function/transform that takes in the target and transforms it.

\_\_getitem\_\_(*index*)

Get item

**Parameters**  $index (int) - index$  $index (int) - index$  $index (int) - index$ 

#### **Returns**

(image, target) where target is index of the target class.

 $_l$  \_\_len\_()

<span id="page-80-0"></span>class CIFARSubset(*dataset*, *indices*, *transform=None*, *target\_transform=None*, *to\_image=True*)

Bases: [Subset](#page-79-1)

For data subset with different augmentation for different client.

**Parameters**

- dataset (Dataset) The whole Dataset
- indices  $(List[int])$  $(List[int])$  $(List[int])$  Indices of sub-dataset to achieve from dataset.
- transform (callable, optional) A function/transform that takes in an PIL image and returns a transformed version.
- target\_transform (callable, optional) A function/transform that takes in the target and transforms it.

## <span id="page-80-1"></span>class FedDataset

Bases: [object](https://docs.python.org/3/library/functions.html#object)

# preprocess()

Define the dataset partition process

# abstract get\_dataset(*id*, *type='train'*)

Get dataset class

### **Parameters**

- $id(int)$  $id(int)$  $id(int)$  Client ID for the partial dataset to achieve.
- type ([str,](https://docs.python.org/3/library/stdtypes.html#str) optional) Type of dataset, can be chosen from ["train", "val", "test"]. Defaults as "train".

## **Raises**

[NotImplementedError](https://docs.python.org/3/library/exceptions.html#NotImplementedError) –

### abstract get\_dataloader(*id*, *batch\_size*, *type='train'*)

Get data loader

 $_l$  \_\_len\_()

# **celeba**

# **Module Contents**

[CelebADataset](#page-80-2)

<span id="page-80-2"></span>class CelebADataset(*client\_id: [int](https://docs.python.org/3/library/functions.html#int)*, *client\_str: [str](https://docs.python.org/3/library/stdtypes.html#str)*, *data: [list](https://docs.python.org/3/library/stdtypes.html#list)*, *targets: [list](https://docs.python.org/3/library/stdtypes.html#list)*, *image\_root: [str](https://docs.python.org/3/library/stdtypes.html#str)*, *transform=None*) Bases: [torch.utils.data.Dataset](https://pytorch.org/docs/master/data.html#torch.utils.data.Dataset)

## \_process\_data\_target()

process client's data and target

\_\_len\_\_()

\_\_getitem\_\_(*index*)

## **covtype**

# **Module Contents**

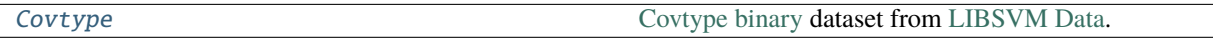

<span id="page-81-0"></span>class Covtype(*root*, *train=True*, *train\_ratio=0.75*, *transform=None*, *target\_transform=None*, *download=False*, *generate=False*, *seed=None*)

Bases: [torch.utils.data.Dataset](https://pytorch.org/docs/master/data.html#torch.utils.data.Dataset)

[Covtype binary](https://www.csie.ntu.edu.tw/~cjlin/libsvmtools/datasets/binary.html#covtype.binary) dataset from [LIBSVM Data.](https://www.csie.ntu.edu.tw/~cjlin/libsvmtools/datasets/)

#### **Parameters**

- root  $(str)$  $(str)$  $(str)$  Root directory of raw dataset to download if download is set to True.
- train ([bool,](https://docs.python.org/3/library/functions.html#bool) optional) If True, creates dataset from training set, otherwise creates from test set.
- transform (callable, optional) A function/transform that takes in an PIL image and returns a transformed version. Default as None.
- target\_transform (callable, optional) A function/transform that takes in the target and transforms it. Default as None.
- download ( $bool$ , optional) If true, downloads the dataset from the internet and puts it in root directory. If dataset is already downloaded, it is not downloaded again.

```
num_classes = 2
```

```
num_features = 54
```

```
url = 'https://www.csie.ntu.edu.tw/~cjlin/libsvmtools/datasets/binary/covtype.
libsvm.binary.bz2'
```
source\_file\_name = 'covtype.libsvm.binary.bz2'

download()

generate()

\_local\_npy\_existence()

```
_local_source_file_existence()
```

```
__getitem__(index)
```
**Parameters**  $index (int) - Index$  $index (int) - Index$  $index (int) - Index$ 

# **Returns**

(features, target) where target is index of the target class.

**Return type** [tuple](https://docs.python.org/3/library/stdtypes.html#tuple)

\_\_len\_\_()

**fcube**

# **Module Contents**

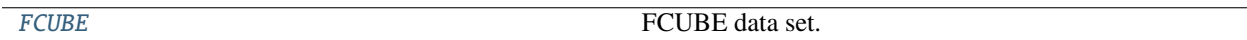

<span id="page-82-0"></span>class FCUBE(*root*, *train=True*, *generate=True*, *transform=None*, *target\_transform=None*, *num\_samples=4000*) Bases: [torch.utils.data.Dataset](https://pytorch.org/docs/master/data.html#torch.utils.data.Dataset)

FCUBE data set.

From paper [Federated Learning on Non-IID Data Silos: An Experimental Study.](https://arxiv.org/abs/2102.02079)

## **Parameters**

- root  $(str)$  $(str)$  $(str)$  Root for data file.
- train ([bool,](https://docs.python.org/3/library/functions.html#bool) optional) Training set or test set. Default as True.
- generate ([bool,](https://docs.python.org/3/library/functions.html#bool) optional) Whether to generate synthetic dataset. If True, then generate new synthetic FCUBE data even existed. Default as True.
- transform (callable, optional) A function/transform that takes in an numpy. ndarray and returns a transformed version.
- target\_transform (callable, optional) A function/transform that takes in the target and transforms it.
- num\_samples ([int,](https://docs.python.org/3/library/functions.html#int) optional) Total number of samples to generate. We suggest to use 4000 for training set, and 1000 for test set. Default is 4000 for trainset.

train\_files

```
test_files
```
num\_clients = 4

```
_generate_train()
```

```
_generate_test()
```

```
_save_data()
```
 $_l$  \_\_len\_\_()

```
__getitem__(index)
```

```
Parameters
  int) - Index
```
**Returns**

(features, target) where target is index of the target class.

**Return type**

[tuple](https://docs.python.org/3/library/stdtypes.html#tuple)

**femnist**

**Module Contents**

[FemnistDataset](#page-83-0)

<span id="page-83-0"></span>class FemnistDataset(*client\_id: [int](https://docs.python.org/3/library/functions.html#int)*, *client\_str: [str](https://docs.python.org/3/library/stdtypes.html#str)*, *data: [list](https://docs.python.org/3/library/stdtypes.html#list)*, *targets: [list](https://docs.python.org/3/library/stdtypes.html#list)*)

Bases: [torch.utils.data.Dataset](https://pytorch.org/docs/master/data.html#torch.utils.data.Dataset)

\_process\_data\_target()

process client's data and target

 $_l$  \_\_len\_\_()

\_\_getitem\_\_(*index*)

# **partitioned\_cifar**

# **Module Contents**

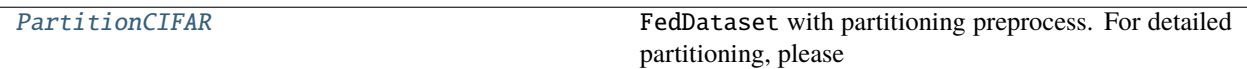

<span id="page-83-1"></span>class PartitionCIFAR(*root*, *path*, *dataname*, *num\_clients*, *download=True*, *preprocess=False*, *balance=True*, *partition='iid'*, *unbalance\_sgm=0*, *num\_shards=None*, *dir\_alpha=None*, *verbose=True*, *seed=None*, *transform=None*, *target\_transform=None*)

Bases: [fedlab.contrib.dataset.basic\\_dataset.FedDataset](#page-80-1)

FedDataset with partitioning preprocess. For detailed partitioning, please check [Federated Dataset and Data-](https://fedlab.readthedocs.io/en/master/tutorials/dataset_partition.html)[Partitioner.](https://fedlab.readthedocs.io/en/master/tutorials/dataset_partition.html)

- **root**  $(str)$  $(str)$  $(str)$  Path to download raw dataset.
- path  $(str)$  $(str)$  $(str)$  Path to save partitioned subdataset.
- dataname  $(str)$  $(str)$  $(str)$  "cifar10" or "cifar100"
- num\_clients  $(int)$  $(int)$  $(int)$  Number of clients.
- download  $(bool)$  $(bool)$  $(bool)$  Whether to download the raw dataset.
- **preprocess** (boo1) Whether to preprocess the dataset.
- balance ([bool,](https://docs.python.org/3/library/functions.html#bool) optional) Balanced partition over all clients or not. Default as True.
- partition ([str,](https://docs.python.org/3/library/stdtypes.html#str) optional) Partition type, only "iid", shards, "dirichlet" are supported. Default as "iid".
- unbalance\_sgm ([float,](https://docs.python.org/3/library/functions.html#float) optional) Log-normal distribution variance for unbalanced data partition over clients. Default as  $\theta$  for balanced partition.
- num\_shards  $(int, optional) Number of shares in non-id "shards" partition. Only$  $(int, optional) Number of shares in non-id "shards" partition. Only$  $(int, optional) Number of shares in non-id "shards" partition. Only$ works if partition="shards". Default as None.
- $dir\_alpha$  ( $float.$   $optional$ ) Dirichlet distribution parameter for non-iid partition. Only works if partition="dirichlet". Default as None.
- verbose ([bool,](https://docs.python.org/3/library/functions.html#bool) optional) Whether to print partition process. Default as True.
- seed ([int,](https://docs.python.org/3/library/functions.html#int) optional) Random seed. Default as None.
- **transform** (callable, optional) A function/transform that takes in an PIL image and returns a transformed version.
- target\_transform (callable, optional) A function/transform that takes in the target and transforms it.
- preprocess(*balance=True*, *partition='iid'*, *unbalance\_sgm=0*, *num\_shards=None*, *dir\_alpha=None*, *verbose=True*, *seed=None*, *download=True*)

Perform FL partition on the dataset, and save each subset for each client into  $data{cid}$ .pkl file.

For details of partition schemes, please check [Federated Dataset and DataPartitioner.](https://fedlab.readthedocs.io/en/master/tutorials/dataset_partition.html)

### get\_dataset(*cid*, *type='train'*)

Load subdataset for client with client ID cid from local file.

### **Parameters**

- $cid (int) client id$  $cid (int) client id$  $cid (int) client id$
- type ([str,](https://docs.python.org/3/library/stdtypes.html#str) optional) Dataset type, can be "train", "val" or "test". Default as "train".

### **Returns**

Dataset

### get\_dataloader(*cid*, *batch\_size=None*, *type='train'*)

Return dataload for client with client ID cid.

## **Parameters**

- $cid (int)$  $cid (int)$  $cid (int)$  client id
- batch\_size ([int,](https://docs.python.org/3/library/functions.html#int) optional) batch size in DataLoader.
- type ([str,](https://docs.python.org/3/library/stdtypes.html#str) optional) Dataset type, can be "train", "val" or "test". Default as "train".

# **partitioned\_cifar10**

## **Module Contents**

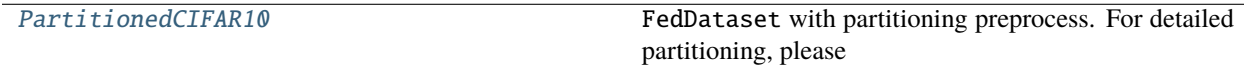

<span id="page-84-0"></span>class PartitionedCIFAR10(*root*, *path*, *dataname*, *num\_clients*, *download=True*, *preprocess=False*, *balance=True*, *partition='iid'*, *unbalance\_sgm=0*, *num\_shards=None*, *dir\_alpha=None*, *verbose=True*, *seed=None*, *transform=None*, *target\_transform=None*)

Bases: [fedlab.contrib.dataset.basic\\_dataset.FedDataset](#page-80-1)

FedDataset with partitioning preprocess. For detailed partitioning, please check [Federated Dataset and Data-](https://fedlab.readthedocs.io/en/master/tutorials/dataset_partition.html)[Partitioner.](https://fedlab.readthedocs.io/en/master/tutorials/dataset_partition.html)

## **Parameters**

- root  $(str)$  $(str)$  $(str)$  Path to download raw dataset.
- path  $(str)$  $(str)$  $(str)$  Path to save partitioned subdataset.
- dataname  $(str)$  $(str)$  $(str)$  "cifar10" or "cifar100"
- num\_clients  $(int)$  $(int)$  $(int)$  Number of clients.
- **download**  $(boo1)$  Whether to download the raw dataset.
- **preprocess** (boo1) Whether to preprocess the dataset.
- **balance** ([bool,](https://docs.python.org/3/library/functions.html#bool) optional) Balanced partition over all clients or not. Default as True.
- partition ([str,](https://docs.python.org/3/library/stdtypes.html#str) optional) Partition type, only "iid", shards, "dirichlet" are supported. Default as "iid".
- unbalance\_sgm ([float,](https://docs.python.org/3/library/functions.html#float) optional) Log-normal distribution variance for unbalanced data partition over clients. Default as 0 for balanced partition.
- num\_shards  $(int, optimal)$  $(int, optimal)$  $(int, optimal)$  Number of shards in non-iid "shards" partition. Only works if partition="shards". Default as None.
- dir\_alpha ([float,](https://docs.python.org/3/library/functions.html#float) optional) Dirichlet distribution parameter for non-iid partition. Only works if partition="dirichlet". Default as None.
- verbose ([bool,](https://docs.python.org/3/library/functions.html#bool) optional) Whether to print partition process. Default as True.
- seed ([int,](https://docs.python.org/3/library/functions.html#int) optional) Random seed. Default as None.
- transform (callable, optional) A function/transform that takes in an PIL image and returns a transformed version.
- target\_transform (callable, optional) A function/transform that takes in the target and transforms it.
- preprocess(*balance=True*, *partition='iid'*, *unbalance\_sgm=0*, *num\_shards=None*, *dir\_alpha=None*, *verbose=True*, *seed=None*, *download=True*)

Perform FL partition on the dataset, and save each subset for each client into data{cid}.pkl file.

For details of partition schemes, please check [Federated Dataset and DataPartitioner.](https://fedlab.readthedocs.io/en/master/tutorials/dataset_partition.html)

## get\_dataset(*cid*, *type='train'*)

Load subdataset for client with client ID cid from local file.

# **Parameters**

- $cid (int)$  $cid (int)$  $cid (int)$  client id
- type ([str,](https://docs.python.org/3/library/stdtypes.html#str) optional) Dataset type, can be "train", "val" or "test". Default as "train".

## **Returns**

Dataset

get\_dataloader(*cid*, *batch\_size=None*, *type='train'*)

Return dataload for client with client ID cid.

- $cid (int)$  $cid (int)$  $cid (int)$  client id
- batch\_size ([int,](https://docs.python.org/3/library/functions.html#int) optional) batch size in DataLoader.

• type ([str,](https://docs.python.org/3/library/stdtypes.html#str) optional) – Dataset type, can be "train", "val" or "test". Default as "train".

# **partitioned\_mnist**

# **Module Contents**

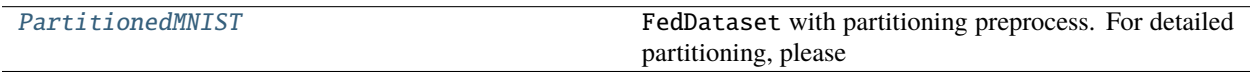

<span id="page-86-0"></span>class PartitionedMNIST(*root*, *path*, *num\_clients*, *download=True*, *preprocess=False*, *partition='iid'*, *dir\_alpha=None*, *verbose=True*, *seed=None*, *transform=None*, *target\_transform=None*)

Bases: [fedlab.contrib.dataset.basic\\_dataset.FedDataset](#page-80-1)

FedDataset with partitioning preprocess. For detailed partitioning, please check [Federated Dataset and Data-](https://fedlab.readthedocs.io/en/master/tutorials/dataset_partition.html)[Partitioner.](https://fedlab.readthedocs.io/en/master/tutorials/dataset_partition.html)

### **Parameters**

- **root**  $(str)$  $(str)$  $(str)$  Path to download raw dataset.
- **path**  $(str)$  $(str)$  $(str)$  Path to save partitioned subdataset.
- num\_clients  $(int)$  $(int)$  $(int)$  Number of clients.
- download  $(bool)$  $(bool)$  $(bool)$  Whether to download the raw dataset.
- **preprocess** (*[bool](https://docs.python.org/3/library/functions.html#bool)*) Whether to preprocess the dataset.
- partition  $(str, optional)$  $(str, optional)$  $(str, optional)$  Partition name. Only supports "noniid-#label", "noniid-labeldir", "unbalance" and "iid" partition schemes.
- $dir_alpha$  ([float,](https://docs.python.org/3/library/functions.html#float) optional) Dirichlet distribution parameter for non-iid partition. Only works if partition="dirichlet". Default as None.
- verbose  $(bool, optional)$  $(bool, optional)$  $(bool, optional)$  Whether to print partition process. Default as True.
- seed ([int,](https://docs.python.org/3/library/functions.html#int) optional) Random seed. Default as None.
- transform (callable, optional) A function/transform that takes in an PIL image and returns a transformed version.
- target\_transform (callable, optional) A function/transform that takes in the target and transforms it.
- preprocess(*partition='iid'*, *dir\_alpha=None*, *verbose=True*, *seed=None*, *download=True*, *transform=None*, *target\_transform=None*)

Perform FL partition on the dataset, and save each subset for each client into data{cid}.pkl file.

For details of partition schemes, please check [Federated Dataset and DataPartitioner.](https://fedlab.readthedocs.io/en/master/tutorials/dataset_partition.html)

#### get\_dataset(*cid*, *type='train'*)

Load subdataset for client with client ID cid from local file.

### **Parameters**

•  $cid (int) - client id$  $cid (int) - client id$  $cid (int) - client id$ 

• type ([str,](https://docs.python.org/3/library/stdtypes.html#str) optional) – Dataset type, can be "train", "val" or "test". Default as "train".

### **Returns**

Dataset

get\_dataloader(*cid*, *batch\_size=None*, *type='train'*)

Return dataload for client with client ID cid.

### **Parameters**

- $cid (int)$  $cid (int)$  $cid (int)$  client id
- batch\_size ([int,](https://docs.python.org/3/library/functions.html#int) optional) batch size in DataLoader.
- type ([str,](https://docs.python.org/3/library/stdtypes.html#str) optional) Dataset type, can be "train", "val" or "test". Default as "train".

# **pathological\_mnist**

# **Module Contents**

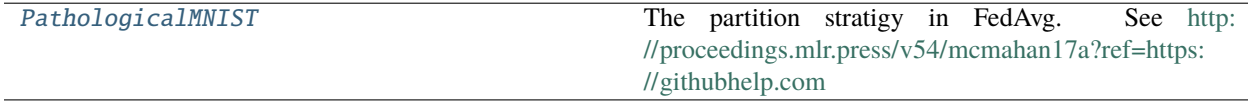

<span id="page-87-0"></span>class PathologicalMNIST(*root*, *path*, *num\_clients=100*, *shards=200*, *download=True*, *preprocess=False*) Bases: [fedlab.contrib.dataset.basic\\_dataset.FedDataset](#page-80-1)

The partition stratigy in FedAvg. See <http://proceedings.mlr.press/v54/mcmahan17a?ref=https://githubhelp.com>

#### **Parameters**

- root  $(str)$  $(str)$  $(str)$  Path to download raw dataset.
- path  $(str)$  $(str)$  $(str)$  Path to save partitioned subdataset.
- num\_clients ([int](https://docs.python.org/3/library/functions.html#int)) Number of clients.
- shards ([int,](https://docs.python.org/3/library/functions.html#int) optional) Sort the dataset by the label, and uniformly partition them into shards. Then
- download ([bool,](https://docs.python.org/3/library/functions.html#bool) optional) Download. Defaults to True.

### preprocess(*download=True*)

Define the dataset partition process

## get\_dataset(*id*, *type='train'*)

Load subdataset for client with client ID cid from local file.

# **Parameters**

- $cid (int) client id$  $cid (int) client id$  $cid (int) client id$
- type ([str,](https://docs.python.org/3/library/stdtypes.html#str) optional) Dataset type, can be "train", "val" or "test". Default as "train".

# **Returns**

Dataset

# get\_dataloader(*id*, *batch\_size=None*, *type='train'*)

Return dataload for client with client ID cid.

# **Parameters**

- $cid (int)$  $cid (int)$  $cid (int)$  client id
- batch\_size ([int,](https://docs.python.org/3/library/functions.html#int) optional) batch size in DataLoader.
- type ([str,](https://docs.python.org/3/library/stdtypes.html#str) optional) Dataset type, can be "train", "val" or "test". Default as "train".

# **rcv1**

# **Module Contents**

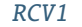

[RCV1](#page-88-0) binary dataset from [LIBSVM Data.](https://www.csie.ntu.edu.tw/~cjlin/libsvmtools/datasets/)

<span id="page-88-0"></span>class RCV1(*root*, *train=True*, *train\_ratio=0.75*, *transform=None*, *target\_transform=None*, *download=False*, *generate=False*, *seed=None*)

Bases: [torch.utils.data.Dataset](https://pytorch.org/docs/master/data.html#torch.utils.data.Dataset)

[RCV1 binary](https://www.csie.ntu.edu.tw/~cjlin/libsvmtools/datasets/binary.html#rcv1.binary) dataset from [LIBSVM Data.](https://www.csie.ntu.edu.tw/~cjlin/libsvmtools/datasets/)

# **Parameters**

- root  $(str)$  $(str)$  $(str)$  Root directory of raw dataset to download if download is set to True.
- train ([bool,](https://docs.python.org/3/library/functions.html#bool) optional) If True, creates dataset from training set, otherwise creates from test set.
- transform (callable, optional) A function/transform that takes in an PIL image and returns a transformed version. Default as None.
- target\_transform (callable, optional) A function/transform that takes in the target and transforms it. Default as None.
- download ( $bool$ , optional) If true, downloads the dataset from the internet and puts it in root directory. If dataset is already downloaded, it is not downloaded again.

```
num classes = 2
```

```
num features = 47236
```

```
url = 'https://www.csie.ntu.edu.tw/~cjlin/libsvmtools/datasets/binary/rcv1_train.
binary.bz2'
```
source\_file\_name = 'rcv1\_train.binary.bz2'

download()

generate()

```
_local_npy_existence()
```

```
_local_source_file_existence()
```
\_\_getitem\_\_(*index*)

**Parameters**  $index (int) - Index$  $index (int) - Index$  $index (int) - Index$ 

### **Returns**

(features, target) where target is index of the target class.

# **Return type**

[tuple](https://docs.python.org/3/library/stdtypes.html#tuple)

```
_l __len__()
```
# **rotated\_cifar10**

# **Module Contents**

[RotatedCIFAR10](#page-89-0) RotatedCIFAR10 RotatedCIFAR10 RotatedCIFAR10 and patrition them.

### <span id="page-89-0"></span>class RotatedCIFAR10(*root*, *save\_dir*, *num\_clients*)

Bases: [fedlab.contrib.dataset.basic\\_dataset.FedDataset](#page-80-1)

Rotate CIFAR10 and patrition them.

### **Parameters**

- root  $(str)$  $(str)$  $(str)$  Path to download raw dataset.
- **path**  $(str)$  $(str)$  $(str)$  Path to save partitioned subdataset.
- num\_clients  $(int)$  $(int)$  $(int)$  Number of clients.

### preprocess(*shards*, *thetas=[0, 180]*)

\_summary\_

### **Parameters**

- shards (\_type\_) \_description\_
- thetas  $(list, optional) (list, optional) (list, optional) -$  description . Defaults to [0, 180].

## get\_dataset(*id*, *type='train'*)

Get dataset class

#### **Parameters**

- $id(int)$  $id(int)$  $id(int)$  Client ID for the partial dataset to achieve.
- type ([str,](https://docs.python.org/3/library/stdtypes.html#str) optional) Type of dataset, can be chosen from ["train", "val", "test"]. Defaults as "train".

### **Raises**

[NotImplementedError](https://docs.python.org/3/library/exceptions.html#NotImplementedError) –

## get\_data\_loader(*id*, *batch\_size=None*, *type='train'*)

# **rotated\_mnist**

# **Module Contents**

[RotatedMNIST](#page-90-0) Rotate MNIST and partition them.

## <span id="page-90-0"></span>class RotatedMNIST(*root*, *path*, *num*)

Bases: [fedlab.contrib.dataset.basic\\_dataset.FedDataset](#page-80-1)

Rotate MNIST and partition them.

### **Parameters**

- **root**  $(str)$  $(str)$  $(str)$  Path to download raw dataset.
- path  $(str)$  $(str)$  $(str)$  Path to save partitioned subdataset.
- num\_clients ([int](https://docs.python.org/3/library/functions.html#int)) Number of clients.

### preprocess(*thetas=[0, 90, 180, 270]*, *download=True*)

Define the dataset partition process

get\_dataset(*id*, *type='train'*)

Get dataset class

# **Parameters**

- $id(int)$  $id(int)$  $id(int)$  Client ID for the partial dataset to achieve.
- type ([str,](https://docs.python.org/3/library/stdtypes.html#str) optional) Type of dataset, can be chosen from ["train", "val", "test"]. Defaults as "train".

#### **Raises**

[NotImplementedError](https://docs.python.org/3/library/exceptions.html#NotImplementedError) –

get\_data\_loader(*id*, *batch\_size=None*, *type='train'*)

# **sent140**

# **Module Contents**

[Sent140Dataset](#page-90-1)

# [BASE\\_DIR](#page-90-2)

## <span id="page-90-2"></span>BASE\_DIR

<span id="page-90-1"></span>class Sent140Dataset(*client\_id: [int](https://docs.python.org/3/library/functions.html#int)*, *client\_str: [str](https://docs.python.org/3/library/stdtypes.html#str)*, *data: [list](https://docs.python.org/3/library/stdtypes.html#list)*, *targets: [list](https://docs.python.org/3/library/stdtypes.html#list)*, *is\_to\_tokens: [bool](https://docs.python.org/3/library/functions.html#bool) = True*, *tokenizer: fedlab.contrib.dataset.utils.Tokenizer = None*)

Bases: [torch.utils.data.Dataset](https://pytorch.org/docs/master/data.html#torch.utils.data.Dataset)

### \_process\_data\_target()

process client's data and target

# \_data2token()

encode(*vocab: fedlab.contrib.dataset.utils.Vocab*, *fix\_len: [int](https://docs.python.org/3/library/functions.html#int)*)

transform token data to indices sequence by *Vocab* :param vocab: vocab for data\_token :type vocab: fedlab\_benchmark.leaf.nlp\_utils.util.vocab :param fix\_len: max length of sentence :type fix\_len: int

### **Returns**

list of integer list for data\_token, and a list of tensor target

\_\_encode\_tokens(*tokens*, *pad\_idx*) → [torch.Tensor](https://pytorch.org/docs/master/tensors.html#torch.Tensor)

encode *fix\_len* length for token\_data to get indices list in *self.vocab* if one sentence length is shorter than fix\_len, it will use pad word for padding to fix\_len if one sentence length is longer than fix\_len, it will cut the first max\_words words :param tokens: data after tokenizer :type tokens: list[str]

### **Returns**

integer list of indices with *fix\_len* length for tokens input

 $_l$  \_\_len\_()

\_\_getitem\_\_(*item*)

## **shakespeare**

# **Module Contents**

[ShakespeareDataset](#page-91-0)

```
class ShakespeareDataset(client_id: int, client_str: str, data: list, targets: list)
```
Bases: [torch.utils.data.Dataset](https://pytorch.org/docs/master/data.html#torch.utils.data.Dataset)

## \_build\_vocab()

according all letters to build vocab Vocabulary re-used from the Federated Learning for Text Generation tutorial. [https://www.tensorflow.org/federated/tutorials/federated\\_learning\\_for\\_text\\_generation](https://www.tensorflow.org/federated/tutorials/federated_learning_for_text_generation) :returns: all letters vocabulary list and length of vocab list

# \_process\_data\_target()

process client's data and target

```
__sentence_to_indices(sentence: str)
```
Returns list of integer for character indices in ALL\_LETTERS :param sentence: input sentence :type sentence: str

Returns: a integer list of character indices

```
__letter_to_index(letter: str)
```
Returns index in ALL\_LETTERS of given letter :param letter: input letter :type letter: char/str[0]

Returns: int index of input letter

 $_l$   $len_l()$ 

```
__getitem__(index)
```
# **synthetic\_dataset**

# **Module Contents**

# [SyntheticDataset](#page-92-0)

# <span id="page-92-0"></span>class SyntheticDataset(*root*, *path*, *preprocess=False*)

Bases: [fedlab.contrib.dataset.basic\\_dataset.FedDataset](#page-80-1)

## preprocess(*root*, *path*, *partition=0.2*)

Preprocess the raw data to fedlab dataset format.

# **Parameters**

- root  $(str)$  $(str)$  $(str)$  path to the raw data.
- path  $(str)$  $(str)$  $(str)$  path to save the preprocessed datasets.
- partition ([float,](https://docs.python.org/3/library/functions.html#float) optional) The propotion of testset. Defaults to 0.2.

# get\_dataset(*id*, *type='train'*)

Get dataset class

# **Parameters**

- $id(int)$  $id(int)$  $id(int)$  Client ID for the partial dataset to achieve.
- type ([str,](https://docs.python.org/3/library/stdtypes.html#str) optional) Type of dataset, can be chosen from ["train", "val", "test"]. Defaults as "train".

# **Raises**

[NotImplementedError](https://docs.python.org/3/library/exceptions.html#NotImplementedError) –

get\_dataloader(*id*, *batch\_size*, *type='train'*)

Get data loader

# **Package Contents**

[FedDataset](#page-93-0)

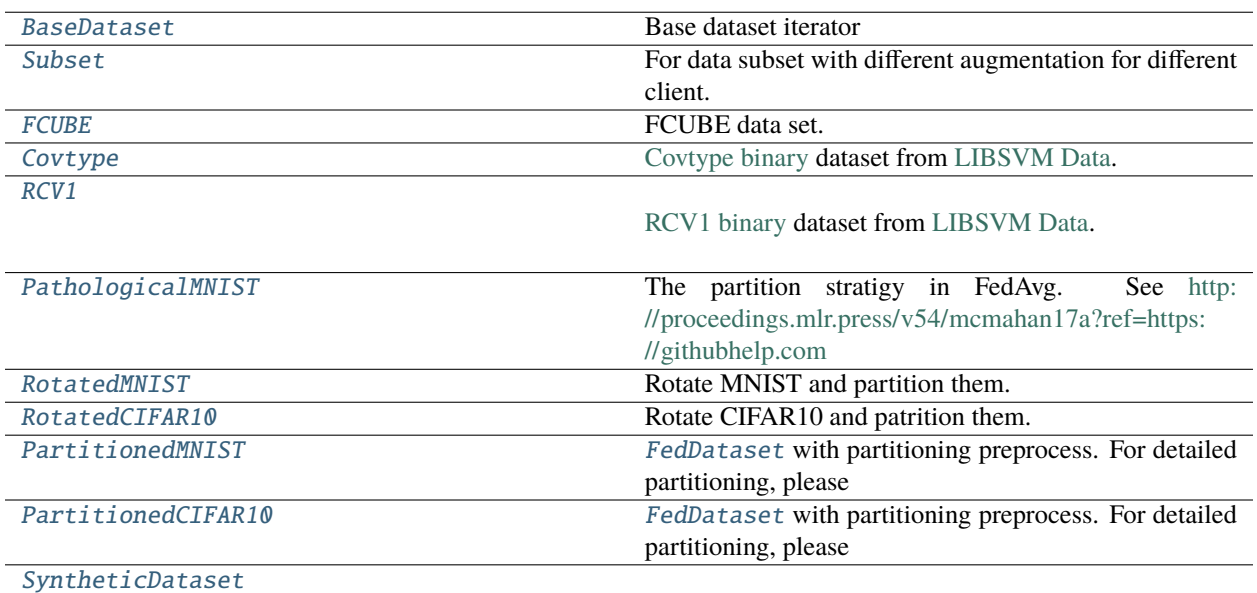

# <span id="page-93-0"></span>class FedDataset

Bases: [object](https://docs.python.org/3/library/functions.html#object)

### preprocess()

Define the dataset partition process

# abstract get\_dataset(*id*, *type='train'*)

Get dataset class

# **Parameters**

- $id(int)$  $id(int)$  $id(int)$  Client ID for the partial dataset to achieve.
- type ([str,](https://docs.python.org/3/library/stdtypes.html#str) optional) Type of dataset, can be chosen from ["train", "val", "test"]. Defaults as "train".

### **Raises**

[NotImplementedError](https://docs.python.org/3/library/exceptions.html#NotImplementedError) –

## abstract get\_dataloader(*id*, *batch\_size*, *type='train'*)

Get data loader

 $_l$  \_\_len\_()

# <span id="page-93-1"></span>class BaseDataset(*x*, *y*)

Bases: [torch.utils.data.Dataset](https://pytorch.org/docs/master/data.html#torch.utils.data.Dataset)

Base dataset iterator

 $_l$  \_\_ len\_()

<span id="page-93-2"></span>\_\_getitem\_\_(*index*)

```
class Subset(dataset, indices, transform=None, target_transform=None)
```
Bases: [torch.utils.data.Dataset](https://pytorch.org/docs/master/data.html#torch.utils.data.Dataset)

For data subset with different augmentation for different client.

### **Parameters**

- dataset (Dataset) The whole Dataset
- $\cdot$  indices (List [\[int\]](https://docs.python.org/3/library/functions.html#int)) Indices of sub-dataset to achieve from dataset.
- transform (callable, optional) A function/transform that takes in an PIL image and returns a transformed version.
- target\_transform (callable, optional) A function/transform that takes in the target and transforms it.

```
__getitem__(index)
```
Get item

```
Parameters
  int) - index
```
### **Returns**

(image, target) where target is index of the target class.

```
__len__()
```
<span id="page-94-0"></span>class FCUBE(*root*, *train=True*, *generate=True*, *transform=None*, *target\_transform=None*, *num\_samples=4000*) Bases: [torch.utils.data.Dataset](https://pytorch.org/docs/master/data.html#torch.utils.data.Dataset)

FCUBE data set.

From paper [Federated Learning on Non-IID Data Silos: An Experimental Study.](https://arxiv.org/abs/2102.02079)

## **Parameters**

- root  $(str)$  $(str)$  $(str)$  Root for data file.
- train ([bool,](https://docs.python.org/3/library/functions.html#bool) optional) Training set or test set. Default as True.
- generate ([bool,](https://docs.python.org/3/library/functions.html#bool) optional) Whether to generate synthetic dataset. If True, then generate new synthetic FCUBE data even existed. Default as True.
- transform (callable, optional) A function/transform that takes in an numpy. ndarray and returns a transformed version.
- target\_transform (callable, optional) A function/transform that takes in the target and transforms it.
- num\_samples  $(int, optional)$  $(int, optional)$  $(int, optional)$  Total number of samples to generate. We suggest to use 4000 for training set, and 1000 for test set. Default is 4000 for trainset.

```
train_files
```

```
test_files
```
num\_clients = 4

```
_generate_train()
```

```
_generate_test()
```

```
_save_data()
```
# \_\_len\_\_()

\_\_getitem\_\_(*index*)

**Parameters**

index  $(int)$  $(int)$  $(int)$  – Index

## **Returns**

(features, target) where target is index of the target class.

**Return type** [tuple](https://docs.python.org/3/library/stdtypes.html#tuple)

<span id="page-95-0"></span>class Covtype(*root*, *train=True*, *train\_ratio=0.75*, *transform=None*, *target\_transform=None*, *download=False*, *generate=False*, *seed=None*)

Bases: [torch.utils.data.Dataset](https://pytorch.org/docs/master/data.html#torch.utils.data.Dataset)

[Covtype binary](https://www.csie.ntu.edu.tw/~cjlin/libsvmtools/datasets/binary.html#covtype.binary) dataset from [LIBSVM Data.](https://www.csie.ntu.edu.tw/~cjlin/libsvmtools/datasets/)

### **Parameters**

- root  $(str)$  $(str)$  $(str)$  Root directory of raw dataset to download if download is set to True.
- train ([bool,](https://docs.python.org/3/library/functions.html#bool) optional) If True, creates dataset from training set, otherwise creates from test set.
- transform (callable, optional) A function/transform that takes in an PIL image and returns a transformed version. Default as None.
- target\_transform (callable, optional) A function/transform that takes in the target and transforms it. Default as None.
- download  $(bool, optional) If true, downloads the dataset from the internet and puts it$  $(bool, optional) If true, downloads the dataset from the internet and puts it$  $(bool, optional) If true, downloads the dataset from the internet and puts it$ in root directory. If dataset is already downloaded, it is not downloaded again.

```
num_classes = 2
```

```
num_features = 54
```

```
url = 'https://www.csie.ntu.edu.tw/~cjlin/libsvmtools/datasets/binary/covtype.
libsvm.binary.bz2'
```
source\_file\_name = 'covtype.libsvm.binary.bz2'

download()

generate()

```
_local_npy_existence()
```

```
_local_source_file_existence()
```

```
__getitem__(index)
```
**Parameters**  $index (int) - Index$  $index (int) - Index$  $index (int) - Index$ 

## **Returns**

(features, target) where target is index of the target class.

**Return type** [tuple](https://docs.python.org/3/library/stdtypes.html#tuple)

\_\_len\_\_()

```
class RCV1(root, train=True, train_ratio=0.75, transform=None, target_transform=None, download=False,
             generate=False, seed=None)
```
Bases: [torch.utils.data.Dataset](https://pytorch.org/docs/master/data.html#torch.utils.data.Dataset)

### [RCV1 binary](https://www.csie.ntu.edu.tw/~cjlin/libsvmtools/datasets/binary.html#rcv1.binary) dataset from [LIBSVM Data.](https://www.csie.ntu.edu.tw/~cjlin/libsvmtools/datasets/)

### **Parameters**

- root  $(str)$  $(str)$  $(str)$  Root directory of raw dataset to download if download is set to True.
- train ([bool,](https://docs.python.org/3/library/functions.html#bool) optional) If True, creates dataset from training set, otherwise creates from test set.
- transform (callable, optional) A function/transform that takes in an PIL image and returns a transformed version. Default as None.
- target\_transform (callable, optional) A function/transform that takes in the target and transforms it. Default as None.
- download ( $bool$ , optional) If true, downloads the dataset from the internet and puts it in root directory. If dataset is already downloaded, it is not downloaded again.

```
num_classes = 2
```

```
num_features = 47236
```

```
url = 'https://www.csie.ntu.edu.tw/~cjlin/libsvmtools/datasets/binary/rcv1_train.
binary.bz2'
```
source\_file\_name = 'rcv1\_train.binary.bz2'

download()

generate()

```
_local_npy_existence()
```

```
_local_source_file_existence()
```
\_\_getitem\_\_(*index*)

**Parameters**  $index (int) - Index$  $index (int) - Index$  $index (int) - Index$ 

## **Returns**

(features, target) where target is index of the target class.

**Return type**

[tuple](https://docs.python.org/3/library/stdtypes.html#tuple)

```
_l __len__()
```

```
class PathologicalMNIST(root, path, num_clients=100, shards=200, download=True, preprocess=False)
     Bases: fedlab.contrib.dataset.basic_dataset.FedDataset
```
The partition stratigy in FedAvg. See <http://proceedings.mlr.press/v54/mcmahan17a?ref=https://githubhelp.com>

- root  $(str)$  $(str)$  $(str)$  Path to download raw dataset.
- path  $(str)$  $(str)$  $(str)$  Path to save partitioned subdataset.
- num\_clients  $(int)$  $(int)$  $(int)$  Number of clients.
- shards ([int,](https://docs.python.org/3/library/functions.html#int) optional) Sort the dataset by the label, and uniformly partition them into shards. Then
- download ([bool,](https://docs.python.org/3/library/functions.html#bool) optional) Download. Defaults to True.

### preprocess(*download=True*)

Define the dataset partition process

## get\_dataset(*id*, *type='train'*)

Load subdataset for client with client ID cid from local file.

# **Parameters**

- $cid (int) client id$  $cid (int) client id$  $cid (int) client id$
- type ([str,](https://docs.python.org/3/library/stdtypes.html#str) optional) Dataset type, can be "train", "val" or "test". Default as "train".

### **Returns**

Dataset

# get\_dataloader(*id*, *batch\_size=None*, *type='train'*)

Return dataload for client with client ID cid.

### **Parameters**

- $cid (int)$  $cid (int)$  $cid (int)$  client id
- batch\_size ([int,](https://docs.python.org/3/library/functions.html#int) optional) batch size in DataLoader.
- type ([str,](https://docs.python.org/3/library/stdtypes.html#str) optional) Dataset type, can be "train", "val" or "test". Default as "train".

## <span id="page-97-0"></span>class RotatedMNIST(*root*, *path*, *num*)

Bases: [fedlab.contrib.dataset.basic\\_dataset.FedDataset](#page-80-1)

Rotate MNIST and partition them.

### **Parameters**

- root  $(str)$  $(str)$  $(str)$  Path to download raw dataset.
- path  $(str)$  $(str)$  $(str)$  Path to save partitioned subdataset.
- num\_clients ([int](https://docs.python.org/3/library/functions.html#int)) Number of clients.

## preprocess(*thetas=[0, 90, 180, 270]*, *download=True*)

Define the dataset partition process

## get\_dataset(*id*, *type='train'*)

Get dataset class

### **Parameters**

- $id(int)$  $id(int)$  $id(int)$  Client ID for the partial dataset to achieve.
- type ([str,](https://docs.python.org/3/library/stdtypes.html#str) optional) Type of dataset, can be chosen from ["train", "val", "test"]. Defaults as "train".

#### **Raises**

[NotImplementedError](https://docs.python.org/3/library/exceptions.html#NotImplementedError) –

<span id="page-97-1"></span>get\_data\_loader(*id*, *batch\_size=None*, *type='train'*)

## class RotatedCIFAR10(*root*, *save\_dir*, *num\_clients*)

Bases: [fedlab.contrib.dataset.basic\\_dataset.FedDataset](#page-80-1)

Rotate CIFAR10 and patrition them.

### **Parameters**

- root  $(str)$  $(str)$  $(str)$  Path to download raw dataset.
- **path**  $(str)$  $(str)$  $(str)$  Path to save partitioned subdataset.
- num\_clients  $(int)$  $(int)$  $(int)$  Number of clients.

preprocess(*shards*, *thetas=[0, 180]*)

\_summary\_

#### **Parameters**

- shards  $(\_type_{})$  description
- thetas  $(iist, optional)$  description . Defaults to [0, 180].

get\_dataset(*id*, *type='train'*)

Get dataset class

**Parameters**

- $id(int)$  $id(int)$  $id(int)$  Client ID for the partial dataset to achieve.
- type ([str,](https://docs.python.org/3/library/stdtypes.html#str) optional) Type of dataset, can be chosen from ["train", "val", "test"]. Defaults as "train".

### **Raises**

[NotImplementedError](https://docs.python.org/3/library/exceptions.html#NotImplementedError) –

get\_data\_loader(*id*, *batch\_size=None*, *type='train'*)

<span id="page-98-0"></span>class PartitionedMNIST(*root*, *path*, *num\_clients*, *download=True*, *preprocess=False*, *partition='iid'*, *dir\_alpha=None*, *verbose=True*, *seed=None*, *transform=None*, *target\_transform=None*)

Bases: [fedlab.contrib.dataset.basic\\_dataset.FedDataset](#page-80-1)

[FedDataset](#page-93-0) with partitioning preprocess. For detailed partitioning, please check [Federated Dataset and Data-](https://fedlab.readthedocs.io/en/master/tutorials/dataset_partition.html)[Partitioner.](https://fedlab.readthedocs.io/en/master/tutorials/dataset_partition.html)

- root  $(str)$  $(str)$  $(str)$  Path to download raw dataset.
- path  $(str)$  $(str)$  $(str)$  Path to save partitioned subdataset.
- num\_clients  $(int)$  $(int)$  $(int)$  Number of clients.
- download  $(bool)$  $(bool)$  $(bool)$  Whether to download the raw dataset.
- **preprocess** (boo1) Whether to preprocess the dataset.
- partition  $(str, optional)$  $(str, optional)$  $(str, optional)$  Partition name. Only supports "noniid-#label", "noniid-labeldir", "unbalance" and "iid" partition schemes.
- $dir\_alpha$  ( $float$ ,  $optional$ ) Dirichlet distribution parameter for non-iid partition. Only works if partition="dirichlet". Default as None.
- verbose ([bool,](https://docs.python.org/3/library/functions.html#bool) optional) Whether to print partition process. Default as True.
- seed  $(int, optional)$  $(int, optional)$  $(int, optional)$  Random seed. Default as None.
- transform  $(callable, optional) A function/transform$  that takes in an PIL image and returns a transformed version.
- target\_transform (callable, optional) A function/transform that takes in the target and transforms it.
- preprocess(*partition='iid'*, *dir\_alpha=None*, *verbose=True*, *seed=None*, *download=True*, *transform=None*, *target\_transform=None*)

Perform FL partition on the dataset, and save each subset for each client into  $data{cid}$ .pkl file.

For details of partition schemes, please check [Federated Dataset and DataPartitioner.](https://fedlab.readthedocs.io/en/master/tutorials/dataset_partition.html)

## get\_dataset(*cid*, *type='train'*)

Load subdataset for client with client ID cid from local file.

# **Parameters**

- $cid (int)$  $cid (int)$  $cid (int)$  client id
- type ([str,](https://docs.python.org/3/library/stdtypes.html#str) optional) Dataset type, can be "train", "val" or "test". Default as "train".

### **Returns**

Dataset

## get\_dataloader(*cid*, *batch\_size=None*, *type='train'*)

Return dataload for client with client ID cid.

## **Parameters**

- $cid (int)$  $cid (int)$  $cid (int)$  client id
- batch\_size ([int,](https://docs.python.org/3/library/functions.html#int) optional) batch size in DataLoader.
- type ([str,](https://docs.python.org/3/library/stdtypes.html#str) optional) Dataset type, can be "train", "val" or "test". Default as "train".

<span id="page-99-0"></span>class PartitionedCIFAR10(*root*, *path*, *dataname*, *num\_clients*, *download=True*, *preprocess=False*, *balance=True*, *partition='iid'*, *unbalance\_sgm=0*, *num\_shards=None*, *dir\_alpha=None*, *verbose=True*, *seed=None*, *transform=None*,

*target\_transform=None*)

Bases: [fedlab.contrib.dataset.basic\\_dataset.FedDataset](#page-80-1)

[FedDataset](#page-93-0) with partitioning preprocess. For detailed partitioning, please check [Federated Dataset and Data-](https://fedlab.readthedocs.io/en/master/tutorials/dataset_partition.html)[Partitioner.](https://fedlab.readthedocs.io/en/master/tutorials/dataset_partition.html)

- root  $(str)$  $(str)$  $(str)$  Path to download raw dataset.
- path  $(str)$  $(str)$  $(str)$  Path to save partitioned subdataset.
- dataname  $(str)$  $(str)$  $(str)$  "cifar10" or "cifar100"
- num\_clients  $(int)$  $(int)$  $(int)$  Number of clients.
- download  $(bool)$  $(bool)$  $(bool)$  Whether to download the raw dataset.
- **preprocess** (boo1) Whether to preprocess the dataset.
- **balance** ([bool,](https://docs.python.org/3/library/functions.html#bool) optional) Balanced partition over all clients or not. Default as True.
- partition ([str,](https://docs.python.org/3/library/stdtypes.html#str) optional) Partition type, only "iid", shards, "dirichlet" are supported. Default as "iid".
- unbalance\_sqm  $(fload, optimal) Log-normal$  distribution variance for unbalanced data partition over clients. Default as 0 for balanced partition.
- num\_shards ([int,](https://docs.python.org/3/library/functions.html#int) optional) Number of shards in non-iid "shards" partition. Only works if partition="shards". Default as None.
- $dir\_alpha$  ( $float$ ,  $optional$ ) Dirichlet distribution parameter for non-iid partition. Only works if partition="dirichlet". Default as None.
- verbose ([bool,](https://docs.python.org/3/library/functions.html#bool) optional) Whether to print partition process. Default as True.
- seed ([int,](https://docs.python.org/3/library/functions.html#int) optional) Random seed. Default as None.
- transform  $(callable, optional) A function/transform that takes in an PIL image and$ returns a transformed version.
- target\_transform (callable, optional) A function/transform that takes in the target and transforms it.
- preprocess(*balance=True*, *partition='iid'*, *unbalance\_sgm=0*, *num\_shards=None*, *dir\_alpha=None*, *verbose=True*, *seed=None*, *download=True*)

Perform FL partition on the dataset, and save each subset for each client into data{cid}.pkl file.

For details of partition schemes, please check [Federated Dataset and DataPartitioner.](https://fedlab.readthedocs.io/en/master/tutorials/dataset_partition.html)

### get\_dataset(*cid*, *type='train'*)

Load subdataset for client with client ID cid from local file.

#### **Parameters**

- $cid (int) client id$  $cid (int) client id$  $cid (int) client id$
- type ([str,](https://docs.python.org/3/library/stdtypes.html#str) optional) Dataset type, can be "train", "val" or "test". Default as "train".

### **Returns**

Dataset

# get\_dataloader(*cid*, *batch\_size=None*, *type='train'*)

Return dataload for client with client ID cid.

## **Parameters**

- $cid (int) client id$  $cid (int) client id$  $cid (int) client id$
- batch\_size ([int,](https://docs.python.org/3/library/functions.html#int) optional) batch size in DataLoader.
- type ([str,](https://docs.python.org/3/library/stdtypes.html#str) optional) Dataset type, can be "train", "val" or "test". Default as "train".

## <span id="page-100-0"></span>class SyntheticDataset(*root*, *path*, *preprocess=False*)

Bases: [fedlab.contrib.dataset.basic\\_dataset.FedDataset](#page-80-1)

## preprocess(*root*, *path*, *partition=0.2*)

Preprocess the raw data to fedlab dataset format.

- **root**  $(str)$  $(str)$  $(str)$  path to the raw data.
- path  $(str)$  $(str)$  $(str)$  path to save the preprocessed datasets.
- partition ([float,](https://docs.python.org/3/library/functions.html#float) optional) The propotion of testset. Defaults to 0.2.

### get\_dataset(*id*, *type='train'*)

Get dataset class

# **Parameters**

- id  $(int)$  $(int)$  $(int)$  Client ID for the partial dataset to achieve.
- type ([str,](https://docs.python.org/3/library/stdtypes.html#str) optional) Type of dataset, can be chosen from ["train", "val", "test"]. Defaults as "train".

## **Raises**

[NotImplementedError](https://docs.python.org/3/library/exceptions.html#NotImplementedError) –

```
get_dataloader(id, batch_size, type='train')
```
Get data loader

# **10.1.2 core**

# **client**

### **manager**

# **Module Contents**

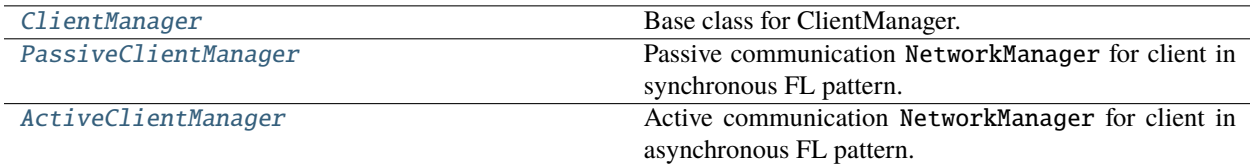

<span id="page-101-0"></span>class ClientManager(*network:* [fedlab.core.network.DistNetwork,](#page-122-0) *trainer:* [fedlab.core.model\\_maintainer.ModelMaintainer](#page-120-0))

Bases: [fedlab.core.network\\_manager.NetworkManager](#page-122-1)

Base class for ClientManager.

[ClientManager](#page-101-0) defines client activation in different communication stages.

# **Parameters**

- network ([DistNetwork](#page-123-0)) Network configuration and interfaces.
- trainer ([ModelMaintainer](#page-120-0)) Subclass of ClientTrainer or SerialClientTrainer. Provides local\_process() and uplink\_package. Define local client training procedure.

# setup()

Initialization stage.

[ClientManager](#page-101-0) reports number of clients simulated by current client process.

<span id="page-101-1"></span>class PassiveClientManager(*network:* [fedlab.core.network.DistNetwork,](#page-122-0) *trainer:*

[fedlab.core.model\\_maintainer.ModelMaintainer,](#page-120-0) *logger:* [fedlab.utils.Logger](#page-148-0) *= None*)

Bases: [ClientManager](#page-101-0)

Passive communication NetworkManager for client in synchronous FL pattern.

# **Parameters**

- network ([DistNetwork](#page-123-0)) Network configuration and interfaces.
- trainer ([ModelMaintainer](#page-120-0)) Subclass of ClientTrainer or SerialClientTrainer. Provides local\_process() and uplink\_package. Define local client training procedure.
- logger ([Logger](#page-148-0), optional) Object of Logger.

# main\_loop()

Actions to perform when receiving a new message, including local training.

## **Main procedure of each client:**

- 1. client waits for data from server (PASSIVELY).
- 2. after receiving data, client start local model training procedure.
- 3. client synchronizes with server actively.

# synchronize()

Synchronize with server.

## <span id="page-102-0"></span>class ActiveClientManager(*network:* [fedlab.core.network.DistNetwork,](#page-122-0) *trainer:*

[fedlab.core.client.trainer.ClientTrainer,](#page-103-0) *logger:* [fedlab.utils.Logger](#page-148-0) *= None*)

# Bases: [ClientManager](#page-101-0)

Active communication NetworkManager for client in asynchronous FL pattern.

## **Parameters**

- network ([DistNetwork](#page-123-0)) Network configuration and interfaces.
- trainer ([ClientTrainer](#page-103-0)) Subclass of ClientTrainer. Provides local\_process() and uplink\_package. Define local client training procedure.
- logger ([Logger](#page-148-0), optional) Object of Logger.

# main\_loop()

Actions to perform on receiving new message, including local training.

- 1. client requests data from server (ACTIVELY).
- 2. after receiving data, client will train local model.
- 3. client will synchronize with server actively.

## request()

Client request.

# synchronize()

Synchronize with server.

## **trainer**

## **Module Contents**

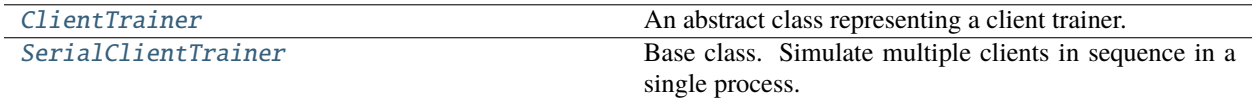

<span id="page-103-0"></span>class ClientTrainer(*model: [torch.nn.Module](https://pytorch.org/docs/master/generated/torch.nn.Module.html#torch.nn.Module)*, *cuda: [bool](https://docs.python.org/3/library/functions.html#bool)*, *device: [str](https://docs.python.org/3/library/stdtypes.html#str) = None*) Bases: [fedlab.core.model\\_maintainer.ModelMaintainer](#page-120-0)

An abstract class representing a client trainer.

In FedLab, we define the backend of client trainer show manage its local model. It should have a function to update its model called [local\\_process\(\)](#page-103-2).

If you use our framework to define the activities of client, please make sure that your self-defined class should subclass it. All subclasses should overwrite  $local\_process()$  and property uplink\_package.

#### **Parameters**

- model ([torch.nn.Module](https://pytorch.org/docs/master/generated/torch.nn.Module.html#torch.nn.Module)) PyTorch model.
- cuda  $(bool)$  $(bool)$  $(bool)$  Use GPUs or not.
- device  $(str, optimal)$  $(str, optimal)$  $(str, optimal)$  Assign model/data to the given GPUs. E.g., 'device:0' or 'device:0,1'. Defaults to None.

### abstract property uplink\_package: List[\[torch.Tensor\]](https://pytorch.org/docs/master/tensors.html#torch.Tensor)

Return a tensor list for uploading to server.

This attribute will be called by client manager. Customize it for new algorithms.

### abstract setup\_dataset()

Set up local dataset self.dataset for clients.

### abstract setup\_optim()

Set up variables for optimization algorithms.

## <span id="page-103-2"></span>abstract classmethod local\_process(*payload: List[\[torch.Tensor\]](https://pytorch.org/docs/master/tensors.html#torch.Tensor)*)

Manager of the upper layer will call this function with accepted payload

In synchronous mode, return True to end current FL round.

# abstract train()

Override this method to define the training procedure. This function should manipulate self.\_model.

#### abstract validate()

Validate quality of local model.

## abstract evaluate()

Evaluate quality of local model.

<span id="page-103-1"></span>class SerialClientTrainer(*model: [torch.nn.Module](https://pytorch.org/docs/master/generated/torch.nn.Module.html#torch.nn.Module)*, *num\_clients: [int](https://docs.python.org/3/library/functions.html#int)*, *cuda: [bool](https://docs.python.org/3/library/functions.html#bool)*, *device: [str](https://docs.python.org/3/library/stdtypes.html#str) = None*, *personal: [bool](https://docs.python.org/3/library/functions.html#bool) = False*)

### Bases: [fedlab.core.model\\_maintainer.SerialModelMaintainer](#page-121-0)

Base class. Simulate multiple clients in sequence in a single process.

- model (torch.nn. Module) Model used in this federation.
- num\_clients ([int](https://docs.python.org/3/library/functions.html#int)) Number of clients in current trainer.
- cuda ([bool](https://docs.python.org/3/library/functions.html#bool)) Use GPUs or not. Default: False.
- device  $(str, optimal)$  $(str, optimal)$  $(str, optimal)$  Assign model/data to the given GPUs. E.g., 'device:0' or 'device:0,1'. Defaults to None.
- personal ([bool,](https://docs.python.org/3/library/functions.html#bool) optional) If Ture is passed, SerialModelMaintainer will generate the copy of local parameters list and maintain them respectively. These paremeters are indexed by [0, num-1]. Defaults to False.

### abstract property uplink\_package: List[List[\[torch.Tensor\]](https://pytorch.org/docs/master/tensors.html#torch.Tensor)]

Return a tensor list for uploading to server.

This attribute will be called by client manager. Customize it for new algorithms.

### abstract setup\_dataset()

Override this function to set up local dataset for clients

# abstract setup\_optim()

### abstract classmethod local\_process(*id\_list: [list](https://docs.python.org/3/library/stdtypes.html#list)*, *payload: List[\[torch.Tensor\]](https://pytorch.org/docs/master/tensors.html#torch.Tensor)*)

Define the local main process.

# abstract train()

Override this method to define the algorithm of training your model. This function should manipulate self.\_model

# abstract evaluate()

Evaluate quality of local model.

## abstract validate()

Validate quality of local model.

### **Package Contents**

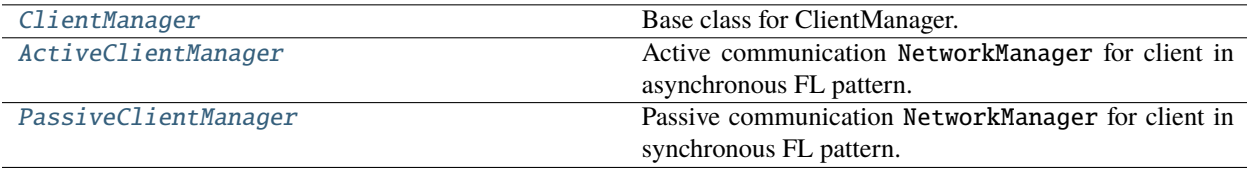

## [ORDINARY\\_TRAINER](#page-104-1)

[SERIAL\\_TRAINER](#page-104-2)

### <span id="page-104-1"></span>ORDINARY\_TRAINER = 0

<span id="page-104-2"></span><span id="page-104-0"></span>SERIAL\_TRAINER = 1

class ClientManager(*network:* [fedlab.core.network.DistNetwork,](#page-122-0) *trainer:* [fedlab.core.model\\_maintainer.ModelMaintainer](#page-120-0))

Bases: [fedlab.core.network\\_manager.NetworkManager](#page-122-1)

Base class for ClientManager.

[ClientManager](#page-104-0) defines client activation in different communication stages.

### **Parameters**

- network ([DistNetwork](#page-123-0)) Network configuration and interfaces.
- trainer ([ModelMaintainer](#page-120-0)) Subclass of ClientTrainer or SerialClientTrainer. Provides local\_process() and uplink\_package. Define local client training procedure.

### setup()

Initialization stage.

[ClientManager](#page-104-0) reports number of clients simulated by current client process.

<span id="page-105-0"></span>class ActiveClientManager(*network:* [fedlab.core.network.DistNetwork,](#page-122-0) *trainer:*

[fedlab.core.client.trainer.ClientTrainer,](#page-103-0) *logger:* [fedlab.utils.Logger](#page-148-0) *= None*)

### Bases: [ClientManager](#page-104-0)

Active communication NetworkManager for client in asynchronous FL pattern.

### **Parameters**

- network ([DistNetwork](#page-123-0)) Network configuration and interfaces.
- trainer ([ClientTrainer](#page-103-0)) Subclass of ClientTrainer. Provides local\_process() and uplink\_package. Define local client training procedure.
- logger ([Logger](#page-148-0), optional) Object of Logger.

### main\_loop()

Actions to perform on receiving new message, including local training.

- 1. client requests data from server (ACTIVELY).
- 2. after receiving data, client will train local model.
- 3. client will synchronize with server actively.

# request()

Client request.

#### synchronize()

Synchronize with server.

<span id="page-105-1"></span>class PassiveClientManager(*network:* [fedlab.core.network.DistNetwork,](#page-122-0) *trainer:*

[fedlab.core.model\\_maintainer.ModelMaintainer,](#page-120-0) *logger:* [fedlab.utils.Logger](#page-148-0) *= None*)

### Bases: [ClientManager](#page-104-0)

Passive communication NetworkManager for client in synchronous FL pattern.

- network ([DistNetwork](#page-123-0)) Network configuration and interfaces.
- trainer ([ModelMaintainer](#page-120-0)) Subclass of ClientTrainer or SerialClientTrainer. Provides local\_process() and uplink\_package. Define local client training procedure.
- logger ([Logger](#page-148-0), optional) Object of Logger.

# main\_loop()

Actions to perform when receiving a new message, including local training.

## **Main procedure of each client:**

- 1. client waits for data from server (PASSIVELY).
- 2. after receiving data, client start local model training procedure.
- 3. client synchronizes with server actively.

## synchronize()

Synchronize with server.

# **communicator**

FedLab communication API

## **package**

## **Module Contents**

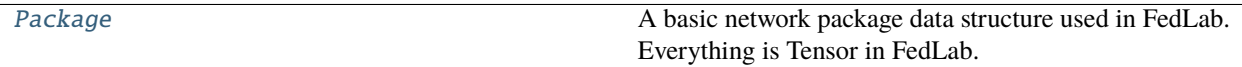

[supported\\_torch\\_dtypes](#page-106-1)

## <span id="page-106-1"></span>supported\_torch\_dtypes

<span id="page-106-0"></span>class Package(*message\_code:* [fedlab.utils.message\\_code.MessageCode](#page-146-0) *= None*, *content: List[\[torch.Tensor\]](https://pytorch.org/docs/master/tensors.html#torch.Tensor) = None*)

Bases: [object](https://docs.python.org/3/library/functions.html#object)

A basic network package data structure used in FedLab. Everything is Tensor in FedLab.

**Note:** slice\_size\_i = tensor\_i.shape[0], that is, every element in slices indicates the size of a sub-Tensor in content.

#### [Package](#page-106-0) **maintains 3 variables:**

- header : torch.Tensor([sender\_rank, recv\_rank, content\_size, message\_code, data\_type])
- slices : list[slice\_size\_1, slice\_size\_2]
- content : torch.Tensor([tensor\_1, tensor\_2, ...])

- message\_code ([MessageCode](#page-148-1)) Message code
- content (torch. Tensor, optional) Tensors contained in this package.

### append\_tensor(*tensor: [torch.Tensor](https://pytorch.org/docs/master/tensors.html#torch.Tensor)*)

Append new tensor to Package.content

# **Parameters**

tensor ([torch.Tensor](https://pytorch.org/docs/master/tensors.html#torch.Tensor)) – Tensor to append in content.

append\_tensor\_list(*tensor\_list: List[\[torch.Tensor\]](https://pytorch.org/docs/master/tensors.html#torch.Tensor)*)

Append a list of tensors to Package.content.

#### **Parameters**

tensor\_list (list [[torch.Tensor\]](https://pytorch.org/docs/master/tensors.html#torch.Tensor)) – A list of tensors to append to Package.content.

## to(*dtype*)

# static parse\_content(*slices*, *content*)

Parse package content into a list of tensors

## **Parameters**

- slices  $(list[int]) A list containing number of elements of each tensor. Each number$  $(list[int]) A list containing number of elements of each tensor. Each number$  $(list[int]) A list containing number of elements of each tensor. Each number$  $(list[int]) A list containing number of elements of each tensor. Each number$ is used as offset in parsing process.
- content (torch. Tensor) Package. content, a 1-D tensor composed of several 1-D tensors and their corresponding offsets. For more details about [Package](#page-106-0).

### **Returns**

A list of 1-D tensors parsed from content

#### **Return type**

[list](https://docs.python.org/3/library/stdtypes.html#list)[\[torch.Tensor\]](https://pytorch.org/docs/master/tensors.html#torch.Tensor)

# static parse\_header(*header*)

Parse header to get information of current package.

# **Parameters**

header ([torch.Tensor](https://pytorch.org/docs/master/tensors.html#torch.Tensor)) – Package.header, a 1-D tensor composed of 4 elements: torch.Tensor([sender\_rank, recv\_rank, slice\_size, message\_code, data\_type]).

:param For more details about [Package](#page-106-0).:

### **Returns**

A tuple containing 5 elements: (sender\_rank, recv\_rank, slice\_size, message\_code, data\_type).

#### **Return type**

[tuple](https://docs.python.org/3/library/stdtypes.html#tuple)

#### **processor**

## **Module Contents**

<span id="page-107-0"></span>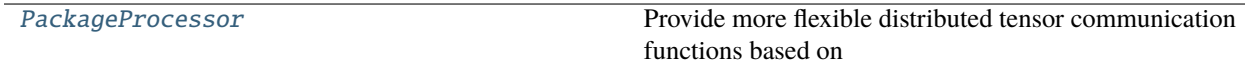
## class PackageProcessor

# Bases: [object](https://docs.python.org/3/library/functions.html#object)

Provide more flexible distributed tensor communication functions based on [torch.distributed.send\(\)](https://pytorch.org/docs/master/distributed.html#torch.distributed.send) and [torch.distributed.recv\(\)](https://pytorch.org/docs/master/distributed.html#torch.distributed.recv).

[PackageProcessor](#page-107-0) defines the details of point-to-point package communication.

EVERYTHING is [torch.Tensor](https://pytorch.org/docs/master/tensors.html#torch.Tensor) in FedLab.

static send\_package(*package*, *dst*)

Three-segment tensor communication pattern based on torch.distributed

## **Pattern is shown as follows:**

1.1 sender: send a header tensor containing slice\_size to receiver

1.2 receiver: receive the header, and get the value of slice\_size and create a buffer for incoming slices of content

2.1 sender: send a list of slices indicating the size of every content size.

2.2 receiver: receive the slices list.

3.1 sender: send a content tensor composed of a list of tensors.

3.2 receiver: receive the content tensor, and parse it to obtain slices list using parser function

# static recv\_package(*src=None*)

Three-segment tensor communication pattern based on torch.distributed

## **Pattern is shown as follows:**

1.1 sender: send a header tensor containing slice\_size to receiver

1.2 receiver: receive the header, and get the value of slice\_size and create a buffer for incoming slices of content

2.1 sender: send a list of slices indicating the size of every content size.

2.2 receiver: receive the slices list.

3.1 sender: send a content tensor composed of a list of tensors.

3.2 receiver: receive the content tensor, and parse it to obtain slices list using parser function

# **Package Contents**

[dtype\\_torch2flab](#page-110-0)(torch\_type)

[dtype\\_flab2torch](#page-110-1)(fedlab\_type)

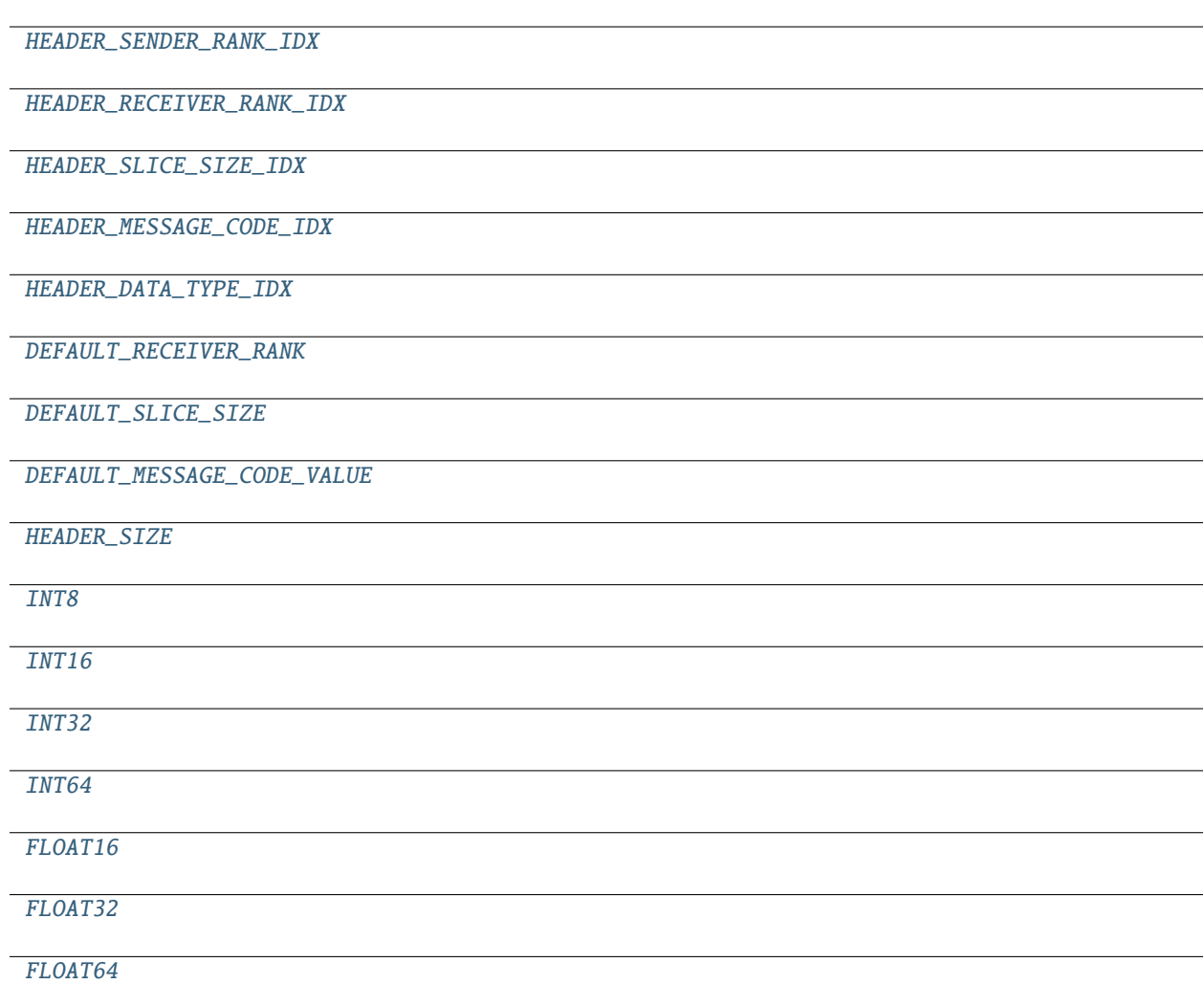

<span id="page-109-11"></span><span id="page-109-10"></span><span id="page-109-9"></span><span id="page-109-8"></span><span id="page-109-7"></span><span id="page-109-6"></span><span id="page-109-5"></span><span id="page-109-4"></span><span id="page-109-3"></span><span id="page-109-2"></span><span id="page-109-1"></span><span id="page-109-0"></span>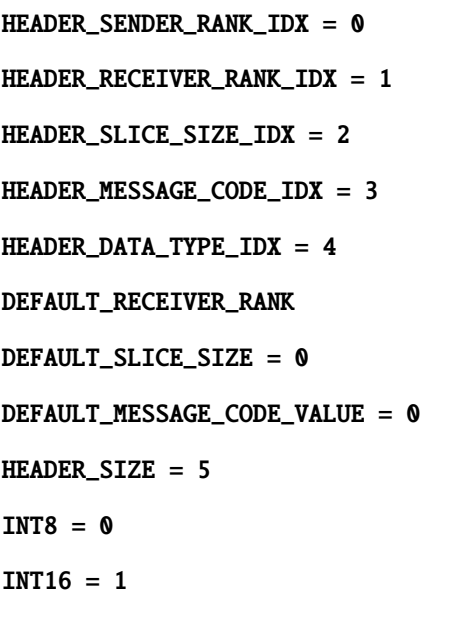

 $INT32 = 2$ 

<span id="page-110-2"></span> $INT64 = 3$ 

<span id="page-110-3"></span> $FLOAT16 = 4$ 

<span id="page-110-4"></span> $FLOAT32 = 5$ 

<span id="page-110-5"></span> $FLOAT64 = 6$ 

<span id="page-110-0"></span>dtype\_torch2flab(*torch\_type*)

<span id="page-110-1"></span>dtype\_flab2torch(*fedlab\_type*)

**server**

**hierarchical**

**connector**

## **Module Contents**

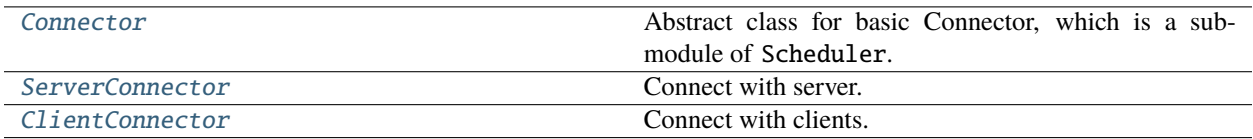

## <span id="page-110-6"></span>class Connector(*network:* [fedlab.core.network.DistNetwork,](#page-122-0) *write\_queue: torch.multiprocessing.Queue*, *read\_queue: torch.multiprocessing.Queue*)

Bases: [fedlab.core.network\\_manager.NetworkManager](#page-122-1)

Abstract class for basic Connector, which is a sub-module of Scheduler.

Connector inherits NetworkManager, maintaining two Message Queue. One is for sending messages to collaborator, the other is for read messages from others.

Note: Connector is a basic component for scheduler, Example code can be seen in scheduler.py.

# **Parameters**

- network ([DistNetwork](#page-123-0)) Manage torch.distributed network communication.
- write\_queue (torch.multiprocessing. Queue) Message queue to write.
- read\_queue (torch.multiprocessing.Queue) Message queue to read.

## abstract process\_meessage\_queue()

Define the procedure of dealing with message queue.

<span id="page-110-7"></span>class ServerConnector(*network:* [fedlab.core.network.DistNetwork,](#page-122-0) *write\_queue: torch.multiprocessing.Queue*, *read\_queue: torch.multiprocessing.Queue*, *logger:* [fedlab.utils.Logger](#page-148-0) *= None*)

Bases: [Connector](#page-110-6)

Connect with server.

this process will act like a client.

This class is a part of middle server which used in hierarchical structure.

# **Parameters**

- network ([DistNetwork](#page-123-0)) Network configuration and interfaces.
- write\_queue (torch.multiprocessing. Queue) Message queue to write.
- read\_queue (torch.multiprocessing. Queue) Message queue to read.
- logger ([Logger](#page-148-0), optional) object of Logger. Defaults to None.

#### run()

Main Process:

- 1. Initialization stage.
- 2. FL communication stage.
- 3. Shutdown stage. Close network connection.

## setup()

Initialize network connection and necessary setups.

At first, self.\_network.init\_network\_connection() is required to be called.

Overwrite this method to implement system setup message communication procedure.

#### main\_loop()

Define the actions of communication stage.

# process\_meessage\_queue()

client -> server directly transport.

<span id="page-111-0"></span>class ClientConnector(*network:* [fedlab.core.network.DistNetwork,](#page-122-0) *write\_queue: torch.multiprocessing.Queue*, *read\_queue: torch.multiprocessing.Queue*, *logger:* [fedlab.utils.Logger](#page-148-0) *= None*)

## Bases: [Connector](#page-110-6)

Connect with clients.

This class is a part of middle server which used in hierarchical structure.

#### **Parameters**

- network ([DistNetwork](#page-123-0)) Network configuration and interfaces.
- write\_queue (torch.multiprocessing. Queue) Message queue to write.
- read\_queue (torch.multiprocessing. Queue) Message queue to read.
- logger ([Logger](#page-148-0), optional) object of Logger. Defaults to None.

#### run()

Main Process:

- 1. Initialization stage.
- 2. FL communication stage.
- 3. Shutdown stage. Close network connection.

## setup()

Initialize network connection and necessary setups.

At first, self.\_network.init\_network\_connection() is required to be called.

Overwrite this method to implement system setup message communication procedure.

# main\_loop()

Define the actions of communication stage.

## process\_meessage\_queue()

Process message queue

Strategy of processing message from server.

# **scheduler**

## **Module Contents**

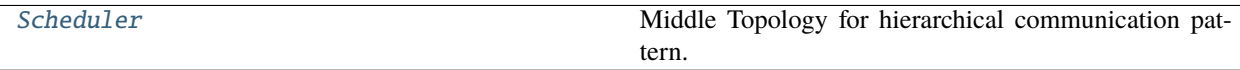

<span id="page-112-0"></span>class Scheduler(*net\_upper:* [fedlab.core.network.DistNetwork,](#page-122-0) *net\_lower:* [fedlab.core.network.DistNetwork](#page-122-0)) Middle Topology for hierarchical communication pattern.

Scheduler uses message queues to decouple connector modules.

#### **Parameters**

- net\_upper ([DistNetwork](#page-123-0)) Distributed network manager of server from upper level.
- net\_lower ([DistNetwork](#page-123-0)) Distributed network manager of clients from lower level.

run()

# **Package Contents**

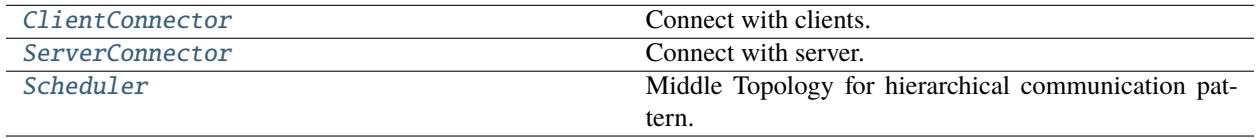

<span id="page-112-1"></span>class ClientConnector(*network:* [fedlab.core.network.DistNetwork,](#page-122-0) *write\_queue: torch.multiprocessing.Queue*, *read\_queue: torch.multiprocessing.Queue*, *logger:* [fedlab.utils.Logger](#page-148-0) *= None*)

Bases: Connector

Connect with clients.

This class is a part of middle server which used in hierarchical structure.

- network ([DistNetwork](#page-123-0)) Network configuration and interfaces.
- write\_queue (torch.multiprocessing.Queue) Message queue to write.
- read\_queue (torch.multiprocessing.Queue) Message queue to read.
- logger ([Logger](#page-148-0), optional) object of Logger. Defaults to None.

## run()

Main Process:

- 1. Initialization stage.
- 2. FL communication stage.
- 3. Shutdown stage. Close network connection.

#### setup()

Initialize network connection and necessary setups.

At first, self.\_network.init\_network\_connection() is required to be called.

Overwrite this method to implement system setup message communication procedure.

#### main\_loop()

Define the actions of communication stage.

#### process\_meessage\_queue()

Process message queue

Strategy of processing message from server.

# <span id="page-113-0"></span>class ServerConnector(*network:* [fedlab.core.network.DistNetwork,](#page-122-0) *write\_queue: torch.multiprocessing.Queue*, *read\_queue: torch.multiprocessing.Queue*, *logger:* [fedlab.utils.Logger](#page-148-0) *= None*)

Bases: Connector

Connect with server.

this process will act like a client.

This class is a part of middle server which used in hierarchical structure.

#### **Parameters**

- network ([DistNetwork](#page-123-0)) Network configuration and interfaces.
- write\_queue (torch.multiprocessing. Queue) Message queue to write.
- read\_queue (torch.multiprocessing.Queue) Message queue to read.
- logger ([Logger](#page-148-0), optional) object of Logger. Defaults to None.

# run()

Main Process:

- 1. Initialization stage.
- 2. FL communication stage.
- 3. Shutdown stage. Close network connection.

# setup()

Initialize network connection and necessary setups.

At first, self.\_network.init\_network\_connection() is required to be called.

Overwrite this method to implement system setup message communication procedure.

# main\_loop()

Define the actions of communication stage.

## process\_meessage\_queue()

client -> server directly transport.

<span id="page-114-0"></span>class Scheduler(*net\_upper:* [fedlab.core.network.DistNetwork,](#page-122-0) *net\_lower:* [fedlab.core.network.DistNetwork](#page-122-0)) Middle Topology for hierarchical communication pattern.

Scheduler uses message queues to decouple connector modules.

**Parameters**

- net\_upper ([DistNetwork](#page-123-0)) Distributed network manager of server from upper level.
- net\_lower ([DistNetwork](#page-123-0)) Distributed network manager of clients from lower level.

run()

# **handler**

# **Module Contents**

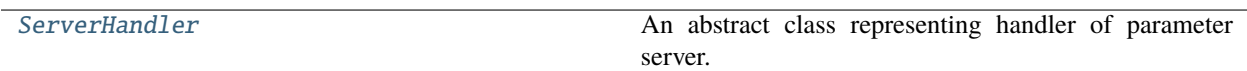

<span id="page-114-1"></span>class ServerHandler(*model: [torch.nn.Module](https://pytorch.org/docs/master/generated/torch.nn.Module.html#torch.nn.Module)*, *cuda: [bool](https://docs.python.org/3/library/functions.html#bool)*, *device: [str](https://docs.python.org/3/library/stdtypes.html#str) = None*)

Bases: [fedlab.core.model\\_maintainer.ModelMaintainer](#page-120-0)

An abstract class representing handler of parameter server.

Please make sure that your self-defined server handler class subclasses this class

# **Example**

Read source code of SyncServerHandler and AsyncServerHandler.

# **Parameters**

- model ([torch.nn.Module](https://pytorch.org/docs/master/generated/torch.nn.Module.html#torch.nn.Module)) PyTorch model.
- cuda  $(bool)$  $(bool)$  $(bool)$  Use GPUs or not.
- device  $(str, optimal)$  $(str, optimal)$  $(str, optimal)$  Assign model/data to the given GPUs. E.g., 'device:0' or 'device:0,1'. Defaults to None. If device is None and cuda is True, FedLab will set the gpu with the largest memory as default.

# abstract property downlink\_package: List[\[torch.Tensor\]](https://pytorch.org/docs/master/tensors.html#torch.Tensor)

Property for manager layer. Server manager will call this property when activates clients.

## abstract property if\_stop: [bool](https://docs.python.org/3/library/functions.html#bool)

NetworkManager keeps monitoring this attribute, and it will stop all related processes and threads when True returned.

#### abstract setup\_optim()

Override this function to load your optimization hyperparameters.

## abstract global\_update(*buffer*)

#### abstract load(*payload*)

Override this function to define how to update global model (aggregation or optimization).

# abstract evaluate()

Override this function to define the evaluation of global model.

#### **manager**

## **Module Contents**

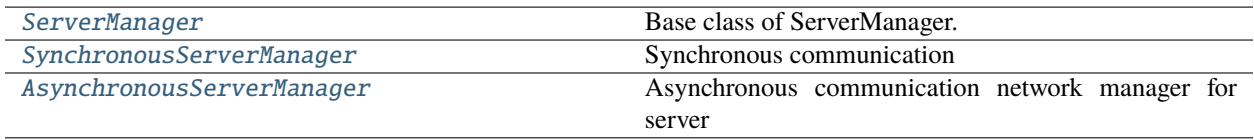

# [DEFAULT\\_SERVER\\_RANK](#page-115-2)

#### <span id="page-115-2"></span>DEFAULT\_SERVER\_RANK = 0

<span id="page-115-0"></span>class ServerManager(*network:* [fedlab.core.network.DistNetwork,](#page-122-0) *handler:*

[fedlab.core.server.handler.ServerHandler,](#page-114-1) *mode: [str](https://docs.python.org/3/library/stdtypes.html#str) = 'LOCAL'*)

Bases: [fedlab.core.network\\_manager.NetworkManager](#page-122-1)

Base class of ServerManager.

#### **Parameters**

- network ([DistNetwork](#page-123-0)) Network configuration and interfaces.
- handler ([ServerHandler](#page-114-1)) Performe global model update procedure.

#### setup()

Initialization Stage.

- Server accept local client num report from client manager.
- Init a coordinator for client\_id -> rank mapping.

<span id="page-115-1"></span>class SynchronousServerManager(*network:* [fedlab.core.network.DistNetwork,](#page-122-0) *handler:*

[fedlab.core.server.handler.ServerHandler,](#page-114-1) *mode: [str](https://docs.python.org/3/library/stdtypes.html#str) = 'LOCAL'*, *logger:*

[fedlab.utils.Logger](#page-148-0) *= None*)

Bases: [ServerManager](#page-115-0)

#### Synchronous communication

This is the top class in our framework which is mainly responsible for network communication of SERVER!. Synchronously communicate with clients following agreements defined in  $main\_loop(.)$ .

- network ([DistNetwork](#page-123-0)) Network configuration and interfaces.
- handler ([ServerHandler](#page-114-1)) Backend calculation handler for parameter server.

• logger ([Logger](#page-148-0), optional) – Object of Logger.

#### <span id="page-116-1"></span>main\_loop()

Actions to perform in server when receiving a package from one client.

Server transmits received package to backend computation handler for aggregation or others manipulations.

#### **Loop:**

- 1. activate clients for current training round.
- 2. listen for message from clients -> transmit received parameters to server handler.

**Note:** Communication agreements related: user can overwrite this function to customize communication agreements. This method is key component connecting behaviors of ServerHandler and NetworkManager.

#### **Raises**

[Exception](https://docs.python.org/3/library/exceptions.html#Exception) – Unexpected MessageCode.

## shutdown()

Shutdown stage.

## activate\_clients()

Activate subset of clients to join in one FL round

Manager will start a new thread to send activation package to chosen clients' process rank. The id of clients are obtained from handler.sample\_clients(). And their communication ranks are are obtained via coordinator.

## shutdown\_clients()

Shutdown all clients.

Send package to each client with MessageCode.Exit.

**Note:** Communication agreements related: User can overwrite this function to define package for exiting information.

<span id="page-116-0"></span>class AsynchronousServerManager(*network:* [fedlab.core.network.DistNetwork,](#page-122-0) *handler:*

[fedlab.core.server.handler.ServerHandler,](#page-114-1) *logger:* [fedlab.utils.Logger](#page-148-0) *= None*)

#### Bases: [ServerManager](#page-115-0)

Asynchronous communication network manager for server

This is the top class in our framework which is mainly responsible for network communication of SERVER!. Asynchronously communicate with clients following agreements defined in mail\_loop().

- network ([DistNetwork](#page-123-0)) Network configuration and interfaces.
- handler ([ServerHandler](#page-114-1)) Backend computation handler for parameter server.
- logger ([Logger](#page-148-0), optional) Object of Logger.

## main\_loop()

Communication agreements of asynchronous FL.

- Server receive ParameterRequest from client. Send model parameter to client.
- Server receive ParameterUpdate from client. Transmit parameters to queue waiting for aggregation.

# **Raises**

[ValueError](https://docs.python.org/3/library/exceptions.html#ValueError) – invalid message code.

## shutdown()

Shutdown stage.

Close the network connection in the end.

#### updater thread $()$

Asynchronous communication maintain a message queue. A new thread will be started to keep monitoring message queue.

## shutdown\_clients()

Shutdown all clients.

Send package to clients with MessageCode.Exit.

## **Package Contents**

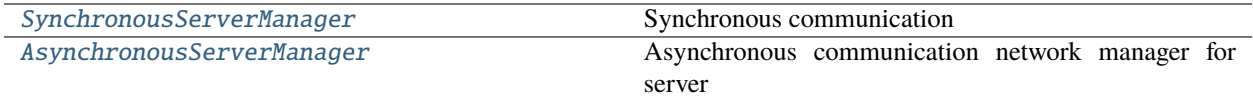

<span id="page-117-0"></span>class SynchronousServerManager(*network:* [fedlab.core.network.DistNetwork,](#page-122-0) *handler:* [fedlab.core.server.handler.ServerHandler,](#page-114-1) *mode: [str](https://docs.python.org/3/library/stdtypes.html#str) = 'LOCAL'*, *logger:* [fedlab.utils.Logger](#page-148-0) *= None*)

Bases: ServerManager

Synchronous communication

This is the top class in our framework which is mainly responsible for network communication of SERVER!. Synchronously communicate with clients following agreements defined in  $main\_loop(.)$ .

#### **Parameters**

- network ([DistNetwork](#page-123-0)) Network configuration and interfaces.
- handler ([ServerHandler](#page-114-1)) Backend calculation handler for parameter server.
- logger ([Logger](#page-148-0), optional) Object of Logger.

# <span id="page-117-1"></span>main\_loop()

Actions to perform in server when receiving a package from one client.

Server transmits received package to backend computation handler for aggregation or others manipulations.

#### **Loop:**

- 1. activate clients for current training round.
- 2. listen for message from clients -> transmit received parameters to server handler.

Note: Communication agreements related: user can overwrite this function to customize communication agreements. This method is key component connecting behaviors of ServerHandler and NetworkManager.

## **Raises**

[Exception](https://docs.python.org/3/library/exceptions.html#Exception) – Unexpected MessageCode.

## shutdown()

Shutdown stage.

# activate\_clients()

Activate subset of clients to join in one FL round

Manager will start a new thread to send activation package to chosen clients' process rank. The id of clients are obtained from handler.sample\_clients(). And their communication ranks are are obtained via coordinator.

#### shutdown clients()

Shutdown all clients.

Send package to each client with MessageCode.Exit.

**Note:** Communication agreements related: User can overwrite this function to define package for exiting information.

#### <span id="page-118-0"></span>class AsynchronousServerManager(*network:* [fedlab.core.network.DistNetwork,](#page-122-0) *handler:*

[fedlab.core.server.handler.ServerHandler,](#page-114-1) *logger:* [fedlab.utils.Logger](#page-148-0) *= None*)

## Bases: ServerManager

Asynchronous communication network manager for server

This is the top class in our framework which is mainly responsible for network communication of SERVER!. Asynchronously communicate with clients following agreements defined in mail\_loop().

## **Parameters**

- network ([DistNetwork](#page-123-0)) Network configuration and interfaces.
- handler ([ServerHandler](#page-114-1)) Backend computation handler for parameter server.
- logger ([Logger](#page-148-0), optional) Object of Logger.

#### main\_loop()

Communication agreements of asynchronous FL.

- Server receive ParameterRequest from client. Send model parameter to client.
- Server receive ParameterUpdate from client. Transmit parameters to queue waiting for aggregation.

#### **Raises**

[ValueError](https://docs.python.org/3/library/exceptions.html#ValueError) – invalid message code.

#### shutdown()

Shutdown stage.

Close the network connection in the end.

#### updater\_thread()

Asynchronous communication maintain a message queue. A new thread will be started to keep monitoring message queue.

## shutdown\_clients()

Shutdown all clients.

Send package to clients with MessageCode.Exit.

## **coordinator**

# **Module Contents**

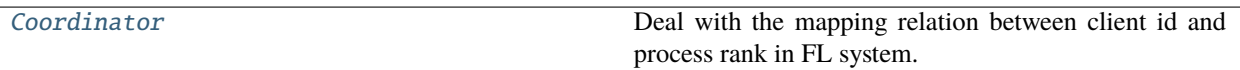

#### <span id="page-119-0"></span>class Coordinator(*setup\_dict: [dict](https://docs.python.org/3/library/stdtypes.html#dict)*, *mode: [str](https://docs.python.org/3/library/stdtypes.html#str) = 'LOCAL'*)

Bases: [object](https://docs.python.org/3/library/functions.html#object)

Deal with the mapping relation between client id and process rank in FL system.

#### **Note**

Server Manager creates a Coordinator following: 1. init network connection. 2. client send local group info (the number of client simulating in local) to server. 4. server receive all info and init a server Coordinator.

#### **Parameters**

- setup\_[dict](https://docs.python.org/3/library/stdtypes.html#dict)  $(dict) A$  dict like {rank:client\_num ...}, representing the map relation between process rank and client id.
- mode ([str,](https://docs.python.org/3/library/stdtypes.html#str) optional) "GLOBAL" and "LOCAL". Coordinator will map client id to (rank, global id) or (rank, local id) according to mode. For example, client id 51 is in a machine which has 1 manager and serial trainer simulating 10 clients. LOCAL id means the index of its 10 clients. Therefore, global id 51 will be mapped into local id 1 (depending on setting).

#### property total

## map\_id(*id*)

a map function from client id to (rank,local id)

**Parameters**  $id (int) - client id$  $id (int) - client id$  $id (int) - client id$ 

#### **Returns**

rank in distributed group and local id.

#### **Return type**

rank, id

## map\_id\_list(*id\_list: [list](https://docs.python.org/3/library/stdtypes.html#list)*)

a map function from id\_list to dict{rank:local id}

This can be very useful in Scale modules.

**Parameters**

 $id\_list(int)) - a list of client id.$  $id\_list(int)) - a list of client id.$  $id\_list(int)) - a list of client id.$  $id\_list(int)) - a list of client id.$ 

## **Returns**

contains process rank and its relative local client ids.

**Return type** map\_dict [\(dict\)](https://docs.python.org/3/library/stdtypes.html#dict)

# switch()

 $\_str_() \rightarrow str$  $\_str_() \rightarrow str$  $\_str_() \rightarrow str$ 

Return str(self).

\_\_call\_\_(*info*)

# **model\_maintainer**

# **Module Contents**

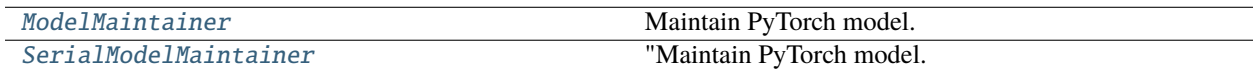

<span id="page-120-0"></span>class ModelMaintainer(*model: [torch.nn.Module](https://pytorch.org/docs/master/generated/torch.nn.Module.html#torch.nn.Module)*, *cuda: [bool](https://docs.python.org/3/library/functions.html#bool)*, *device: [str](https://docs.python.org/3/library/stdtypes.html#str) = None*)

Bases: [object](https://docs.python.org/3/library/functions.html#object)

Maintain PyTorch model.

Provide necessary attributes and operation methods. More features with local or global model will be implemented here.

## **Parameters**

- model ([torch.nn.Module](https://pytorch.org/docs/master/generated/torch.nn.Module.html#torch.nn.Module)) PyTorch model.
- cuda  $(bool)$  $(bool)$  $(bool)$  Use GPUs or not.
- device ([str,](https://docs.python.org/3/library/stdtypes.html#str) optional) Assign model/data to the given GPUs. E.g., 'device:0' or 'device:0,1'. Defaults to None. If device is None and cuda is True, FedLab will set the gpu with the largest memory as default.

## property model: [torch.nn.Module](https://pytorch.org/docs/master/generated/torch.nn.Module.html#torch.nn.Module)

Return torch.nn.module.

# property model\_parameters: [torch.Tensor](https://pytorch.org/docs/master/tensors.html#torch.Tensor)

Return serialized model parameters.

## property model\_gradients: [torch.Tensor](https://pytorch.org/docs/master/tensors.html#torch.Tensor)

Return serialized model gradients.

# property shape\_list: List[\[torch.Tensor\]](https://pytorch.org/docs/master/tensors.html#torch.Tensor)

Return shape of model parameters.

Currently, this attributes used in tensor compression.

set\_model(*parameters: [torch.Tensor](https://pytorch.org/docs/master/tensors.html#torch.Tensor)*)

Assign parameters to self. model.

<span id="page-121-0"></span>class SerialModelMaintainer(*model: [torch.nn.Module](https://pytorch.org/docs/master/generated/torch.nn.Module.html#torch.nn.Module)*, *num\_clients: [int](https://docs.python.org/3/library/functions.html#int)*, *cuda: [bool](https://docs.python.org/3/library/functions.html#bool)*, *device: [str](https://docs.python.org/3/library/stdtypes.html#str) = None*, *personal: [bool](https://docs.python.org/3/library/functions.html#bool) = False*)

Bases: [ModelMaintainer](#page-120-0)

"Maintain PyTorch model.

Provide necessary attributes and operation methods. More features with local or global model will be implemented here.

#### **Parameters**

- model ([torch.nn.Module](https://pytorch.org/docs/master/generated/torch.nn.Module.html#torch.nn.Module)) PyTorch model.
- **num\_clients**  $(int)$  $(int)$  $(int)$  The number of independent models.
- cuda  $(bool)$  $(bool)$  $(bool)$  Use GPUs or not.
- device  $(str, optimal)$  $(str, optimal)$  $(str, optimal)$  Assign model/data to the given GPUs. E.g., 'device:0' or 'device:0,1'. Defaults to None. If device is None and cuda is True, FedLab will set the gpu with the largest idle memory as default.
- **personal** ([bool,](https://docs.python.org/3/library/functions.html#bool) optional) If Ture is passed, SerialModelMaintainer will generate the copy of local parameters list and maintain them respectively. These paremeters are indexed by [0, num-1]. Defaults to False.

#### set\_model(*parameters: [torch.Tensor](https://pytorch.org/docs/master/tensors.html#torch.Tensor) = None*, *id: [int](https://docs.python.org/3/library/functions.html#int) = None*)

Assign parameters to self.\_model.

**Note:** parameters and id can not be None at the same time. If id is None, this function load the given parameters. If id is not None, this function load the parameters of given id first and the parameters attribute will be ignored.

#### **Parameters**

- parameters (torch. Tensor, optional) Model parameters. Defaults to None.
- id  $(int, optional)$  $(int, optional)$  $(int, optional)$  Load the model parameters of client id. Defaults to None.

#### **network**

## **Module Contents**

[DistNetwork](#page-122-0) Manage torch.distributed network.

<span id="page-121-1"></span>[type2byte](#page-121-1)

## type2byte

<span id="page-122-0"></span>class DistNetwork(*address: [tuple](https://docs.python.org/3/library/stdtypes.html#tuple)*, *world\_size: [int](https://docs.python.org/3/library/functions.html#int)*, *rank: [int](https://docs.python.org/3/library/functions.html#int)*, *ethernet: [str](https://docs.python.org/3/library/stdtypes.html#str) = None*, *dist\_backend: [str](https://docs.python.org/3/library/stdtypes.html#str) = 'gloo'*) Bases: [object](https://docs.python.org/3/library/functions.html#object)

Manage torch.distributed network.

#### **Parameters**

- address  $(tuple)$  $(tuple)$  $(tuple)$  Address of this server in form of (SERVER\_ADDR, SERVER\_IP)
- world\_size  $(int)$  $(int)$  $(int)$  the size of this distributed group (including server).
- rank  $(int)$  $(int)$  $(int)$  the rank of process in distributed group.
- ethernet  $(str)$  $(str)$  $(str)$  the name of local ethernet. User could check it using command ifconfig.
- dist\_backend ([str](https://docs.python.org/3/library/stdtypes.html#str) or [torch.distributed.Backend](https://pytorch.org/docs/master/distributed.html#torch.distributed.Backend)) backend of torch. distributed. Valid values include mpi, gloo, and nccl. Default: gloo.

#### init\_network\_connection()

Initialize torch.distributed communication group

#### close\_network\_connection()

Destroy current torch.distributed process group

send(*content=None*, *message\_code=None*, *dst=0*, *count=True*) Send tensor to process rank=dst

recv(*src=None*, *count=True*)

Receive tensor from process rank=src

broadcast\_send(*content=None*, *message\_code=None*, *dst=None*, *count=True*)

#### broadcast\_recv(*src=None*, *count=True*)

 $\_str_()$ 

Return str(self).

## **network\_manager**

# **Module Contents**

[NetworkManager](#page-122-1) Abstract class.

<span id="page-122-1"></span>class NetworkManager(*network:* [fedlab.core.network.DistNetwork](#page-122-0))

Bases: torch.multiprocessing.Process

Abstract class.

#### **Parameters**

network ([DistNetwork](#page-123-0)) – object to manage torch.distributed network communication.

## run()

Main Process:

- 1. Initialization stage.
- 2. FL communication stage.

3. Shutdown stage. Close network connection.

## setup()

Initialize network connection and necessary setups.

At first, self.\_network.init\_network\_connection() is required to be called.

Overwrite this method to implement system setup message communication procedure.

## abstract main\_loop()

Define the actions of communication stage.

## shutdown()

Shutdown stage.

Close the network connection in the end.

# **standalone**

# **Module Contents**

[StandalonePipeline](#page-123-1)

<span id="page-123-1"></span>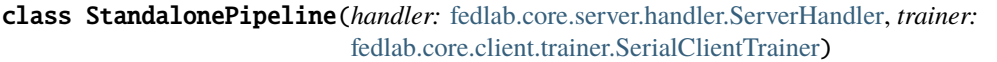

Bases: [object](https://docs.python.org/3/library/functions.html#object) main() evaluate()

# **Package Contents**

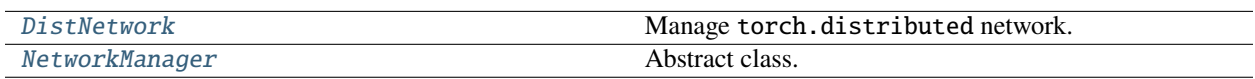

<span id="page-123-0"></span>class DistNetwork(*address: [tuple](https://docs.python.org/3/library/stdtypes.html#tuple)*, *world\_size: [int](https://docs.python.org/3/library/functions.html#int)*, *rank: [int](https://docs.python.org/3/library/functions.html#int)*, *ethernet: [str](https://docs.python.org/3/library/stdtypes.html#str) = None*, *dist\_backend: [str](https://docs.python.org/3/library/stdtypes.html#str) = 'gloo'*) Bases: [object](https://docs.python.org/3/library/functions.html#object)

Manage torch.distributed network.

- address ([tuple](https://docs.python.org/3/library/stdtypes.html#tuple)) Address of this server in form of (SERVER\_ADDR, SERVER\_IP)
- world\_size  $(int)$  $(int)$  $(int)$  the size of this distributed group (including server).
- rank  $(int)$  $(int)$  $(int)$  the rank of process in distributed group.
- $\bullet$  ethernet  $(str)$  $(str)$  $(str)$  the name of local ethernet. User could check it using command ifconfig.
- dist\_backend ([str](https://docs.python.org/3/library/stdtypes.html#str) or [torch.distributed.Backend](https://pytorch.org/docs/master/distributed.html#torch.distributed.Backend)) backend of torch. distributed. Valid values include mpi, gloo, and nccl. Default: gloo.

# init\_network\_connection()

Initialize torch.distributed communication group

#### close\_network\_connection()

Destroy current torch.distributed process group

send(*content=None*, *message\_code=None*, *dst=0*, *count=True*) Send tensor to process rank=dst

recv(*src=None*, *count=True*)

Receive tensor from process rank=src

broadcast\_send(*content=None*, *message\_code=None*, *dst=None*, *count=True*)

broadcast\_recv(*src=None*, *count=True*)

 $\_str_()$ 

Return str(self).

<span id="page-124-0"></span>class NetworkManager(*network:* [fedlab.core.network.DistNetwork](#page-122-0))

Bases: torch.multiprocessing.Process

Abstract class.

# **Parameters**

network ([DistNetwork](#page-123-0)) – object to manage torch.distributed network communication.

#### run()

Main Process:

- 1. Initialization stage.
- 2. FL communication stage.
- 3. Shutdown stage. Close network connection.

## setup()

Initialize network connection and necessary setups.

At first, self.\_network.init\_network\_connection() is required to be called.

Overwrite this method to implement system setup message communication procedure.

## abstract main\_loop()

Define the actions of communication stage.

#### shutdown()

Shutdown stage.

Close the network connection in the end.

# **10.1.3 models**

# **cnn**

CNN model in pytorch .. rubric:: References

[1] Reddi S, Charles Z, Zaheer M, et al. Adaptive Federated Optimization. ICML 2020. [https://arxiv.org/pdf/2003.](https://arxiv.org/pdf/2003.00295.pdf) [00295.pdf](https://arxiv.org/pdf/2003.00295.pdf)

# **Module Contents**

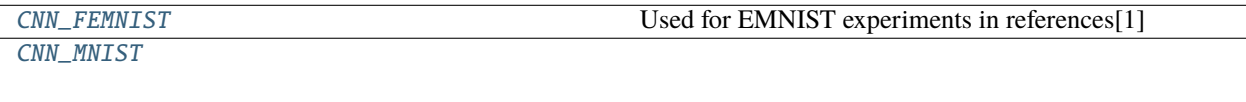

[CNN\\_CIFAR10](#page-125-2) from torch tutorial [AlexNet\\_CIFAR10](#page-125-3)

#### <span id="page-125-0"></span>class CNN\_FEMNIST(*only\_digits=False*)

Bases: [torch.nn.Module](https://pytorch.org/docs/master/generated/torch.nn.Module.html#torch.nn.Module)

Used for EMNIST experiments in references<sup>[1]</sup> :param only\_digits: If True, uses a final layer with 10 outputs, for use with the

digits only MNIST dataset [\(http://yann.lecun.com/exdb/mnist/\)](http://yann.lecun.com/exdb/mnist/). If selfalse, uses 62 outputs for selfederated Extended MNIST (selfEMNIST) EMNIST: Extending MNIST to handwritten letters: <https://arxiv.org/abs/1702.05373> Defaluts to *True*

# **Returns**

A *torch.nn.Module*.

## forward(*x*)

## <span id="page-125-1"></span>class CNN\_MNIST

Bases: [torch.nn.Module](https://pytorch.org/docs/master/generated/torch.nn.Module.html#torch.nn.Module)

# forward(*x*)

## <span id="page-125-2"></span>class CNN\_CIFAR10

Bases: [torch.nn.Module](https://pytorch.org/docs/master/generated/torch.nn.Module.html#torch.nn.Module)

from torch tutorial [https://pytorch.org/tutorials/beginner/blitz/cifar10\\_tutorial.html](https://pytorch.org/tutorials/beginner/blitz/cifar10_tutorial.html)

forward(*x*)

#### <span id="page-125-3"></span>class AlexNet\_CIFAR10(*num\_classes=10*)

Bases: [torch.nn.Module](https://pytorch.org/docs/master/generated/torch.nn.Module.html#torch.nn.Module)

forward(*x*)

# **mlp**

# **Module Contents**

[MLP](#page-126-1)

[MLP\\_CelebA](#page-126-0) Used for celeba experiment

# <span id="page-126-0"></span>class MLP\_CelebA

Bases: [torch.nn.Module](https://pytorch.org/docs/master/generated/torch.nn.Module.html#torch.nn.Module)

Used for celeba experiment

forward(*x*)

<span id="page-126-1"></span>class MLP(*input\_size*, *output\_size*)

Bases: [torch.nn.Module](https://pytorch.org/docs/master/generated/torch.nn.Module.html#torch.nn.Module)

forward $(x)$ 

# **rnn**

RNN model in pytorch .. rubric:: References

[1] H. Brendan McMahan, Eider Moore, Daniel Ramage, Seth Hampson, Blaise Agueray Arcas. Communication-Efficient Learning of Deep Networks from Decentralized Data. AISTATS 2017. <https://arxiv.org/abs/1602.05629> [2] Reddi S, Charles Z, Zaheer M, et al. Adaptive Federated Optimization. ICML 2020. [https://arxiv.org/pdf/2003.00295.](https://arxiv.org/pdf/2003.00295.pdf) [pdf](https://arxiv.org/pdf/2003.00295.pdf)

# **Module Contents**

[RNN\\_Shakespeare](#page-126-2)

[LSTMModel](#page-126-3)

<span id="page-126-2"></span>class RNN\_Shakespeare(*vocab\_size=80*, *embedding\_dim=8*, *hidden\_size=256*)

Bases: [torch.nn.Module](https://pytorch.org/docs/master/generated/torch.nn.Module.html#torch.nn.Module)

forward(*input\_seq*)

<span id="page-126-3"></span>class LSTMModel(*vocab\_size*, *embedding\_dim*, *hidden\_size*, *num\_layers*, *output\_dim*, *pad\_idx=0*, *using\_pretrained=False*, *embedding\_weights=None*, *bid=False*)

Bases: [torch.nn.Module](https://pytorch.org/docs/master/generated/torch.nn.Module.html#torch.nn.Module)

forward(*input\_seq: [torch.Tensor](https://pytorch.org/docs/master/tensors.html#torch.Tensor)*)

# **Package Contents**

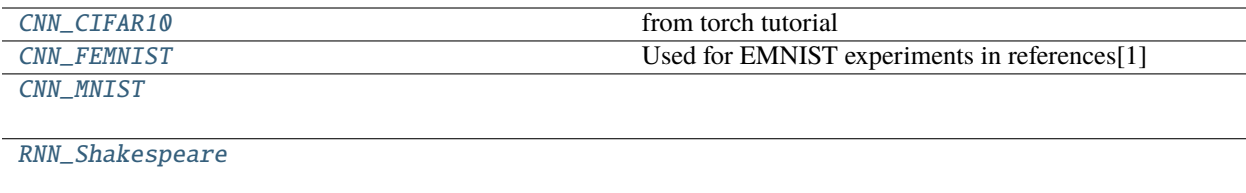

[MLP](#page-127-4)

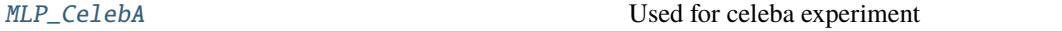

# <span id="page-127-0"></span>class CNN\_CIFAR10

Bases: [torch.nn.Module](https://pytorch.org/docs/master/generated/torch.nn.Module.html#torch.nn.Module)

from torch tutorial [https://pytorch.org/tutorials/beginner/blitz/cifar10\\_tutorial.html](https://pytorch.org/tutorials/beginner/blitz/cifar10_tutorial.html)

forward $(x)$ 

# <span id="page-127-1"></span>class CNN\_FEMNIST(*only\_digits=False*)

Bases: [torch.nn.Module](https://pytorch.org/docs/master/generated/torch.nn.Module.html#torch.nn.Module)

Used for EMNIST experiments in references[1] :param only\_digits: If True, uses a final layer with 10 outputs, for use with the

digits only MNIST dataset [\(http://yann.lecun.com/exdb/mnist/\)](http://yann.lecun.com/exdb/mnist/). If selfalse, uses 62 outputs for selfederated Extended MNIST (selfEMNIST) EMNIST: Extending MNIST to handwritten letters: <https://arxiv.org/abs/1702.05373> Defaluts to *True*

## **Returns**

A *torch.nn.Module*.

# forward $(x)$

# <span id="page-127-2"></span>class CNN\_MNIST

Bases: [torch.nn.Module](https://pytorch.org/docs/master/generated/torch.nn.Module.html#torch.nn.Module)

forward(*x*)

# <span id="page-127-3"></span>class RNN\_Shakespeare(*vocab\_size=80*, *embedding\_dim=8*, *hidden\_size=256*)

Bases: [torch.nn.Module](https://pytorch.org/docs/master/generated/torch.nn.Module.html#torch.nn.Module)

forward(*input\_seq*)

<span id="page-127-4"></span>class MLP(*input\_size*, *output\_size*) Bases: [torch.nn.Module](https://pytorch.org/docs/master/generated/torch.nn.Module.html#torch.nn.Module)

forward(*x*)

# <span id="page-127-5"></span>class MLP\_CelebA

Bases: [torch.nn.Module](https://pytorch.org/docs/master/generated/torch.nn.Module.html#torch.nn.Module)

Used for celeba experiment

forward(*x*)

# **10.1.4 utils**

**dataset**

# **functional**

# **Module Contents**

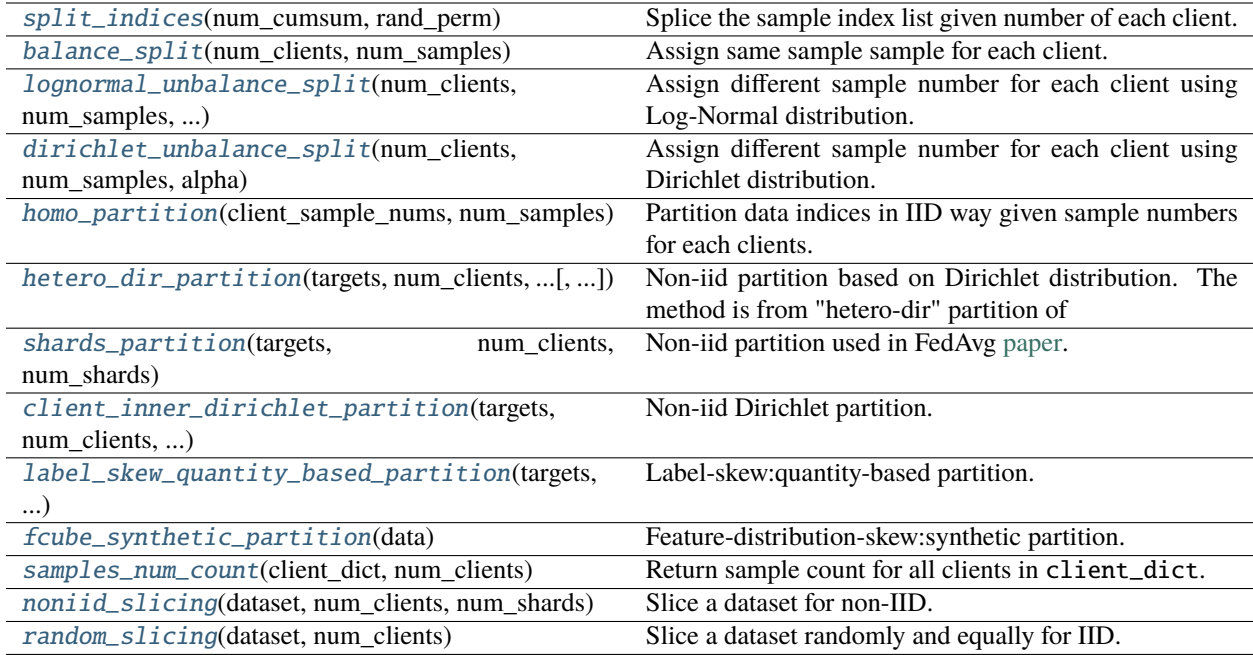

# <span id="page-128-0"></span>split\_indices(*num\_cumsum*, *rand\_perm*)

Splice the sample index list given number of each client.

## **Parameters**

- num\_cumsum (np.ndarray) Cumulative sum of sample number for each client.
- rand\_perm  $(list)$  $(list)$  $(list)$  List of random sample index.

# **Returns**

```
{ client_id: indices}.
```
# **Return type**

[dict](https://docs.python.org/3/library/stdtypes.html#dict)

# <span id="page-128-1"></span>balance\_split(*num\_clients*, *num\_samples*)

Assign same sample sample for each client.

## **Parameters**

- num\_clients ([int](https://docs.python.org/3/library/functions.html#int)) Number of clients for partition.
- num\_samples  $(int)$  $(int)$  $(int)$  Total number of samples.

## **Returns**

A numpy array consisting num\_clients integer elements, each represents sample number of corresponding clients.

#### **Return type**

[numpy.ndarray](https://numpy.org/doc/stable/reference/generated/numpy.ndarray.html#numpy.ndarray)

#### <span id="page-129-0"></span>lognormal\_unbalance\_split(*num\_clients*, *num\_samples*, *unbalance\_sgm*)

Assign different sample number for each client using Log-Normal distribution.

Sample numbers for clients are drawn from Log-Normal distribution.

## **Parameters**

- num\_clients  $(int)$  $(int)$  $(int)$  Number of clients for partition.
- num\_samples  $(int)$  $(int)$  $(int)$  Total number of samples.
- unbalance\_sgm  $(fload)$  Log-normal variance. When equals to 0, the partition is equal to balance\_partition().

#### **Returns**

A numpy array consisting num\_clients integer elements, each represents sample number of corresponding clients.

#### **Return type**

[numpy.ndarray](https://numpy.org/doc/stable/reference/generated/numpy.ndarray.html#numpy.ndarray)

#### <span id="page-129-1"></span>dirichlet\_unbalance\_split(*num\_clients*, *num\_samples*, *alpha*)

Assign different sample number for each client using Dirichlet distribution.

Sample numbers for clients are drawn from Dirichlet distribution.

#### **Parameters**

- num\_clients  $(int)$  $(int)$  $(int)$  Number of clients for partition.
- num\_samples  $(int)$  $(int)$  $(int)$  Total number of samples.
- alpha  $(fload)$  Dirichlet concentration parameter

#### **Returns**

A numpy array consisting num\_clients integer elements, each represents sample number of corresponding clients.

## **Return type**

[numpy.ndarray](https://numpy.org/doc/stable/reference/generated/numpy.ndarray.html#numpy.ndarray)

## <span id="page-129-2"></span>homo\_partition(*client\_sample\_nums*, *num\_samples*)

Partition data indices in IID way given sample numbers for each clients.

## **Parameters**

- client\_sample\_nums ([numpy.ndarray](https://numpy.org/doc/stable/reference/generated/numpy.ndarray.html#numpy.ndarray)) Sample numbers for each clients.
- num\_samples  $(int)$  $(int)$  $(int)$  Number of samples.

## **Returns**

```
{ client_id: indices}.
```
**Return type** [dict](https://docs.python.org/3/library/stdtypes.html#dict)

## <span id="page-129-3"></span>hetero\_dir\_partition(*targets*, *num\_clients*, *num\_classes*, *dir\_alpha*, *min\_require\_size=None*)

Non-iid partition based on Dirichlet distribution. The method is from "hetero-dir" partition of [Bayesian Non](https://arxiv.org/abs/1905.12022)[parametric Federated Learning of Neural Networks](https://arxiv.org/abs/1905.12022) and [Federated Learning with Matched Averaging.](https://arxiv.org/abs/2002.06440)

This method simulates heterogeneous partition for which number of data points and class proportions are unbalanced. Samples will be partitioned into J clients by sampling  $p_k \sim \text{Dir}_{J}(\alpha)$  and allocating a  $p_{p,i}$  proportion of the samples of class  $k$  to local client  $i$ .

Sample number for each client is decided in this function.

## **Parameters**

- targets ([list](https://docs.python.org/3/library/stdtypes.html#list) or [numpy.ndarray](https://numpy.org/doc/stable/reference/generated/numpy.ndarray.html#numpy.ndarray)) Sample targets. Unshuffled preferred.
- num\_clients  $(int)$  $(int)$  $(int)$  Number of clients for partition.
- num\_classes  $(int)$  $(int)$  $(int)$  Number of classes in samples.
- dir\_alpha  $(f$ loat) Parameter alpha for Dirichlet distribution.
- min\_require\_size ([int,](https://docs.python.org/3/library/functions.html#int) optional) Minimum required sample number for each client. If set to None, then equals to num\_classes.

#### **Returns**

```
{ client_id: indices}.
```
# **Return type**

[dict](https://docs.python.org/3/library/stdtypes.html#dict)

<span id="page-130-0"></span>shards\_partition(*targets*, *num\_clients*, *num\_shards*)

Non-iid partition used in FedAvg [paper.](https://arxiv.org/abs/1602.05629)

## **Parameters**

- targets ([list](https://docs.python.org/3/library/stdtypes.html#list) or [numpy.ndarray](https://numpy.org/doc/stable/reference/generated/numpy.ndarray.html#numpy.ndarray)) Sample targets. Unshuffled preferred.
- **num\_clients**  $(int)$  $(int)$  $(int)$  Number of clients for partition.
- **num\_shards**  $(int)$  $(int)$  $(int)$  Number of shards in partition.

## **Returns**

{ client\_id: indices}.

# **Return type**

[dict](https://docs.python.org/3/library/stdtypes.html#dict)

<span id="page-130-1"></span>client\_inner\_dirichlet\_partition(*targets*, *num\_clients*, *num\_classes*, *dir\_alpha*, *client\_sample\_nums*, *verbose=True*)

Non-iid Dirichlet partition.

The method is from The method is from paper [Federated Learning Based on Dynamic Regularization.](https://openreview.net/forum?id=B7v4QMR6Z9w) This function can be used by given specific sample number for all clients client\_sample\_nums. It's different from [hetero\\_dir\\_partition\(\)](#page-129-3).

- targets ([list](https://docs.python.org/3/library/stdtypes.html#list) or [numpy.ndarray](https://numpy.org/doc/stable/reference/generated/numpy.ndarray.html#numpy.ndarray)) Sample targets.
- num\_clients  $(int)$  $(int)$  $(int)$  Number of clients for partition.
- num\_classes  $(int)$  $(int)$  $(int)$  Number of classes in samples.
- dir\_alpha ([float](https://docs.python.org/3/library/functions.html#float)) Parameter alpha for Dirichlet distribution.
- client\_sample\_nums ([numpy.ndarray](https://numpy.org/doc/stable/reference/generated/numpy.ndarray.html#numpy.ndarray)) A numpy array consisting num\_clients integer elements, each represents sample number of corresponding clients.
- verbose ([bool,](https://docs.python.org/3/library/functions.html#bool) optional) Whether to print partition process. Default as True.

#### **Returns**

```
{ client_id: indices}.
```
**Return type** [dict](https://docs.python.org/3/library/stdtypes.html#dict)

<span id="page-131-0"></span>label\_skew\_quantity\_based\_partition(*targets*, *num\_clients*, *num\_classes*, *major\_classes\_num*)

Label-skew:quantity-based partition.

For details, please check [Federated Learning on Non-IID Data Silos: An Experimental Study.](https://arxiv.org/abs/2102.02079)

#### **Parameters**

- targets (List or np.ndarray) Labels od dataset.
- num\_clients  $(int)$  $(int)$  $(int)$  Number of clients.
- num\_classes  $(int)$  $(int)$  $(int)$  Number of unique classes.
- major\_classes\_num  $(int)$  $(int)$  $(int)$  Number of classes for each client, should be less then num\_classes.

#### **Returns**

{ client\_id: indices}.

## **Return type**

[dict](https://docs.python.org/3/library/stdtypes.html#dict)

## <span id="page-131-1"></span>fcube\_synthetic\_partition(*data*)

Feature-distribution-skew:synthetic partition.

Synthetic partition for FCUBE dataset. This partition is from [Federated Learning on Non-IID Data Silos: An](https://arxiv.org/abs/2102.02079) [Experimental Study.](https://arxiv.org/abs/2102.02079)

**Parameters**  $data(np.ndarray) - Data of dataset FCUBE.$ 

**Returns**

{ client\_id: indices}.

**Return type**

[dict](https://docs.python.org/3/library/stdtypes.html#dict)

<span id="page-131-2"></span>samples\_num\_count(*client\_dict*, *num\_clients*)

Return sample count for all clients in client\_dict.

#### **Parameters**

- **client\_[dict](https://docs.python.org/3/library/stdtypes.html#dict)**  $(dict)$  Data partition result for different clients.
- num\_clients  $(int)$  $(int)$  $(int)$  Total number of clients.

## **Returns**

pandas.DataFrame

<span id="page-131-3"></span>noniid\_slicing(*dataset*, *num\_clients*, *num\_shards*)

Slice a dataset for non-IID.

- dataset ([torch.utils.data.Dataset](https://pytorch.org/docs/master/data.html#torch.utils.data.Dataset)) Dataset to slice.
- num\_clients ([int](https://docs.python.org/3/library/functions.html#int)) Number of client.
- num\_shards  $(int)$  $(int)$  $(int)$  Number of shards.

# **Notes**

The size of a shard equals to int(len(dataset)/num\_shards). Each client will get int(num\_shards/ num\_clients) shards.

## **Returns**

dict: { 0: indices of dataset, 1: indices of dataset, ..., k: indices of dataset }

## <span id="page-132-0"></span>random\_slicing(*dataset*, *num\_clients*)

Slice a dataset randomly and equally for IID.

## **Args**

dataset (torch.utils.data.Dataset): a dataset for slicing. num\_clients (int): the number of client.

#### **Returns**

dict: { 0: indices of dataset, 1: indices of dataset, ..., k: indices of dataset }

# **partition**

# **Module Contents**

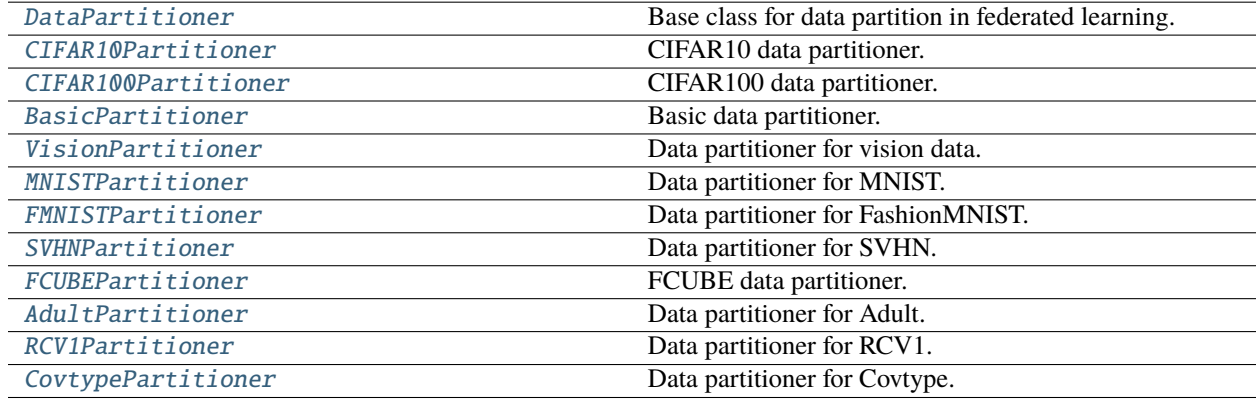

# <span id="page-132-1"></span>class DataPartitioner

Bases: [abc.ABC](https://docs.python.org/3/library/abc.html#abc.ABC)

Base class for data partition in federated learning.

Examples of [DataPartitioner](#page-132-1): [BasicPartitioner](#page-134-1), [CIFAR10Partitioner](#page-132-2).

Details and tutorials of different data partition and datasets, please check [Federated Dataset and DataPartitioner.](https://fedlab.readthedocs.io/en/master/tutorials/dataset_partition.html)

## abstract \_perform\_partition()

abstract \_\_getitem\_\_(*index*)

abstract \_\_len\_\_()

<span id="page-132-2"></span>class CIFAR10Partitioner(*targets*, *num\_clients*, *balance=True*, *partition='iid'*, *unbalance\_sgm=0*, *num\_shards=None*, *dir\_alpha=None*, *verbose=True*, *min\_require\_size=None*, *seed=None*)

#### Bases: [DataPartitioner](#page-132-1)

CIFAR10 data partitioner.

Partition CIFAR10 given specific client number. Currently 6 supported partition schemes can be achieved by passing different combination of parameters in initialization:

- balance=None
	- **–** partition="dirichlet": non-iid partition used in [Bayesian Nonparametric Federated Learning](https://arxiv.org/abs/1905.12022) [of Neural Networks](https://arxiv.org/abs/1905.12022) and [Federated Learning with Matched Averaging.](https://arxiv.org/abs/2002.06440) Refer to [fedlab.utils.](#page-129-3) [dataset.functional.hetero\\_dir\\_partition\(\)](#page-129-3) for more information.
	- **–** partition="shards": non-iid method used in FedAvg [paper.](https://arxiv.org/abs/1602.05629) Refer to [fedlab.utils.dataset.](#page-130-0) [functional.shards\\_partition\(\)](#page-130-0) for more information.
- balance=True: "Balance" refers to FL scenario that sample numbers for different clients are the same. Refer to fedlab.utils.dataset.functional.balance\_partition() for more information.
	- **–** partition="iid": Random select samples from complete dataset given sample number for each client.
	- **–** partition="dirichlet": Refer to [fedlab.utils.dataset.functional.](#page-130-1) [client\\_inner\\_dirichlet\\_partition\(\)](#page-130-1) for more information.
- balance=False: "Unbalance" refers to FL scenario that sample numbers for different clients are different. For unbalance method, sample number for each client is drown from Log-Normal distribution with variance unbalanced\_sgm. When unbalanced\_sgm=0, partition is balanced. Refer to fedlab.utils.dataset. functional.lognormal\_unbalance\_partition() for more information. The method is from paper [Federated Learning Based on Dynamic Regularization.](https://openreview.net/forum?id=B7v4QMR6Z9w)
	- **–** partition="iid": Random select samples from complete dataset given sample number for each client.
	- **–** partition="dirichlet": Refer to [fedlab.utils.dataset.functional.](#page-130-1) [client\\_inner\\_dirichlet\\_partition\(\)](#page-130-1) for more information.

For detail usage, please check [Federated Dataset and DataPartitioner.](https://fedlab.readthedocs.io/en/master/tutorials/dataset_partition.html)

- targets ([list](https://docs.python.org/3/library/stdtypes.html#list) or [numpy.ndarray](https://numpy.org/doc/stable/reference/generated/numpy.ndarray.html#numpy.ndarray)) Targets of dataset for partition. Each element is in range of  $[0, 1, ..., 9]$ .
- num\_clients ([int](https://docs.python.org/3/library/functions.html#int)) Number of clients for data partition.
- **balance** ([bool,](https://docs.python.org/3/library/functions.html#bool) optional) Balanced partition over all clients or not. Default as True.
- partition ([str,](https://docs.python.org/3/library/stdtypes.html#str) optional) Partition type, only "iid", shards, "dirichlet" are supported. Default as "iid".
- unbalance\_sgm ([float,](https://docs.python.org/3/library/functions.html#float) optional) Log-normal distribution variance for unbalanced data partition over clients. Default as 0 for balanced partition.
- num\_shards ([int,](https://docs.python.org/3/library/functions.html#int) optional) Number of shards in non-iid "shards" partition. Only works if partition="shards". Default as None.
- $dir\_alpha$  ( $float$ ,  $optional$ ) Dirichlet distribution parameter for non-iid partition. Only works if partition="dirichlet". Default as None.
- verbose  $(bool, optional)$  $(bool, optional)$  $(bool, optional)$  Whether to print partition process. Default as True.
- min\_require\_size ([int,](https://docs.python.org/3/library/functions.html#int) optional) Minimum required sample number for each client. If set to None, then equals to num\_classes. Only works if partition="noniid-labeldir".
- seed ([int,](https://docs.python.org/3/library/functions.html#int) optional) Random seed. Default as None.

## num\_classes = 10

# \_perform\_partition()

\_\_getitem\_\_(*index*)

Obtain sample indices for client index.

**Parameters** index  $(int)$  $(int)$  $(int)$  – Client ID.

**Returns**

List of sample indices for client ID index.

**Return type** [list](https://docs.python.org/3/library/stdtypes.html#list)

#### $_l$  \_\_len\_()

Usually equals to number of clients.

<span id="page-134-0"></span>class CIFAR100Partitioner(*targets*, *num\_clients*, *balance=True*, *partition='iid'*, *unbalance\_sgm=0*, *num\_shards=None*, *dir\_alpha=None*, *verbose=True*, *min\_require\_size=None*, *seed=None*)

Bases: [CIFAR10Partitioner](#page-132-2)

CIFAR100 data partitioner.

This is a subclass of the [CIFAR10Partitioner](#page-132-2). For details, please check [Federated Dataset and DataPartitioner.](https://fedlab.readthedocs.io/en/master/tutorials/dataset_partition.html)

#### num\_classes = 100

<span id="page-134-1"></span>class BasicPartitioner(*targets*, *num\_clients*, *partition='iid'*, *dir\_alpha=None*, *major\_classes\_num=1*, *verbose=True*, *min\_require\_size=None*, *seed=None*)

Bases: [DataPartitioner](#page-132-1)

Basic data partitioner.

Basic data partitioner, supported partition:

- label-distribution-skew:quantity-based
- label-distribution-skew:distributed-based (Dirichlet)
- quantity-skew (Dirichlet)
- IID

For more details, please check [Federated Learning on Non-IID Data Silos: An Experimental Study](https://arxiv.org/abs/2102.02079) and [Federated](https://fedlab.readthedocs.io/en/master/tutorials/dataset_partition.html) [Dataset and DataPartitioner.](https://fedlab.readthedocs.io/en/master/tutorials/dataset_partition.html)

- targets ([list](https://docs.python.org/3/library/stdtypes.html#list) or [numpy.ndarray](https://numpy.org/doc/stable/reference/generated/numpy.ndarray.html#numpy.ndarray)) Sample targets. Unshuffled preferred.
- num\_clients  $(int)$  $(int)$  $(int)$  Number of clients for partition.
- partition ([str](https://docs.python.org/3/library/stdtypes.html#str)) Partition name. Only supports "noniid-#label", "noniid-labeldir", "unbalance" and "iid" partition schemes.
- dir\_alpha ([float](https://docs.python.org/3/library/functions.html#float)) Parameter alpha for Dirichlet distribution. Only works if partition="noniid-labeldir".
- major\_classes\_num  $(int)$  $(int)$  $(int)$  Number of major class for each clients. Only works if partition="noniid-#label".
- verbose  $(bool)$  $(bool)$  $(bool)$  Whether output intermediate information. Default as True.
- min\_require\_size ([int,](https://docs.python.org/3/library/functions.html#int) optional) Minimum required sample number for each client. If set to None, then equals to num\_classes. Only works if partition="noniid-labeldir".
- seed  $(int)$  $(int)$  $(int)$  Random seed. Default as None.

```
Returns
```

```
{ client_id: indices}.
```
**Return type** [dict](https://docs.python.org/3/library/stdtypes.html#dict)

num\_classes = 2

```
_perform_partition()
```
\_\_getitem\_\_(*index*)

```
_l __ len _l ()
```
<span id="page-135-0"></span>class VisionPartitioner(*targets*, *num\_clients*, *partition='iid'*, *dir\_alpha=None*, *major\_classes\_num=None*, *verbose=True*, *seed=None*)

Bases: [BasicPartitioner](#page-134-1)

Data partitioner for vision data.

Supported partition for vision data:

- label-distribution-skew:quantity-based
- label-distribution-skew:distributed-based (Dirichlet)
- quantity-skew (Dirichlet)
- IID

For more details, please check [Federated Learning on Non-IID Data Silos: An Experimental Study.](https://arxiv.org/abs/2102.02079)

- targets ([list](https://docs.python.org/3/library/stdtypes.html#list) or [numpy.ndarray](https://numpy.org/doc/stable/reference/generated/numpy.ndarray.html#numpy.ndarray)) Sample targets. Unshuffled preferred.
- num\_clients ([int](https://docs.python.org/3/library/functions.html#int)) Number of clients for partition.
- partition ([str](https://docs.python.org/3/library/stdtypes.html#str)) Partition name. Only supports "noniid-#label", "noniid-labeldir", "unbalance" and "iid" partition schemes.
- dir\_alpha ([float](https://docs.python.org/3/library/functions.html#float)) Parameter alpha for Dirichlet distribution. Only works if partition="noniid-labeldir".
- major\_classes\_num  $(int)$  $(int)$  $(int)$  Number of major class for each clients. Only works if partition="noniid-#label".
- verbose ([bool](https://docs.python.org/3/library/functions.html#bool)) Whether output intermediate information. Default as True.
- seed  $(int)$  $(int)$  $(int)$  Random seed. Default as None.

```
Returns
```
{ client\_id: indices}.

**Return type** [dict](https://docs.python.org/3/library/stdtypes.html#dict)

num\_classes = 10

<span id="page-136-0"></span>class MNISTPartitioner(*targets*, *num\_clients*, *partition='iid'*, *dir\_alpha=None*, *major\_classes\_num=None*, *verbose=True*, *seed=None*)

Bases: [VisionPartitioner](#page-135-0)

Data partitioner for MNIST.

For details, please check [VisionPartitioner](#page-135-0) and [Federated Dataset and DataPartitioner.](https://fedlab.readthedocs.io/en/master/tutorials/dataset_partition.html)

num\_features = 784

<span id="page-136-1"></span>class FMNISTPartitioner(*targets*, *num\_clients*, *partition='iid'*, *dir\_alpha=None*, *major\_classes\_num=None*, *verbose=True*, *seed=None*)

Bases: [VisionPartitioner](#page-135-0)

Data partitioner for FashionMNIST.

For details, please check [VisionPartitioner](#page-135-0) and [Federated Dataset and DataPartitioner](https://fedlab.readthedocs.io/en/master/tutorials/dataset_partition.html)

num\_features = 784

# <span id="page-136-2"></span>class SVHNPartitioner(*targets*, *num\_clients*, *partition='iid'*, *dir\_alpha=None*, *major\_classes\_num=None*, *verbose=True*, *seed=None*)

Bases: [VisionPartitioner](#page-135-0)

Data partitioner for SVHN.

For details, please check [VisionPartitioner](#page-135-0) and [Federated Dataset and DataPartitioner](https://fedlab.readthedocs.io/en/master/tutorials/dataset_partition.html)

num\_features = 1024

<span id="page-136-3"></span>class FCUBEPartitioner(*data*, *partition*)

Bases: [DataPartitioner](#page-132-1)

FCUBE data partitioner.

FCUBE is a synthetic dataset for research in non-IID scenario with feature imbalance. This dataset and its partition methods are proposed in [Federated Learning on Non-IID Data Silos: An Experimental Study.](https://arxiv.org/abs/2102.02079)

Supported partition methods for FCUBE:

- feature-distribution-skew:synthetic
- IID

For more details, please refer to Section (IV-B-b) of original paper. For detailed usage, please check [Federated](https://fedlab.readthedocs.io/en/master/tutorials/dataset_partition.html) [Dataset and DataPartitioner.](https://fedlab.readthedocs.io/en/master/tutorials/dataset_partition.html)

**Parameters**

- data ([numpy.ndarray](https://numpy.org/doc/stable/reference/generated/numpy.ndarray.html#numpy.ndarray)) Data of dataset FCUBE.
- partition ([str](https://docs.python.org/3/library/stdtypes.html#str)) Partition type. Only supports *'synthetic'* and *'iid'*.

num classes  $= 2$ 

num\_clients = 4

\_perform\_partition()

\_\_getitem\_\_(*index*)

 $_l$  \_\_len\_\_()

<span id="page-137-0"></span>class AdultPartitioner(*targets*, *num\_clients*, *partition='iid'*, *dir\_alpha=None*, *major\_classes\_num=1*, *verbose=True*, *min\_require\_size=None*, *seed=None*)

Bases: [BasicPartitioner](#page-134-1)

Data partitioner for Adult.

For details, please check [BasicPartitioner](#page-134-1) and [Federated Dataset and DataPartitioner](https://fedlab.readthedocs.io/en/master/tutorials/dataset_partition.html)

num\_features = 123

num\_classes = 2

<span id="page-137-1"></span>class RCV1Partitioner(*targets*, *num\_clients*, *partition='iid'*, *dir\_alpha=None*, *major\_classes\_num=1*, *verbose=True*, *min\_require\_size=None*, *seed=None*)

Bases: [BasicPartitioner](#page-134-1)

Data partitioner for RCV1.

For details, please check [BasicPartitioner](#page-134-1) and [Federated Dataset and DataPartitioner](https://fedlab.readthedocs.io/en/master/tutorials/dataset_partition.html)

num\_features = 47236

num\_classes = 2

<span id="page-137-2"></span>class CovtypePartitioner(*targets*, *num\_clients*, *partition='iid'*, *dir\_alpha=None*, *major\_classes\_num=1*, *verbose=True*, *min\_require\_size=None*, *seed=None*)

Bases: [BasicPartitioner](#page-134-1)

Data partitioner for Covtype.

For details, please check [BasicPartitioner](#page-134-1) and [Federated Dataset and DataPartitioner](https://fedlab.readthedocs.io/en/master/tutorials/dataset_partition.html)

num features  $= 54$ 

num\_classes = 2

# **Package Contents**

<span id="page-137-3"></span>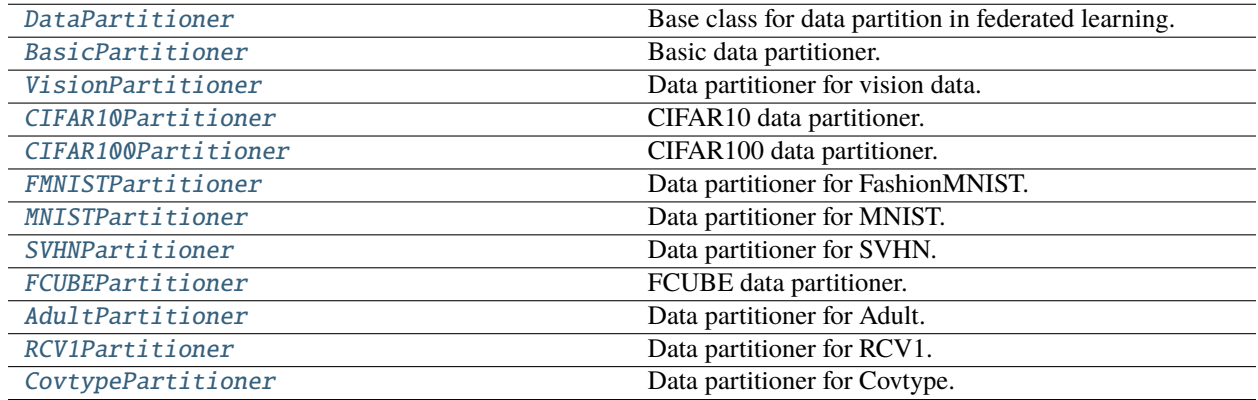

## class DataPartitioner

Bases: [abc.ABC](https://docs.python.org/3/library/abc.html#abc.ABC)

Base class for data partition in federated learning.

Examples of [DataPartitioner](#page-137-3): [BasicPartitioner](#page-138-0), [CIFAR10Partitioner](#page-139-1).

Details and tutorials of different data partition and datasets, please check [Federated Dataset and DataPartitioner.](https://fedlab.readthedocs.io/en/master/tutorials/dataset_partition.html)

abstract \_perform\_partition()

abstract \_\_getitem\_\_(*index*)

abstract \_\_len\_\_()

<span id="page-138-0"></span>class BasicPartitioner(*targets*, *num\_clients*, *partition='iid'*, *dir\_alpha=None*, *major\_classes\_num=1*, *verbose=True*, *min\_require\_size=None*, *seed=None*)

Bases: [DataPartitioner](#page-137-3)

Basic data partitioner.

Basic data partitioner, supported partition:

- label-distribution-skew:quantity-based
- label-distribution-skew:distributed-based (Dirichlet)
- quantity-skew (Dirichlet)
- IID

For more details, please check [Federated Learning on Non-IID Data Silos: An Experimental Study](https://arxiv.org/abs/2102.02079) and [Federated](https://fedlab.readthedocs.io/en/master/tutorials/dataset_partition.html) [Dataset and DataPartitioner.](https://fedlab.readthedocs.io/en/master/tutorials/dataset_partition.html)

- targets ([list](https://docs.python.org/3/library/stdtypes.html#list) or [numpy.ndarray](https://numpy.org/doc/stable/reference/generated/numpy.ndarray.html#numpy.ndarray)) Sample targets. Unshuffled preferred.
- num\_clients ([int](https://docs.python.org/3/library/functions.html#int)) Number of clients for partition.
- partition  $(str)$  $(str)$  $(str)$  Partition name. Only supports "noniid-#label", "noniid-labeldir", "unbalance" and "iid" partition schemes.
- dir\_alpha ([float](https://docs.python.org/3/library/functions.html#float)) Parameter alpha for Dirichlet distribution. Only works if partition="noniid-labeldir".
- major\_classes\_num  $(int)$  $(int)$  $(int)$  Number of major class for each clients. Only works if partition="noniid-#label".
- verbose ([bool](https://docs.python.org/3/library/functions.html#bool)) Whether output intermediate information. Default as True.
- min\_require\_size ([int,](https://docs.python.org/3/library/functions.html#int) optional) Minimum required sample number for each client. If set to None, then equals to num\_classes. Only works if partition="noniid-labeldir".
- seed  $(int)$  $(int)$  $(int)$  Random seed. Default as None.

```
Returns
```

```
{ client_id: indices}.
    Return type
        dict
num_classes = 2
```
\_perform\_partition()

\_\_getitem\_\_(*index*)

 $_l$  len  $_l$  ()

<span id="page-139-0"></span>class VisionPartitioner(*targets*, *num\_clients*, *partition='iid'*, *dir\_alpha=None*, *major\_classes\_num=None*, *verbose=True*, *seed=None*)

Bases: [BasicPartitioner](#page-138-0)

Data partitioner for vision data.

Supported partition for vision data:

- label-distribution-skew:quantity-based
- label-distribution-skew:distributed-based (Dirichlet)
- quantity-skew (Dirichlet)
- IID

For more details, please check [Federated Learning on Non-IID Data Silos: An Experimental Study.](https://arxiv.org/abs/2102.02079)

#### **Parameters**

- targets ([list](https://docs.python.org/3/library/stdtypes.html#list) or [numpy.ndarray](https://numpy.org/doc/stable/reference/generated/numpy.ndarray.html#numpy.ndarray)) Sample targets. Unshuffled preferred.
- num\_clients  $(int)$  $(int)$  $(int)$  Number of clients for partition.
- partition ([str](https://docs.python.org/3/library/stdtypes.html#str)) Partition name. Only supports "noniid-#label", "noniid-labeldir", "unbalance" and "iid" partition schemes.
- dir\_alpha ([float](https://docs.python.org/3/library/functions.html#float)) Parameter alpha for Dirichlet distribution. Only works if partition="noniid-labeldir".
- major\_classes\_num  $(int)$  $(int)$  $(int)$  Number of major class for each clients. Only works if partition="noniid-#label".
- verbose  $(bool)$  $(bool)$  $(bool)$  Whether output intermediate information. Default as True.
- seed  $(int)$  $(int)$  $(int)$  Random seed. Default as None.

#### **Returns**

{ client\_id: indices}.

**Return type**

[dict](https://docs.python.org/3/library/stdtypes.html#dict)

## num classes  $= 10$

<span id="page-139-1"></span>class CIFAR10Partitioner(*targets*, *num\_clients*, *balance=True*, *partition='iid'*, *unbalance\_sgm=0*, *num\_shards=None*, *dir\_alpha=None*, *verbose=True*, *min\_require\_size=None*, *seed=None*)

Bases: [DataPartitioner](#page-137-3)

CIFAR10 data partitioner.

Partition CIFAR10 given specific client number. Currently 6 supported partition schemes can be achieved by passing different combination of parameters in initialization:

- balance=None
	- **–** partition="dirichlet": non-iid partition used in [Bayesian Nonparametric Federated Learning](https://arxiv.org/abs/1905.12022) [of Neural Networks](https://arxiv.org/abs/1905.12022) and [Federated Learning with Matched Averaging.](https://arxiv.org/abs/2002.06440) Refer to [fedlab.utils.](#page-129-3) [dataset.functional.hetero\\_dir\\_partition\(\)](#page-129-3) for more information.
- **–** partition="shards": non-iid method used in FedAvg [paper.](https://arxiv.org/abs/1602.05629) Refer to [fedlab.utils.dataset.](#page-130-0) [functional.shards\\_partition\(\)](#page-130-0) for more information.
- balance=True: "Balance" refers to FL scenario that sample numbers for different clients are the same. Refer to fedlab.utils.dataset.functional.balance\_partition() for more information.
	- **–** partition="iid": Random select samples from complete dataset given sample number for each client.
	- **–** partition="dirichlet": Refer to [fedlab.utils.dataset.functional.](#page-130-1) [client\\_inner\\_dirichlet\\_partition\(\)](#page-130-1) for more information.
- balance=False: "Unbalance" refers to FL scenario that sample numbers for different clients are different. For unbalance method, sample number for each client is drown from Log-Normal distribution with variance unbalanced\_sgm. When unbalanced\_sgm=0, partition is balanced. Refer to fedlab.utils.dataset. functional.lognormal\_unbalance\_partition() for more information. The method is from paper [Federated Learning Based on Dynamic Regularization.](https://openreview.net/forum?id=B7v4QMR6Z9w)
	- **–** partition="iid": Random select samples from complete dataset given sample number for each client.
	- **–** partition="dirichlet": Refer to [fedlab.utils.dataset.functional.](#page-130-1) [client\\_inner\\_dirichlet\\_partition\(\)](#page-130-1) for more information.

For detail usage, please check [Federated Dataset and DataPartitioner.](https://fedlab.readthedocs.io/en/master/tutorials/dataset_partition.html)

#### **Parameters**

- targets ([list](https://docs.python.org/3/library/stdtypes.html#list) or [numpy.ndarray](https://numpy.org/doc/stable/reference/generated/numpy.ndarray.html#numpy.ndarray)) Targets of dataset for partition. Each element is in range of  $[0, 1, ..., 9]$ .
- num\_clients ([int](https://docs.python.org/3/library/functions.html#int)) Number of clients for data partition.
- **balance** ([bool,](https://docs.python.org/3/library/functions.html#bool) optional) Balanced partition over all clients or not. Default as True.
- partition ([str,](https://docs.python.org/3/library/stdtypes.html#str) optional) Partition type, only "iid", shards, "dirichlet" are supported. Default as "iid".
- unbalance\_sgm ([float,](https://docs.python.org/3/library/functions.html#float) optional) Log-normal distribution variance for unbalanced data partition over clients. Default as  $\theta$  for balanced partition.
- num\_shards  $(int, optional) Number of shares in non-id "shards" partition. Only$  $(int, optional) Number of shares in non-id "shards" partition. Only$  $(int, optional) Number of shares in non-id "shards" partition. Only$ works if partition="shards". Default as None.
- dir\_alpha ([float,](https://docs.python.org/3/library/functions.html#float) optional) Dirichlet distribution parameter for non-iid partition. Only works if partition="dirichlet". Default as None.
- verbose ([bool,](https://docs.python.org/3/library/functions.html#bool) optional) Whether to print partition process. Default as True.
- min\_require\_size ([int,](https://docs.python.org/3/library/functions.html#int) optional) Minimum required sample number for each client. If set to None, then equals to num\_classes. Only works if partition="noniid-labeldir".
- seed ([int,](https://docs.python.org/3/library/functions.html#int) optional) Random seed. Default as None.

#### num\_classes = 10

#### \_perform\_partition()

\_\_getitem\_\_(*index*)

Obtain sample indices for client index.

# **Parameters**

index  $(int)$  $(int)$  $(int)$  – Client ID.

**Returns**

List of sample indices for client ID index.

**Return type**

[list](https://docs.python.org/3/library/stdtypes.html#list)

 $_llen_{l-1}()$ 

Usually equals to number of clients.

<span id="page-141-0"></span>class CIFAR100Partitioner(*targets*, *num\_clients*, *balance=True*, *partition='iid'*, *unbalance\_sgm=0*, *num\_shards=None*, *dir\_alpha=None*, *verbose=True*, *min\_require\_size=None*, *seed=None*)

Bases: [CIFAR10Partitioner](#page-139-1)

CIFAR100 data partitioner.

This is a subclass of the [CIFAR10Partitioner](#page-139-1). For details, please check [Federated Dataset and DataPartitioner.](https://fedlab.readthedocs.io/en/master/tutorials/dataset_partition.html)

num\_classes = 100

<span id="page-141-1"></span>class FMNISTPartitioner(*targets*, *num\_clients*, *partition='iid'*, *dir\_alpha=None*, *major\_classes\_num=None*, *verbose=True*, *seed=None*)

Bases: [VisionPartitioner](#page-139-0)

Data partitioner for FashionMNIST.

For details, please check [VisionPartitioner](#page-139-0) and [Federated Dataset and DataPartitioner](https://fedlab.readthedocs.io/en/master/tutorials/dataset_partition.html)

num\_features = 784

<span id="page-141-2"></span>class MNISTPartitioner(*targets*, *num\_clients*, *partition='iid'*, *dir\_alpha=None*, *major\_classes\_num=None*, *verbose=True*, *seed=None*)

Bases: [VisionPartitioner](#page-139-0)

Data partitioner for MNIST.

For details, please check [VisionPartitioner](#page-139-0) and [Federated Dataset and DataPartitioner.](https://fedlab.readthedocs.io/en/master/tutorials/dataset_partition.html)

num\_features = 784

<span id="page-141-3"></span>class SVHNPartitioner(*targets*, *num\_clients*, *partition='iid'*, *dir\_alpha=None*, *major\_classes\_num=None*, *verbose=True*, *seed=None*)

Bases: [VisionPartitioner](#page-139-0)

Data partitioner for SVHN.

For details, please check [VisionPartitioner](#page-139-0) and [Federated Dataset and DataPartitioner](https://fedlab.readthedocs.io/en/master/tutorials/dataset_partition.html)

num\_features = 1024

# <span id="page-141-4"></span>class FCUBEPartitioner(*data*, *partition*)

Bases: [DataPartitioner](#page-137-3)

FCUBE data partitioner.

FCUBE is a synthetic dataset for research in non-IID scenario with feature imbalance. This dataset and its partition methods are proposed in [Federated Learning on Non-IID Data Silos: An Experimental Study.](https://arxiv.org/abs/2102.02079)

Supported partition methods for FCUBE:

• feature-distribution-skew:synthetic

• IID

For more details, please refer to Section (IV-B-b) of original paper. For detailed usage, please check [Federated](https://fedlab.readthedocs.io/en/master/tutorials/dataset_partition.html) [Dataset and DataPartitioner.](https://fedlab.readthedocs.io/en/master/tutorials/dataset_partition.html)

## **Parameters**

- data ([numpy.ndarray](https://numpy.org/doc/stable/reference/generated/numpy.ndarray.html#numpy.ndarray)) Data of dataset FCUBE.
- partition ([str](https://docs.python.org/3/library/stdtypes.html#str)) Partition type. Only supports *'synthetic'* and *'iid'*.

num\_classes = 2

num\_clients = 4

\_perform\_partition()

\_\_getitem\_\_(*index*)

 $\mathsf{len}\_\mathsf{O}$ 

<span id="page-142-0"></span>class AdultPartitioner(*targets*, *num\_clients*, *partition='iid'*, *dir\_alpha=None*, *major\_classes\_num=1*, *verbose=True*, *min\_require\_size=None*, *seed=None*)

Bases: [BasicPartitioner](#page-138-0)

Data partitioner for Adult.

For details, please check [BasicPartitioner](#page-138-0) and [Federated Dataset and DataPartitioner](https://fedlab.readthedocs.io/en/master/tutorials/dataset_partition.html)

num\_features = 123

num\_classes = 2

<span id="page-142-1"></span>class RCV1Partitioner(*targets*, *num\_clients*, *partition='iid'*, *dir\_alpha=None*, *major\_classes\_num=1*, *verbose=True*, *min\_require\_size=None*, *seed=None*)

Bases: [BasicPartitioner](#page-138-0)

Data partitioner for RCV1.

For details, please check [BasicPartitioner](#page-138-0) and [Federated Dataset and DataPartitioner](https://fedlab.readthedocs.io/en/master/tutorials/dataset_partition.html)

num\_features = 47236

num\_classes = 2

<span id="page-142-2"></span>class CovtypePartitioner(*targets*, *num\_clients*, *partition='iid'*, *dir\_alpha=None*, *major\_classes\_num=1*, *verbose=True*, *min\_require\_size=None*, *seed=None*)

Bases: [BasicPartitioner](#page-138-0)

Data partitioner for Covtype.

For details, please check [BasicPartitioner](#page-138-0) and [Federated Dataset and DataPartitioner](https://fedlab.readthedocs.io/en/master/tutorials/dataset_partition.html)

num\_features = 54

num\_classes = 2

# **aggregator**

## **Module Contents**

[Aggregators](#page-143-0) **Define the algorithm of parameters aggregation** 

#### <span id="page-143-0"></span>class Aggregators

Bases: [object](https://docs.python.org/3/library/functions.html#object)

Define the algorithm of parameters aggregation

#### static fedavg\_aggregate(*serialized\_params\_list*, *weights=None*)

FedAvg aggregator

Paper: <http://proceedings.mlr.press/v54/mcmahan17a.html>

#### **Parameters**

- serialized\_params\_list (list [[torch.Tensor\]](https://pytorch.org/docs/master/tensors.html#torch.Tensor))) Merge all tensors following FedAvg.
- weights ([list,](https://docs.python.org/3/library/stdtypes.html#list) numpy.array or torch. Tensor, optional) Weights for each params, the length of weights need to be same as length of serialized\_params\_list

#### **Returns**

torch.Tensor

# static fedasync\_aggregate(*server\_param*, *new\_param*, *alpha*)

FedAsync aggregator

Paper: <https://arxiv.org/abs/1903.03934>

# **functional**

# **Module Contents**

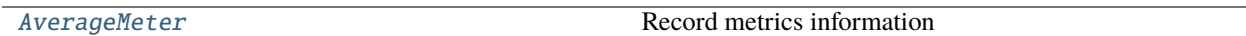

[setup\\_seed](#page-143-2)(seed)

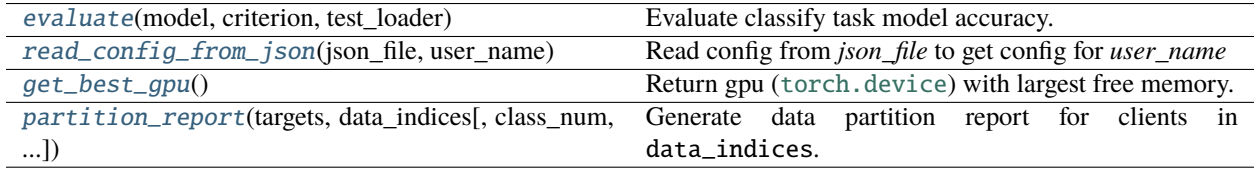

# <span id="page-143-2"></span>setup\_seed(*seed*)

## <span id="page-143-1"></span>class AverageMeter

Bases: [object](https://docs.python.org/3/library/functions.html#object)

Record metrics information
## <span id="page-144-0"></span>reset()

update(*val*, *n=1*)

evaluate(*model*, *criterion*, *test\_loader*)

Evaluate classify task model accuracy.

### **Returns**

(loss.sum, acc.avg)

read\_config\_from\_json(*json\_file: [str](https://docs.python.org/3/library/stdtypes.html#str)*, *user\_name: [str](https://docs.python.org/3/library/stdtypes.html#str)*)

Read config from *json\_file* to get config for *user\_name*

### **Parameters**

- json\_file  $(str)$  $(str)$  $(str)$  path for json\_file
- user\_name  $(str)$  $(str)$  $(str)$  read config for this user, it can be 'server' or 'client\_id'

### **Returns**

a tuple with ip, port, world\_size, rank about user with *user\_name*

## **Examples**

read\_config\_from\_json('../../../tests/data/config.json', 'server')

## **Notes**

```
config.json example as follows {
     "server": {
          "ip" : "127.0.0.1", "port": "3002", "world_size": 3, "rank": 0
     }, "client_0": {
          "ip": "127.0.0.1", "port": "3002", "world_size": 3, "rank": 1
     }, "client_1": {
          "ip": "127.0.0.1", "port": "3002", "world_size": 3, "rank": 2
     }
```
## get\_best\_gpu()

}

Return gpu ([torch.device](https://pytorch.org/docs/master/tensor_attributes.html#torch.device)) with largest free memory.

partition\_report(*targets*, *data\_indices*, *class\_num=None*, *verbose=True*, *file=None*)

Generate data partition report for clients in data\_indices.

Generate data partition report for each client according to data\_indices, including ratio of each class and dataset size in current client. Report can be printed in screen or into file. The output format is comma-separated values which can be read by [pandas.read\\_csv\(\)](https://pandas.pydata.org/pandas-docs/dev/reference/api/pandas.read_csv.html#pandas.read_csv) or [csv.reader\(\)](https://docs.python.org/3/library/csv.html#csv.reader).

#### **Parameters**

- targets ([list](https://docs.python.org/3/library/stdtypes.html#list) or [numpy.ndarray](https://numpy.org/doc/stable/reference/generated/numpy.ndarray.html#numpy.ndarray)) Targets for all data samples, with each element is in range of 0 to class\_num-1.
- data\_indices ([dict](https://docs.python.org/3/library/stdtypes.html#dict)) Dict of client\_id: [data indices].
- <span id="page-145-2"></span>• class\_num ([int,](https://docs.python.org/3/library/functions.html#int) optional) – Total number of classes. If set to None, then class\_num  $=$  max(targets) + 1.
- verbose  $(bool, optimal)$  $(bool, optimal)$  $(bool, optimal)$  Whether print data partition report in screen. Default as True.
- **file**  $(str, optimal)$  $(str, optimal)$  $(str, optimal)$  Output file name of data partition report. If None, then no output in file. Default as None.

### **Examples**

First generate synthetic data labels and data partition to obtain data\_indices ({ client\_id: sample indices}):

```
>>> sample_num = 15
>> class num = 4
>>> clients_num = 3
>>> num_per_client = int(sample_num/clients_num)
>>> labels = np.random.randint(class_num, size=sample_num) # generate 15 labels,\Box˓→each label is 0 to 3
>>> rand_per = np.random.permutation(sample_num)
>>> # partition synthetic data into 3 clients
\gg data_indices = {0: rand_per[0:num_per_client],
... 1: rand_per[num_per_client:num_per_client*2],
... 2: rand_per[num_per_client*2:num_per_client*3]}
```
Check data\_indices may look like:

>>> data\_indices {0: array([8, 6, 5, 7, 2]), 1: array([ 3, 10, 14, 4, 1]), 2: array([13, 9, 12, 11, 0])}

Now generate partition report for each client and each class:

```
>>> partition_report(labels, data_indices, class_num=class_num, verbose=True,
\rightarrowfile=None)
Class frequencies:
client,class0,class1,class2,class3,Amount
Client 0,0.200,0.00,0.200,0.600,5
Client 1,0.400,0.200,0.200,0.200,5
Client 2,0.00,0.400,0.400,0.200,5
```
#### <span id="page-145-1"></span>**logger**

## **Module Contents**

<span id="page-145-0"></span>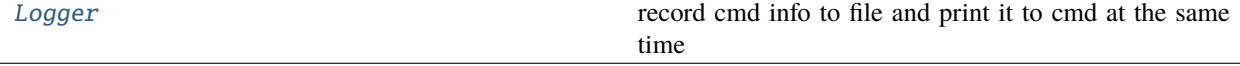

<span id="page-146-4"></span>class Logger(*log\_name=None*, *log\_file=None*)

## Bases: [object](https://docs.python.org/3/library/functions.html#object)

record cmd info to file and print it to cmd at the same time

### **Parameters**

- log\_name  $(str)$  $(str)$  $(str)$  log name for output.
- log\_file  $(str)$  $(str)$  $(str)$  a file path of log file.

### info(*log\_str*)

Print information to logger

#### warning(*warning\_str*)

Print warning to logger

### <span id="page-146-2"></span>**message\_code**

## **Module Contents**

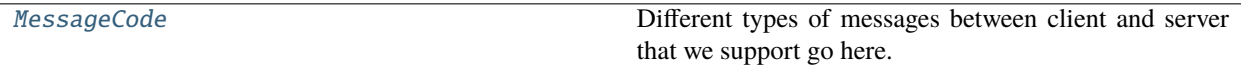

### <span id="page-146-0"></span>class MessageCode

Bases: [enum.Enum](https://docs.python.org/3/library/enum.html#enum.Enum)

Different types of messages between client and server that we support go here.

ParameterRequest = 0

GradientUpdate = 1

```
ParameterUpdate = 2
```
EvaluateParams = 3

Exit =  $4$ 

 $SetUp = 5$ 

Activation  $= 6$ 

# <span id="page-146-3"></span>**serialization**

## **Module Contents**

[SerializationTool](#page-146-1)

## <span id="page-146-1"></span>class SerializationTool

Bases: [object](https://docs.python.org/3/library/functions.html#object)

```
static serialize_model_gradients(model: torch.nn.Module) → torch.Tensor
```
\_summary\_

```
Parameters
   model (torch.nn.Module) – _description_
```
**Returns**

\_description\_

**Return type** [torch.Tensor](https://pytorch.org/docs/master/tensors.html#torch.Tensor)

static deserialize\_model\_gradients(*model: [torch.nn.Module](https://pytorch.org/docs/master/generated/torch.nn.Module.html#torch.nn.Module)*, *gradients: [torch.Tensor](https://pytorch.org/docs/master/tensors.html#torch.Tensor)*)

#### static serialize\_model(*model: [torch.nn.Module](https://pytorch.org/docs/master/generated/torch.nn.Module.html#torch.nn.Module)*) → [torch.Tensor](https://pytorch.org/docs/master/tensors.html#torch.Tensor)

Unfold model parameters

Unfold every layer of model, concate all of tensors into one. Return a *torch.Tensor* with shape (size, ).

Please note that we update the implementation. Current version of serialization includes the parameters in batchnorm layers.

#### **Parameters**

model ([torch.nn.Module](https://pytorch.org/docs/master/generated/torch.nn.Module.html#torch.nn.Module)) – model to serialize.

static deserialize\_model(*model: [torch.nn.Module](https://pytorch.org/docs/master/generated/torch.nn.Module.html#torch.nn.Module)*, *serialized\_parameters: [torch.Tensor](https://pytorch.org/docs/master/tensors.html#torch.Tensor)*, *mode='copy'*)

Assigns serialized parameters to model.parameters. This is done by iterating through model. parameters() and assigning the relevant params in grad\_update. NOTE: this function manipulates model.parameters.

#### **Parameters**

- model ([torch.nn.Module](https://pytorch.org/docs/master/generated/torch.nn.Module.html#torch.nn.Module)) model to deserialize.
- serialized\_parameters (torch. Tensor) serialized model parameters.
- mode ([str](https://docs.python.org/3/library/stdtypes.html#str)) deserialize mode. "copy" or "add".

#### static serialize\_trainable\_model(*model: [torch.nn.Module](https://pytorch.org/docs/master/generated/torch.nn.Module.html#torch.nn.Module)*) → [torch.Tensor](https://pytorch.org/docs/master/tensors.html#torch.Tensor)

Unfold model parameters

Unfold every layer of model, concate all of tensors into one. Return a *torch.Tensor* with shape (size, ).

### **Parameters**

model ([torch.nn.Module](https://pytorch.org/docs/master/generated/torch.nn.Module.html#torch.nn.Module)) – model to serialize.

static deserialize\_trainable\_model(*model: [torch.nn.Module](https://pytorch.org/docs/master/generated/torch.nn.Module.html#torch.nn.Module)*, *serialized\_parameters: [torch.Tensor](https://pytorch.org/docs/master/tensors.html#torch.Tensor)*, *mode='copy'*)

Assigns serialized parameters to model.parameters. This is done by iterating through model. parameters() and assigning the relevant params in grad\_update. NOTE: this function manipulates model.parameters.

#### **Parameters**

- model (torch.nn. Module) model to deserialize.
- serialized\_parameters (torch. Tensor) serialized model parameters.
- mode  $(str)$  $(str)$  $(str)$  deserialize mode. "copy" or "add".

## <span id="page-148-3"></span>**Package Contents**

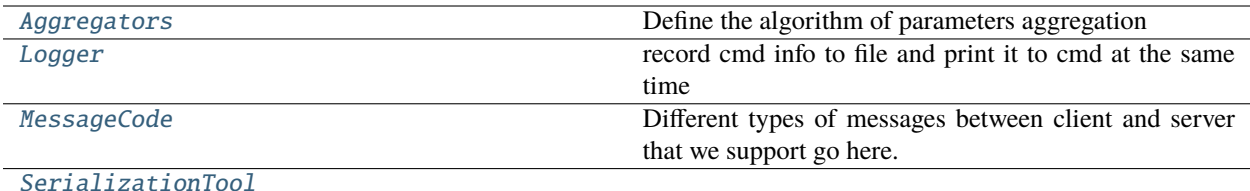

## <span id="page-148-0"></span>class Aggregators

Bases: [object](https://docs.python.org/3/library/functions.html#object)

Define the algorithm of parameters aggregation

### static fedavg\_aggregate(*serialized\_params\_list*, *weights=None*)

FedAvg aggregator

Paper: <http://proceedings.mlr.press/v54/mcmahan17a.html>

#### **Parameters**

- serialized\_params\_list (list [[torch.Tensor\]](https://pytorch.org/docs/master/tensors.html#torch.Tensor))) Merge all tensors following FedAvg.
- weights ([list,](https://docs.python.org/3/library/stdtypes.html#list) numpy.array or torch. Tensor, optional) Weights for each params, the length of weights need to be same as length of serialized\_params\_list

## **Returns**

torch.Tensor

#### static fedasync\_aggregate(*server\_param*, *new\_param*, *alpha*)

FedAsync aggregator

Paper: <https://arxiv.org/abs/1903.03934>

#### <span id="page-148-1"></span>class Logger(*log\_name=None*, *log\_file=None*)

Bases: [object](https://docs.python.org/3/library/functions.html#object)

record cmd info to file and print it to cmd at the same time

### **Parameters**

- log\_name  $(str)$  $(str)$  $(str)$  log name for output.
- log\_file  $(str)$  $(str)$  $(str)$  a file path of log file.

## info(*log\_str*)

Print information to logger

warning(*warning\_str*)

Print warning to logger

### <span id="page-148-2"></span>class MessageCode

Bases: [enum.Enum](https://docs.python.org/3/library/enum.html#enum.Enum)

Different types of messages between client and server that we support go here.

ParameterRequest = 0

<span id="page-149-1"></span>GradientUpdate = 1

ParameterUpdate = 2

EvaluateParams = 3

Exit  $= 4$ 

 $SetUp = 5$ 

Activation = 6

#### <span id="page-149-0"></span>class SerializationTool

Bases: [object](https://docs.python.org/3/library/functions.html#object)

static serialize\_model\_gradients(*model: [torch.nn.Module](https://pytorch.org/docs/master/generated/torch.nn.Module.html#torch.nn.Module)*) → [torch.Tensor](https://pytorch.org/docs/master/tensors.html#torch.Tensor)

\_summary\_

**Parameters**  $model (torch.nn.Module) - description$  $model (torch.nn.Module) - description$  $model (torch.nn.Module) - description$ 

**Returns**

\_description\_

**Return type** [torch.Tensor](https://pytorch.org/docs/master/tensors.html#torch.Tensor)

static deserialize\_model\_gradients(*model: [torch.nn.Module](https://pytorch.org/docs/master/generated/torch.nn.Module.html#torch.nn.Module)*, *gradients: [torch.Tensor](https://pytorch.org/docs/master/tensors.html#torch.Tensor)*)

#### static serialize\_model(*model: [torch.nn.Module](https://pytorch.org/docs/master/generated/torch.nn.Module.html#torch.nn.Module)*) → [torch.Tensor](https://pytorch.org/docs/master/tensors.html#torch.Tensor)

Unfold model parameters

Unfold every layer of model, concate all of tensors into one. Return a *torch.Tensor* with shape (size, ).

Please note that we update the implementation. Current version of serialization includes the parameters in batchnorm layers.

**Parameters** model ([torch.nn.Module](https://pytorch.org/docs/master/generated/torch.nn.Module.html#torch.nn.Module)) – model to serialize.

static deserialize\_model(*model: [torch.nn.Module](https://pytorch.org/docs/master/generated/torch.nn.Module.html#torch.nn.Module)*, *serialized\_parameters: [torch.Tensor](https://pytorch.org/docs/master/tensors.html#torch.Tensor)*, *mode='copy'*)

Assigns serialized parameters to model.parameters. This is done by iterating through model. parameters() and assigning the relevant params in grad\_update. NOTE: this function manipulates model.parameters.

#### **Parameters**

- $\bullet$  model (torch.nn. Module) model to deserialize.
- serialized\_parameters ([torch.Tensor](https://pytorch.org/docs/master/tensors.html#torch.Tensor)) serialized model parameters.
- mode  $(str)$  $(str)$  $(str)$  deserialize mode. "copy" or "add".

#### static serialize\_trainable\_model(*model: [torch.nn.Module](https://pytorch.org/docs/master/generated/torch.nn.Module.html#torch.nn.Module)*) → [torch.Tensor](https://pytorch.org/docs/master/tensors.html#torch.Tensor)

Unfold model parameters

Unfold every layer of model, concate all of tensors into one. Return a *torch.Tensor* with shape (size, ).

#### **Parameters**

model ([torch.nn.Module](https://pytorch.org/docs/master/generated/torch.nn.Module.html#torch.nn.Module)) – model to serialize.

```
static deserialize_trainable_model(model: torch.nn.Module, serialized_parameters: torch.Tensor,
                                        mode='copy')
```
Assigns serialized parameters to model.parameters. This is done by iterating through model. parameters() and assigning the relevant params in grad\_update. NOTE: this function manipulates model.parameters.

**Parameters**

- $model (torch.nn.Module)$  $model (torch.nn.Module)$  $model (torch.nn.Module)$  model to deserialize.
- serialized\_parameters ([torch.Tensor](https://pytorch.org/docs/master/tensors.html#torch.Tensor)) serialized model parameters.
- mode ([str](https://docs.python.org/3/library/stdtypes.html#str)) deserialize mode. "copy" or "add".

# **10.1.5 Package Contents**

 $\_version\_ = '1.3.0'$ 

# **CHAPTER**

# **ELEVEN**

# **CITATION**

Please cite **FedLab** in your publications if it helps your research:

@article{smile2021fedlab, title={FedLab: A Flexible Federated Learning Framework}, author={Dun Zeng, Siqi Liang, Xiangjing Hu and Zenglin Xu}, journal={arXiv preprint arXiv:2107.11621}, year={2021} }

# **CHAPTER**

# **TWELVE**

# **CONTACTS**

Contact the **FedLab** development team through Github issues or email:

- Dun Zeng: [zengdun@foxmail.com](mailto:zengdun@foxmail.com)
- Siqi Liang: [zszxlsq@gmail.com](mailto:zszxlsq@gmail.com)

# **BIBLIOGRAPHY**

- [1] Cong Xie, Sanmi Koyejo, and Indranil Gupta. Asynchronous federated optimization. *arXiv preprint arXiv:1903.03934*, 2019.
- [2] Sebastian Caldas, Sai Meher Karthik Duddu, Peter Wu, Tian Li, Jakub Konečn\`y, H Brendan McMahan, Virginia Smith, and Ameet Talwalkar. Leaf: a benchmark for federated settings. *arXiv preprint arXiv:1812.01097*, 2018.
- [3] Brendan McMahan, Eider Moore, Daniel Ramage, Seth Hampson, and Blaise Aguera y Arcas. Communicationefficient learning of deep networks from decentralized data. In *Artificial intelligence and statistics*, 1273–1282. PMLR, 2017.
- [4] Yujun Lin, Song Han, Huizi Mao, Yu Wang, and William J Dally. Deep gradient compression: reducing the communication bandwidth for distributed training. *arXiv preprint arXiv:1712.01887*, 2017.
- [5] Durmus Alp Emre Acar, Yue Zhao, Ramon Matas, Matthew Mattina, Paul Whatmough, and Venkatesh Saligrama. Federated learning based on dynamic regularization. In *International Conference on Learning Representations*. 2020.
- [6] Mikhail Yurochkin, Mayank Agarwal, Soumya Ghosh, Kristjan Greenewald, Nghia Hoang, and Yasaman Khazaeni. Bayesian nonparametric federated learning of neural networks. In *International Conference on Machine Learning*, 7252–7261. PMLR, 2019.
- [7] Qinbin Li, Yiqun Diao, Quan Chen, and Bingsheng He. Federated learning on non-iid data silos: an experimental study. *arXiv preprint arXiv:2102.02079*, 2021.
- [8] Hongyi Wang, Mikhail Yurochkin, Yuekai Sun, Dimitris Papailiopoulos, and Yasaman Khazaeni. Federated learning with matched averaging. *arXiv preprint arXiv:2002.06440*, 2020.

# **PYTHON MODULE INDEX**

fedlab.contrib.dataset.partitioned\_cifar, [80](#page-83-1)

## f

fedlab, [41](#page-44-0) fedlab.contrib, [41](#page-44-1) fedlab.contrib.algorithm, [41](#page-44-2) fedlab.contrib.algorithm.basic\_client, [41](#page-44-3) fedlab.contrib.algorithm.basic\_server, [43](#page-46-0) fedlab.contrib.algorithm.cfl, [45](#page-48-0) fedlab.contrib.algorithm.ditto, [45](#page-48-1) fedlab.contrib.algorithm.fedavg, [46](#page-49-0) fedlab.contrib.algorithm.fedavgm, [47](#page-50-0) fedlab.contrib.algorithm.feddyn, [48](#page-51-0) fedlab.contrib.algorithm.fednova, [49](#page-52-0) fedlab.contrib.algorithm.fedopt, [50](#page-53-0) fedlab.contrib.algorithm.fedprox, [50](#page-53-1) fedlab.contrib.algorithm.ifca, [52](#page-55-0) fedlab.contrib.algorithm.powerofchoice, [53](#page-56-0) fedlab.contrib.algorithm.qfedavg, [55](#page-58-0) fedlab.contrib.algorithm.scaffold, [55](#page-58-1) fedlab.contrib.algorithm.utils\_algorithms, [57](#page-60-0) fedlab.contrib.client\_sampler, [71](#page-74-0) fedlab.contrib.client\_sampler.base\_sampler, [71](#page-74-1) fedlab.contrib.client\_sampler.divfl, [71](#page-74-2) fedlab.contrib.client\_sampler.importance\_sampler, fedlab.core.server.handler, [111](#page-114-0) [71](#page-74-3) fedlab.contrib.client\_sampler.mabs, [72](#page-75-0) fedlab.contrib.client\_sampler.power\_of\_choice, [72](#page-75-1) fedlab.contrib.client\_sampler.uniform\_sampler, [72](#page-75-2) fedlab.contrib.client\_sampler.vrb, [72](#page-75-3) fedlab.contrib.compressor, [72](#page-75-4) fedlab.contrib.compressor.compressor, [72](#page-75-5) fedlab.contrib.compressor.quantization, [72](#page-75-6) fedlab.contrib.compressor.topk, [73](#page-76-0) fedlab.contrib.dataset, [75](#page-78-0) fedlab.contrib.dataset.adult, [75](#page-78-1) fedlab.contrib.dataset.basic\_dataset, [76](#page-79-0) fedlab.contrib.dataset.celeba, [77](#page-80-0) fedlab.contrib.dataset.covtype, [78](#page-81-0) fedlab.contrib.dataset.fcube, [79](#page-82-0) fedlab.contrib.dataset.femnist, [80](#page-83-0) fedlab.contrib.dataset.partitioned\_cifar10, [81](#page-84-0) fedlab.contrib.dataset.partitioned\_mnist, [83](#page-86-0) fedlab.contrib.dataset.pathological\_mnist, [84](#page-87-0) fedlab.contrib.dataset.rcv1, [85](#page-88-0) fedlab.contrib.dataset.rotated\_cifar10, [86](#page-89-0) fedlab.contrib.dataset.rotated\_mnist, [87](#page-90-0) fedlab.contrib.dataset.sent140, [87](#page-90-1) fedlab.contrib.dataset.shakespeare, [88](#page-91-0) fedlab.contrib.dataset.synthetic\_dataset, [89](#page-92-0) fedlab.core, [98](#page-101-0) fedlab.core.client, [98](#page-101-1) fedlab.core.client.manager, [98](#page-101-2) fedlab.core.client.trainer, [100](#page-103-0) fedlab.core.communicator, [103](#page-106-0) fedlab.core.communicator.package, [103](#page-106-1) fedlab.core.communicator.processor, [104](#page-107-0) fedlab.core.coordinator, [116](#page-119-0) fedlab.core.model\_maintainer, [117](#page-120-0) fedlab.core.network, [118](#page-121-0) fedlab.core.network\_manager, [119](#page-122-0) fedlab.core.server, [107](#page-110-0) fedlab.core.server.hierarchical, [107](#page-110-1) fedlab.core.server.hierarchical.connector, [107](#page-110-2) fedlab.core.server.hierarchical.scheduler, [109](#page-112-0) fedlab.core.server.manager, [112](#page-115-0) fedlab.core.standalone, [120](#page-123-0) fedlab.models, [122](#page-125-0) fedlab.models.cnn, [122](#page-125-1) fedlab.models.mlp, [123](#page-126-0) fedlab.models.rnn, [123](#page-126-1) fedlab.utils, [125](#page-128-0) fedlab.utils.aggregator, [140](#page-143-0) fedlab.utils.dataset, [125](#page-128-1) fedlab.utils.dataset.functional, [125](#page-128-2) fedlab.utils.dataset.partition, [129](#page-132-0) fedlab.utils.functional, [140](#page-143-1) fedlab.utils.logger, [142](#page-145-1)

fedlab.utils.message\_code, [143](#page-146-2) fedlab.utils.serialization, [143](#page-146-3)

# **INDEX**

# Symbols

\_\_call\_\_() (*Coordinator method*), [117](#page-120-1) \_\_encode\_tokens() (*Sent140Dataset method*), [88](#page-91-1) \_\_getitem\_\_() (*Adult method*), [75](#page-78-2) \_\_getitem\_\_() (*BaseDataset method*), [76,](#page-79-1) [90](#page-93-0) \_\_getitem\_\_() (*BasicPartitioner method*), [132,](#page-135-0) [136](#page-139-0) \_\_getitem\_\_() (*CIFAR10Partitioner method*), [131,](#page-134-0) [137](#page-140-0) \_\_getitem\_\_() (*CelebADataset method*), [78](#page-81-1) \_\_getitem\_\_() (*Covtype method*), [78,](#page-81-1) [92](#page-95-0) \_\_getitem\_\_() (*DataPartitioner method*), [129,](#page-132-1) [135](#page-138-0) \_\_getitem\_\_() (*FCUBE method*), [79,](#page-82-1) [92](#page-95-0) \_\_getitem\_\_() (*FCUBEPartitioner method*), [134,](#page-137-0) [139](#page-142-0) \_\_getitem\_\_() (*FemnistDataset method*), [80](#page-83-2) \_\_getitem\_\_() (*RCV1 method*), [85,](#page-88-1) [93](#page-96-0) \_\_getitem\_\_() (*Sent140Dataset method*), [88](#page-91-1) \_\_getitem\_\_() (*ShakespeareDataset method*), [88](#page-91-1) \_\_getitem\_\_() (*Subset method*), [76,](#page-79-1) [91](#page-94-0) \_\_len\_\_() (*Adult method*), [76](#page-79-1) \_\_len\_\_() (*BaseDataset method*), [76,](#page-79-1) [90](#page-93-0) \_\_len\_\_() (*BasicPartitioner method*), [132,](#page-135-0) [136](#page-139-0) \_\_len\_\_() (*CIFAR10Partitioner method*), [131,](#page-134-0) [138](#page-141-0) \_\_len\_\_() (*CelebADataset method*), [77](#page-80-1) \_\_len\_\_() (*Covtype method*), [78,](#page-81-1) [92](#page-95-0) \_\_len\_\_() (*DataPartitioner method*), [129,](#page-132-1) [135](#page-138-0) \_\_len\_\_() (*FCUBE method*), [79,](#page-82-1) [91](#page-94-0) \_\_len\_\_() (*FCUBEPartitioner method*), [134,](#page-137-0) [139](#page-142-0) \_\_len\_\_() (*FedDataset method*), [77,](#page-80-1) [90](#page-93-0) \_\_len\_\_() (*FemnistDataset method*), [80](#page-83-2) \_\_len\_\_() (*RCV1 method*), [86,](#page-89-1) [93](#page-96-0) \_\_len\_\_() (*Sent140Dataset method*), [88](#page-91-1) \_\_len\_\_() (*ShakespeareDataset method*), [88](#page-91-1) \_\_len\_\_() (*Subset method*), [77,](#page-80-1) [91](#page-94-0) \_\_letter\_to\_index() (*ShakespeareDataset method*), [88](#page-91-1) \_\_metaclass\_\_ (*FedSampler attribute*), [71](#page-74-4) \_\_sentence\_to\_indices() (*ShakespeareDataset method*), [88](#page-91-1) \_\_str\_\_() (*Coordinator method*), [117](#page-120-1) \_\_str\_\_() (*DistNetwork method*), [119,](#page-122-1) [121](#page-124-0) \_\_version\_\_ (*in module fedlab*), [147](#page-150-0) \_build\_vocab() (*ShakespeareDataset method*), [88](#page-91-1) \_data2token() (*Sent140Dataset method*), [88](#page-91-1)

- \_generate\_test() (*FCUBE method*), [79,](#page-82-1) [91](#page-94-0)
- \_generate\_train() (*FCUBE method*), [79,](#page-82-1) [91](#page-94-0)
- \_local\_file\_existence() (*Adult method*), [75](#page-78-2)
- \_local\_npy\_existence() (*Covtype method*), [78,](#page-81-1) [92](#page-95-0)
- \_local\_npy\_existence() (*RCV1 method*), [85,](#page-88-1) [93](#page-96-0)
- \_local\_source\_file\_existence() (*Covtype method*), [78,](#page-81-1) [92](#page-95-0)
- \_local\_source\_file\_existence() (*RCV1 method*), [85,](#page-88-1) [93](#page-96-0)
- \_min\_norm\_2d() (*MinNormSolver method*), [57](#page-60-1)
- \_min\_norm\_2d\_accelerated() (*MinNormSolver method*), [57](#page-60-1)
- \_min\_norm\_element\_from2() (*MinNormSolver method*), [57](#page-60-1)
- \_next\_point() (*MinNormSolver method*), [57](#page-60-1)
- \_perform\_partition() (*BasicPartitioner method*), [132,](#page-135-0) [135](#page-138-0)
- \_perform\_partition() (*CIFAR10Partitioner method*), [131,](#page-134-0) [137](#page-140-0)
- \_perform\_partition() (*DataPartitioner method*), [129,](#page-132-1) [135](#page-138-0)
- \_perform\_partition() (*FCUBEPartitioner method*), [133,](#page-136-0) [139](#page-142-0)
- \_process\_data\_target() (*CelebADataset method*), [77](#page-80-1)
- \_process\_data\_target() (*FemnistDataset method*), [80](#page-83-2)
- \_process\_data\_target() (*Sent140Dataset method*), [87](#page-90-2)
- \_process\_data\_target() (*ShakespeareDataset method*), [88](#page-91-1)
- \_projection2simplex() (*MinNormSolver method*), [57](#page-60-1) \_save\_data() (*FCUBE method*), [79,](#page-82-1) [91](#page-94-0)

# A

activate\_clients() (*SynchronousServerManager method*), [113,](#page-116-0) [115](#page-118-0) Activation (*MessageCode attribute*), [143,](#page-146-4) [146](#page-149-1) ActiveClientManager (*class in fedlab.core.client*), [102](#page-105-0) ActiveClientManager (*class in fedlab.core.client.manager*), [99](#page-102-0) adapt\_alpha() (*AsyncServerHandler method*), [45,](#page-48-2) [62](#page-65-0)

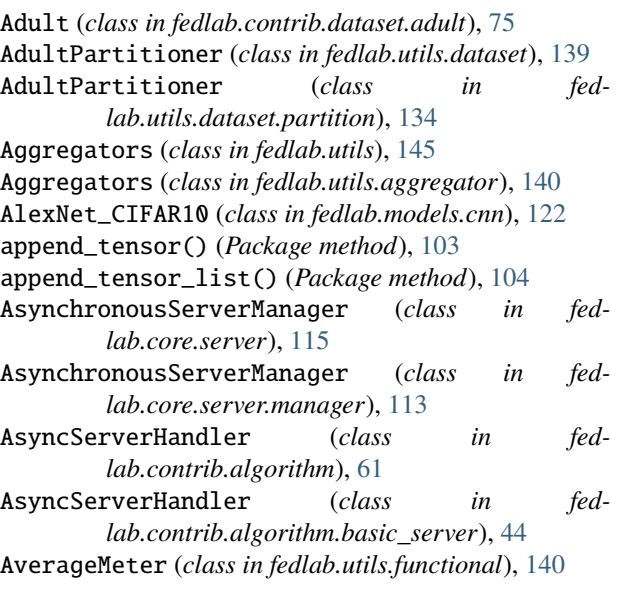

# B

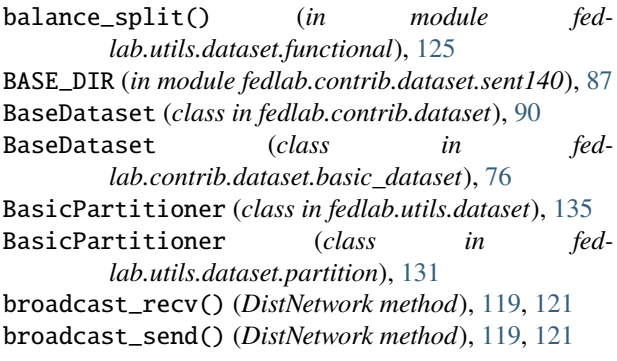

# C

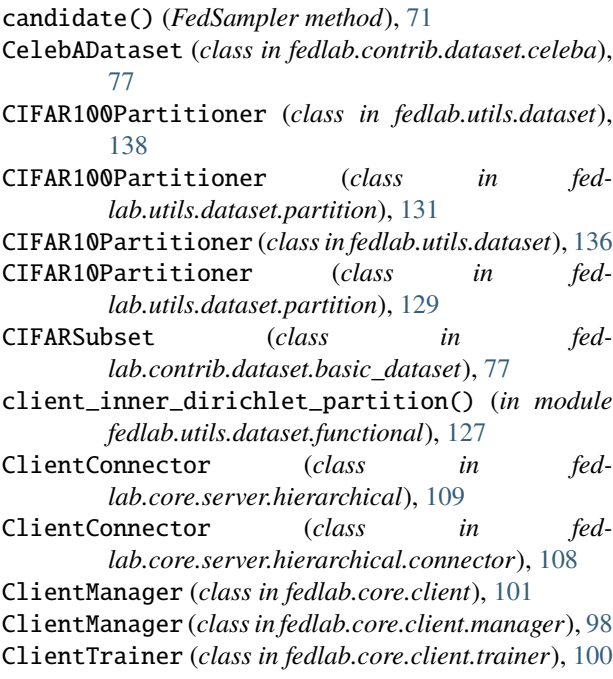

close\_network\_connection() (*DistNetwork method*), [119,](#page-122-1) [121](#page-124-0) CNN\_CIFAR10 (*class in fedlab.models*), [124](#page-127-0) CNN\_CIFAR10 (*class in fedlab.models.cnn*), [122](#page-125-2) CNN\_FEMNIST (*class in fedlab.models*), [124](#page-127-0) CNN\_FEMNIST (*class in fedlab.models.cnn*), [122](#page-125-2) CNN\_MNIST (*class in fedlab.models*), [124](#page-127-0) CNN\_MNIST (*class in fedlab.models.cnn*), [122](#page-125-2) compress() (*Compressor method*), [72](#page-75-7) compress() (*QSGDCompressor method*), [73,](#page-76-1) [74](#page-77-0) compress() (*TopkCompressor method*), [73,](#page-76-1) [74](#page-77-0) Compressor (*class in fedlab.contrib.compressor.compressor*), [72](#page-75-7) Connector (*class in fedlab.core.server.hierarchical.connector*), [107](#page-110-3) Coordinator (*class in fedlab.core.coordinator*), [116](#page-119-1) Covtype (*class in fedlab.contrib.dataset*), [92](#page-95-0) Covtype (*class in fedlab.contrib.dataset.covtype*), [78](#page-81-1) CovtypePartitioner (*class in fedlab.utils.dataset*), [139](#page-142-0) CovtypePartitioner (*class in fedlab.utils.dataset.partition*), [134](#page-137-0)

# D

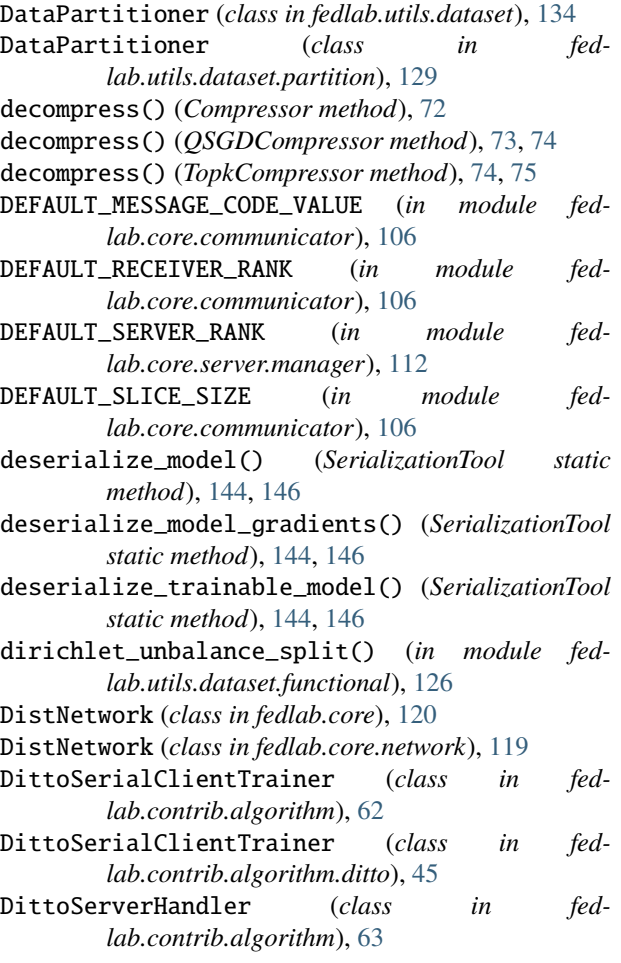

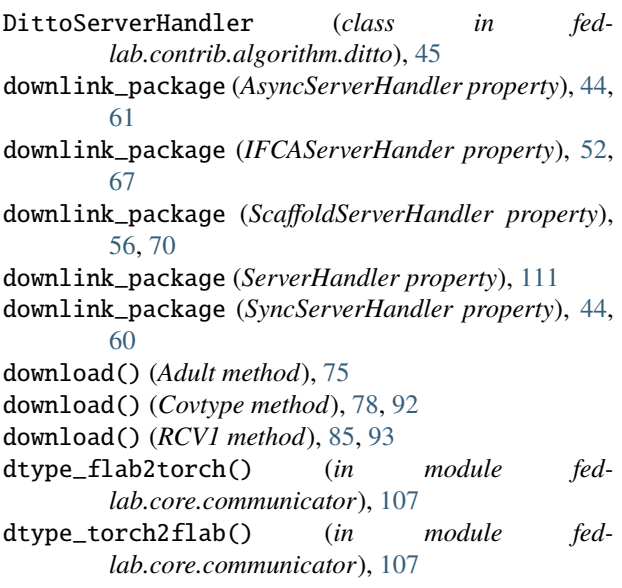

# E

encode() (*Sent140Dataset method*), [88](#page-91-1) evaluate() (*ClientTrainer method*), [100](#page-103-1) evaluate() (*in module fedlab.utils.functional*), [141](#page-144-0) evaluate() (*PowerofchoiceSerialClientTrainer method*), [54,](#page-57-0) [68](#page-71-0) evaluate() (*SerialClientTrainer method*), [101](#page-104-0) evaluate() (*ServerHandler method*), [112](#page-115-1) evaluate() (*StandalonePipeline method*), [120](#page-123-1) EvaluateParams (*MessageCode attribute*), [143,](#page-146-4) [146](#page-149-1) Exit (*MessageCode attribute*), [143,](#page-146-4) [146](#page-149-1) extra\_repr() (*Adult method*), [76](#page-79-1)

# F

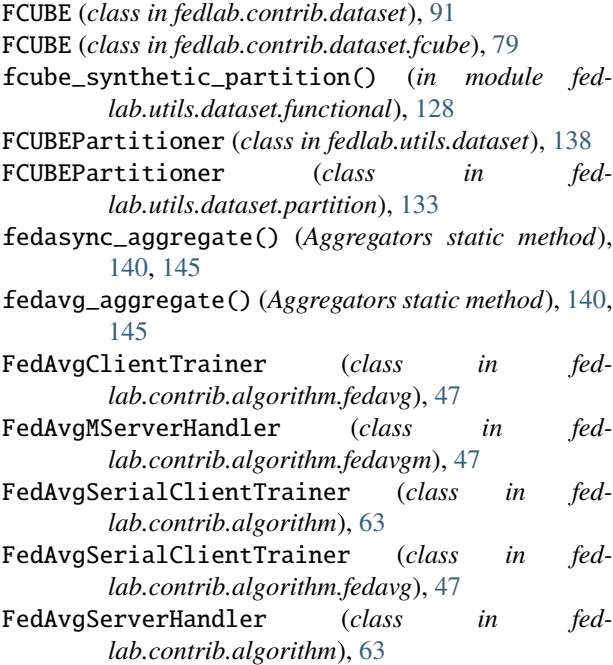

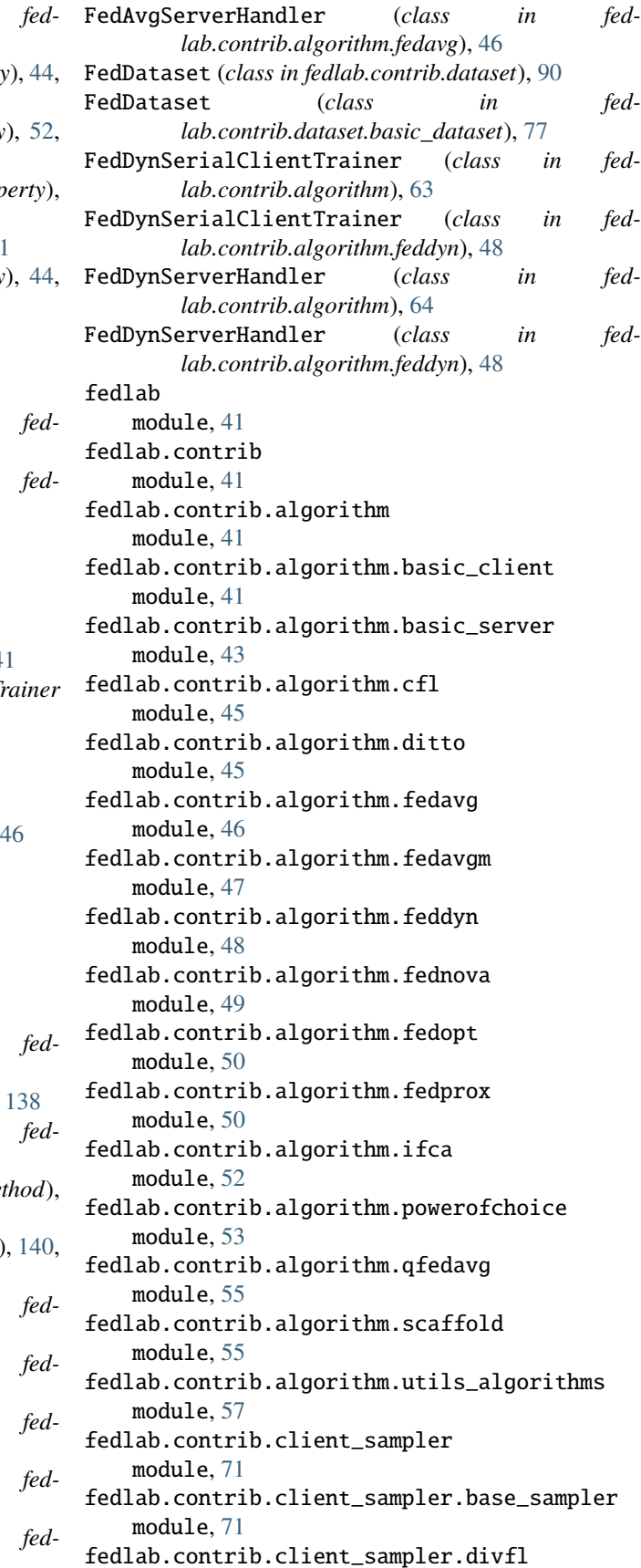

module, [71](#page-74-4) fedlab.contrib.client\_sampler.importance\_samplerdlab.core.client module, [71](#page-74-4) fedlab.contrib.client\_sampler.mabs module, [72](#page-75-7) fedlab.contrib.client\_sampler.power\_of\_choice fedlab.core.client.trainer module, [72](#page-75-7) fedlab.contrib.client\_sampler.uniform\_sampler fedlab.core.communicator module, [72](#page-75-7) fedlab.contrib.client\_sampler.vrb module, [72](#page-75-7) fedlab.contrib.compressor module, [72](#page-75-7) fedlab.contrib.compressor.compressor module, [72](#page-75-7) fedlab.contrib.compressor.quantization module, [72](#page-75-7) fedlab.contrib.compressor.topk module, [73](#page-76-1) fedlab.contrib.dataset module, [75](#page-78-2) fedlab.contrib.dataset.adult module, [75](#page-78-2) fedlab.contrib.dataset.basic\_dataset module, [76](#page-79-1) fedlab.contrib.dataset.celeba module, [77](#page-80-1) fedlab.contrib.dataset.covtype module, [78](#page-81-1) fedlab.contrib.dataset.fcube module, [79](#page-82-1) fedlab.contrib.dataset.femnist module, [80](#page-83-2) fedlab.contrib.dataset.partitioned\_cifar module, [80](#page-83-2) fedlab.contrib.dataset.partitioned\_cifar10 module, [81](#page-84-1) fedlab.contrib.dataset.partitioned\_mnist module, [83](#page-86-1) fedlab.contrib.dataset.pathological\_mnist module, [84](#page-87-1) fedlab.contrib.dataset.rcv1 module, [85](#page-88-1) fedlab.contrib.dataset.rotated\_cifar10 module, [86](#page-89-1) fedlab.contrib.dataset.rotated\_mnist module, [87](#page-90-2) fedlab.contrib.dataset.sent140 module, [87](#page-90-2) fedlab.contrib.dataset.shakespeare module, [88](#page-91-1) fedlab.contrib.dataset.synthetic\_dataset module, [89](#page-92-1) fedlab.core module, [98](#page-101-3) module, [98](#page-101-3) fedlab.core.client.manager module, [98](#page-101-3) module, [100](#page-103-1) module, [103](#page-106-2) fedlab.core.communicator.package module, [103](#page-106-2) fedlab.core.communicator.processor module, [104](#page-107-1) fedlab.core.coordinator module, [116](#page-119-1) fedlab.core.model\_maintainer module, [117](#page-120-1) fedlab.core.network module, [118](#page-121-1) fedlab.core.network\_manager module, [119](#page-122-1) fedlab.core.server module, [107](#page-110-3) fedlab.core.server.handler module, [111](#page-114-1) fedlab.core.server.hierarchical module, [107](#page-110-3) fedlab.core.server.hierarchical.connector module, [107](#page-110-3) fedlab.core.server.hierarchical.scheduler module, [109](#page-112-1) fedlab.core.server.manager module, [112](#page-115-1) fedlab.core.standalone module, [120](#page-123-1) fedlab.models module, [122](#page-125-2) fedlab.models.cnn module, [122](#page-125-2) fedlab.models.mlp module, [123](#page-126-2) fedlab.models.rnn module, [123](#page-126-2) fedlab.utils module, [125](#page-128-3) fedlab.utils.aggregator module, [140](#page-143-2) fedlab.utils.dataset module, [125](#page-128-3) fedlab.utils.dataset.functional module, [125](#page-128-3) fedlab.utils.dataset.partition module, [129](#page-132-1) fedlab.utils.functional

module, [140](#page-143-2) fedlab.utils.logger module, [142](#page-145-2) fedlab.utils.message\_code module, [143](#page-146-4) fedlab.utils.serialization module, [143](#page-146-4) FedNovaSerialClientTrainer (*class in fedlab.contrib.algorithm*), [64](#page-67-0) FedNovaSerialClientTrainer (*class in fedlab.contrib.algorithm.fednova*), [49](#page-52-1) FedNovaServerHandler (*class in fedlab.contrib.algorithm*), [64](#page-67-0) FedNovaServerHandler (*class in fedlab.contrib.algorithm.fednova*), [49](#page-52-1) FedOptServerHandler (*class in fedlab.contrib.algorithm.fedopt*), [50](#page-53-2) FedProxClientTrainer (*class in fedlab.contrib.algorithm*), [65](#page-68-0) FedProxClientTrainer (*class in fedlab.contrib.algorithm.fedprox*), [50](#page-53-2) FedProxSerialClientTrainer (*class in fedlab.contrib.algorithm*), [65](#page-68-0) FedProxSerialClientTrainer (*class in fedlab.contrib.algorithm.fedprox*), [51](#page-54-0) FedProxServerHandler (*class in fedlab.contrib.algorithm*), [66](#page-69-0) FedProxServerHandler (*class in fedlab.contrib.algorithm.fedprox*), [50](#page-53-2) FedSampler (*class in fedlab.contrib.client\_sampler.base\_sampler*), [71](#page-74-4) FemnistDataset (*class in fedlab.contrib.dataset.femnist*), [80](#page-83-2) find\_min\_norm\_element() (*MinNormSolver method*), [57](#page-60-1) find\_min\_norm\_element\_FW() (*MinNormSolver method*), [57](#page-60-1) FLOAT16 (*in module fedlab.core.communicator*), [107](#page-110-3) FLOAT32 (*in module fedlab.core.communicator*), [107](#page-110-3) FLOAT64 (*in module fedlab.core.communicator*), [107](#page-110-3) FMNISTPartitioner (*class in fedlab.utils.dataset*), [138](#page-141-0) FMNISTPartitioner (*class in fedlab.utils.dataset.partition*), [133](#page-136-0) forward() (*AlexNet\_CIFAR10 method*), [122](#page-125-2) forward() (*CNN\_CIFAR10 method*), [122,](#page-125-2) [124](#page-127-0) forward() (*CNN\_FEMNIST method*), [122,](#page-125-2) [124](#page-127-0) forward() (*CNN\_MNIST method*), [122,](#page-125-2) [124](#page-127-0) forward() (*LSTMModel method*), [123](#page-126-2) forward() (*MLP method*), [123,](#page-126-2) [124](#page-127-0) forward() (*MLP\_CelebA method*), [123,](#page-126-2) [124](#page-127-0) forward() (*RNN\_Shakespeare method*), [123,](#page-126-2) [124](#page-127-0)

# G

generate() (*Covtype method*), [78,](#page-81-1) [92](#page-95-0) generate() (*RCV1 method*), [85,](#page-88-1) [93](#page-96-0) get\_best\_gpu() (*in module fedlab.utils.functional*), [141](#page-144-0) get\_data\_loader() (*RotatedCIFAR10 method*), [86,](#page-89-1) [95](#page-98-0) get\_data\_loader() (*RotatedMNIST method*), [87,](#page-90-2) [94](#page-97-0) get\_dataloader() (*FedDataset method*), [77,](#page-80-1) [90](#page-93-0) get\_dataloader() (*PartitionCIFAR method*), [81](#page-84-1) get\_dataloader() (*PartitionedCIFAR10 method*), [82,](#page-85-0) [97](#page-100-0) get\_dataloader() (*PartitionedMNIST method*), [84,](#page-87-1) [96](#page-99-0) get\_dataloader() (*PathologicalMNIST method*), [84,](#page-87-1) [94](#page-97-0) get\_dataloader() (*SyntheticDataset method*), [89,](#page-92-1) [98](#page-101-3) get\_dataset() (*FedDataset method*), [77,](#page-80-1) [90](#page-93-0) get\_dataset() (*PartitionCIFAR method*), [81](#page-84-1) get\_dataset() (*PartitionedCIFAR10 method*), [82,](#page-85-0) [97](#page-100-0) get\_dataset() (*PartitionedMNIST method*), [83,](#page-86-1) [96](#page-99-0) get\_dataset() (*PathologicalMNIST method*), [84,](#page-87-1) [94](#page-97-0) get\_dataset() (*RotatedCIFAR10 method*), [86,](#page-89-1) [95](#page-98-0) get\_dataset() (*RotatedMNIST method*), [87,](#page-90-2) [94](#page-97-0) get\_dataset() (*SyntheticDataset method*), [89,](#page-92-1) [97](#page-100-0) global\_update() (*AsyncServerHandler method*), [45,](#page-48-2) [61](#page-64-0) global\_update() (*FedAvgClientTrainer method*), [47](#page-50-1) global\_update() (*FedAvgMServerHandler method*), [47](#page-50-1) global\_update() (*FedAvgServerHandler method*), [46,](#page-49-1) [63](#page-66-0) global\_update() (*FedDynServerHandler method*), [48,](#page-51-1) [64](#page-67-0) global\_update() (*FedNovaServerHandler method*), [49,](#page-52-1) [65](#page-68-0) global\_update() (*FedOptServerHandler method*), [50](#page-53-2) global\_update() (*IFCAServerHander method*), [52,](#page-55-1) [67](#page-70-0) global\_update() (*qFedAvgServerHandler method*), [55,](#page-58-2) [69](#page-72-0) global\_update() (*ScaffoldServerHandler method*), [56,](#page-59-0) [70](#page-73-0) global\_update() (*ServerHandler method*), [111](#page-114-1) global\_update() (*SyncServerHandler method*), [44,](#page-47-0) [61](#page-64-0) GradientUpdate (*MessageCode attribute*), [143,](#page-146-4) [145](#page-148-3) H HEADER\_DATA\_TYPE\_IDX (*in module fedlab.core.communicator*), [106](#page-109-0)

HEADER\_MESSAGE\_CODE\_IDX (*in module fedlab.core.communicator*), [106](#page-109-0)

HEADER\_RECEIVER\_RANK\_IDX (*in module fedlab.core.communicator*), [106](#page-109-0)

HEADER\_SENDER\_RANK\_IDX (*in module fedlab.core.communicator*), [106](#page-109-0)

HEADER\_SIZE (*in module fedlab.core.communicator*), [106](#page-109-0)

- HEADER\_SLICE\_SIZE\_IDX (*in module fedlab.core.communicator*), [106](#page-109-0)
- hetero\_dir\_partition() (*in module fedlab.utils.dataset.functional*), [126](#page-129-0)
- homo\_partition() (*in module fedlab.utils.dataset.functional*), [126](#page-129-0)

# I

- if\_stop (*AsyncServerHandler property*), [44,](#page-47-0) [61](#page-64-0)
- if\_stop (*ServerHandler property*), [111](#page-114-1)
- if\_stop (*SyncServerHandler property*), [44,](#page-47-0) [60](#page-63-0)
- IFCASerialClientTrainer (*class in fedlab.contrib.algorithm*), [66](#page-69-0)
- IFCASerialClientTrainer (*class in fedlab.contrib.algorithm.ifca*), [52](#page-55-1)
- IFCAServerHander (*class in fedlab.contrib.algorithm*), [67](#page-70-0)
- IFCAServerHander (*class in fedlab.contrib.algorithm.ifca*), [52](#page-55-1)
- info() (*Logger method*), [143,](#page-146-4) [145](#page-148-3)
- init\_network\_connection() (*DistNetwork method*), [119,](#page-122-1) [120](#page-123-1)
- INT16 (*in module fedlab.core.communicator*), [106](#page-109-0)
- INT32 (*in module fedlab.core.communicator*), [106](#page-109-0)
- INT64 (*in module fedlab.core.communicator*), [107](#page-110-3)
- INT8 (*in module fedlab.core.communicator*), [106](#page-109-0)

# L

label\_skew\_quantity\_based\_partition() (*in module fedlab.utils.dataset.functional*), [128](#page-131-0) load() (*AsyncServerHandler method*), [45,](#page-48-2) [62](#page-65-0) load() (*ServerHandler method*), [112](#page-115-1) load() (*SyncServerHandler method*), [44,](#page-47-0) [61](#page-64-0) local\_process() (*ClientTrainer class method*), [100](#page-103-1) local\_process() (*DittoSerialClientTrainer method*), [46,](#page-49-1) [62](#page-65-0) local\_process() (*FedDynSerialClientTrainer method*), [48,](#page-51-1) [64](#page-67-0) local\_process() (*FedNovaSerialClientTrainer method*), [49,](#page-52-1) [64](#page-67-0) local\_process() (*FedOptServerHandler method*), [50](#page-53-2) local\_process() (*FedProxClientTrainer method*), [51,](#page-54-0) [66](#page-69-0) local\_process() (*FedProxSerialClientTrain method*), [51,](#page-54-0) [65](#page-68-0) local\_process() (*IFCASerialClientTrainer method*), [53,](#page-56-1) [67](#page-70-0) local\_process() (*ScaffoldSerialClientTrainer method*), [56,](#page-59-0) [70](#page-73-0) local\_process() (*SerialClientTrainer class method*), [101](#page-104-0) local\_process() (*SGDClientTrainer method*), [42,](#page-45-0) [59](#page-62-0) local\_process() (*SGDSerialClientTrainer method*), [43,](#page-46-1) [59](#page-62-0)

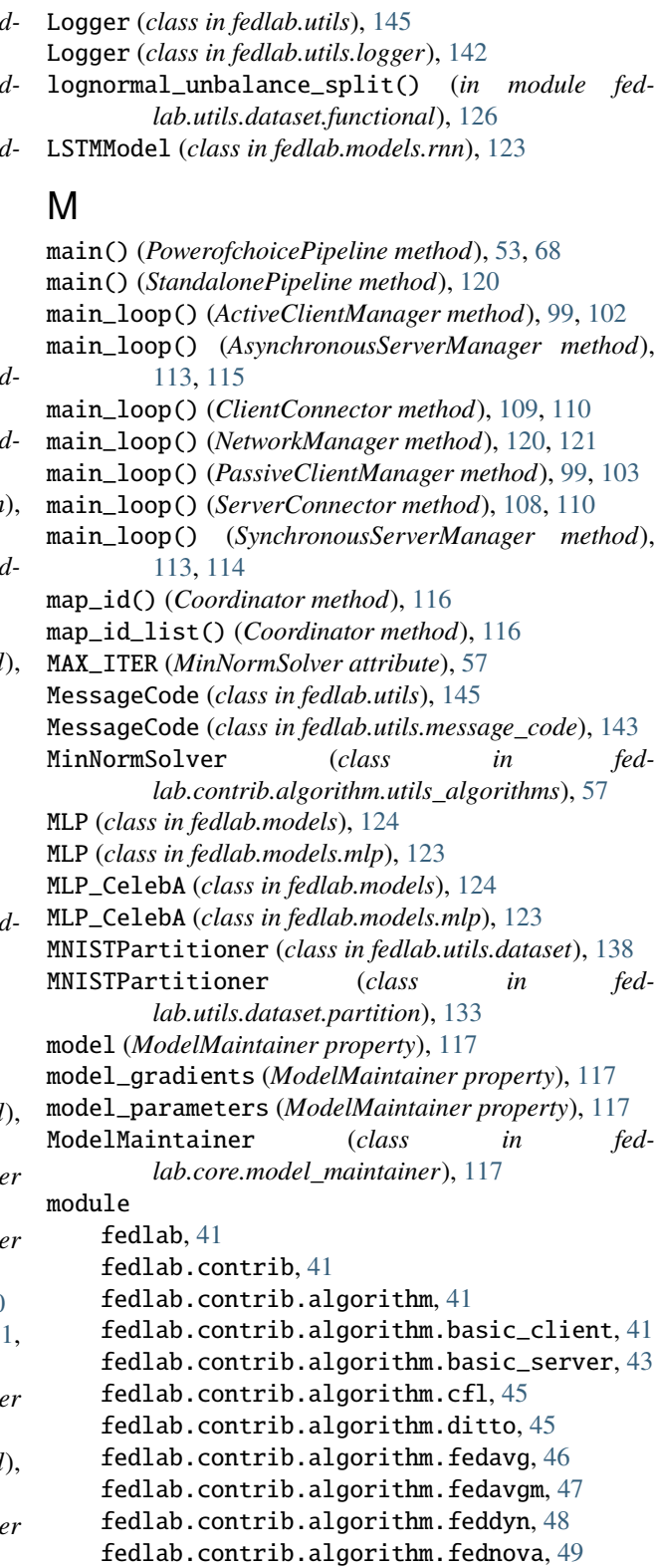

fedlab.contrib.algorithm.fedopt, [50](#page-53-2) fedlab.contrib.algorithm.fedprox, [50](#page-53-2) fedlab.contrib.algorithm.ifca, [52](#page-55-1)

[53](#page-56-1)

fedlab.contrib.algorithm.powerofchoice,

fedlab.contrib.algorithm.qfedavg, [55](#page-58-2) fedlab.contrib.algorithm.scaffold, [55](#page-58-2) fedlab.contrib.algorithm.utils\_algorithms, [57](#page-60-1) fedlab.contrib.client\_sampler, [71](#page-74-4) fedlab.contrib.client\_sampler.base\_sampler, [71](#page-74-4) fedlab.contrib.client\_sampler.divfl, [71](#page-74-4) fedlab.contrib.client\_sampler.importance\_sampler, fedlab.core.server.manager, [112](#page-115-1) [71](#page-74-4) fedlab.contrib.client\_sampler.mabs, [72](#page-75-7) fedlab.contrib.client\_sampler.power\_of\_choice, fedlab.models.cnn, [122](#page-125-2) [72](#page-75-7) fedlab.contrib.client\_sampler.uniform\_sampler, fedlab.models.rnn, [123](#page-126-2) [72](#page-75-7) fedlab.contrib.client\_sampler.vrb, [72](#page-75-7) fedlab.contrib.compressor, [72](#page-75-7) fedlab.contrib.compressor.compressor, [72](#page-75-7) fedlab.contrib.compressor.quantization, [72](#page-75-7) fedlab.contrib.compressor.topk, [73](#page-76-1) fedlab.contrib.dataset, [75](#page-78-2) fedlab.contrib.dataset.adult, [75](#page-78-2) fedlab.contrib.dataset.basic\_dataset, [76](#page-79-1) fedlab.contrib.dataset.celeba, [77](#page-80-1) fedlab.contrib.dataset.covtype, [78](#page-81-1) fedlab.contrib.dataset.fcube, [79](#page-82-1) fedlab.contrib.dataset.femnist, [80](#page-83-2) fedlab.contrib.dataset.partitioned\_cifar, NetworkManager (*class in fedlab.core*), [121](#page-124-0) [80](#page-83-2) fedlab.contrib.dataset.partitioned\_cifar10, [81](#page-84-1) fedlab.contrib.dataset.partitioned\_mnist, [83](#page-86-1) fedlab.contrib.dataset.pathological\_mnist, num\_classes (*AdultPartitioner attribute*), [134,](#page-137-0) [139](#page-142-0) [84](#page-87-1) fedlab.contrib.dataset.rcv1, [85](#page-88-1) fedlab.contrib.dataset.rotated\_cifar10, [86](#page-89-1) fedlab.contrib.dataset.rotated\_mnist, [87](#page-90-2) fedlab.contrib.dataset.sent140, [87](#page-90-2) fedlab.contrib.dataset.shakespeare, [88](#page-91-1) fedlab.contrib.dataset.synthetic\_dataset, [89](#page-92-1) fedlab.core, [98](#page-101-3) fedlab.core.client, [98](#page-101-3) fedlab.core.client.manager, [98](#page-101-3) fedlab.core.client.trainer, [100](#page-103-1) fedlab.core.communicator, [103](#page-106-2) fedlab.core.communicator.package, [103](#page-106-2) fedlab.core.communicator.processor, [104](#page-107-1) fedlab.core.coordinator, [116](#page-119-1) fedlab.core.model\_maintainer, [117](#page-120-1) fedlab.core.network, [118](#page-121-1) fedlab.core.network\_manager, [119](#page-122-1) fedlab.core.server, [107](#page-110-3) fedlab.core.server.handler, [111](#page-114-1) fedlab.core.server.hierarchical, [107](#page-110-3) fedlab.core.server.hierarchical.connector, [107](#page-110-3) fedlab.core.server.hierarchical.scheduler, [109](#page-112-1) fedlab.core.standalone, [120](#page-123-1) fedlab.models, [122](#page-125-2) fedlab.models.mlp, [123](#page-126-2) fedlab.utils, [125](#page-128-3) fedlab.utils.aggregator, [140](#page-143-2) fedlab.utils.dataset, [125](#page-128-3) fedlab.utils.dataset.functional, [125](#page-128-3) fedlab.utils.dataset.partition, [129](#page-132-1) fedlab.utils.functional, [140](#page-143-2) fedlab.utils.logger, [142](#page-145-2) fedlab.utils.message\_code, [143](#page-146-4) fedlab.utils.serialization, [143](#page-146-4) MultiArmedBanditSampler (*class in fedlab.contrib.client\_sampler.importance\_sampler*), [71](#page-74-4) N NetworkManager (*class in fedlab.core.network\_manager*), [119](#page-122-1) noniid\_slicing() (*in module fedlab.utils.dataset.functional*), [128](#page-131-0) num\_classes (*Adult attribute*), [75](#page-78-2) num\_classes (*BasicPartitioner attribute*), [132,](#page-135-0) [135](#page-138-0) num\_classes (*CIFAR100Partitioner attribute*), [131,](#page-134-0) [138](#page-141-0) num\_classes (*CIFAR10Partitioner attribute*), [131,](#page-134-0) [137](#page-140-0) num\_classes (*Covtype attribute*), [78,](#page-81-1) [92](#page-95-0) num\_classes (*CovtypePartitioner attribute*), [134,](#page-137-0) [139](#page-142-0) num\_classes (*FCUBEPartitioner attribute*), [133,](#page-136-0) [139](#page-142-0) num\_classes (*RCV1 attribute*), [85,](#page-88-1) [93](#page-96-0) num\_classes (*RCV1Partitioner attribute*), [134,](#page-137-0) [139](#page-142-0) num\_classes (*VisionPartitioner attribute*), [133,](#page-136-0) [136](#page-139-0) num\_clients (*FCUBE attribute*), [79,](#page-82-1) [91](#page-94-0) num\_clients (*FCUBEPartitioner attribute*), [133,](#page-136-0) [139](#page-142-0) num\_clients\_per\_round (*FedAvgMServerHandler property*), [47](#page-50-1) num\_clients\_per\_round (*FedOptServerHandler property*), [50](#page-53-2) num\_clients\_per\_round (*SyncServerHandler property*), [44,](#page-47-0) [60](#page-63-0) num\_features (*Adult attribute*), [75](#page-78-2) num\_features (*AdultPartitioner attribute*), [134,](#page-137-0) [139](#page-142-0)

num\_features (*Covtype attribute*), [78,](#page-81-1) [92](#page-95-0) num\_features (*CovtypePartitioner attribute*), [134,](#page-137-0) [139](#page-142-0) num\_features (*FMNISTPartitioner attribute*), [133,](#page-136-0) [138](#page-141-0) num\_features (*MNISTPartitioner attribute*), [133,](#page-136-0) [138](#page-141-0) num\_features (*RCV1 attribute*), [85,](#page-88-1) [93](#page-96-0) num\_features (*RCV1Partitioner attribute*), [134,](#page-137-0) [139](#page-142-0) num\_features (*SVHNPartitioner attribute*), [133,](#page-136-0) [138](#page-141-0)

# O

optim\_solver() (*OptimalSampler method*), [71](#page-74-4) OptimalSampler (*class in fedlab.contrib.client\_sampler.importance\_sampler*), [71](#page-74-4)

ORDINARY\_TRAINER (*in module fedlab.core.client*), [101](#page-104-0)

# P

Package (*class in fedlab.core.communicator.package*), [103](#page-106-2) PackageProcessor (*class in fedlab.core.communicator.processor*), [104](#page-107-1) ParameterRequest (*MessageCode attribute*), [143,](#page-146-4) [145](#page-148-3) ParameterUpdate (*MessageCode attribute*), [143,](#page-146-4) [146](#page-149-1) parse\_content() (*Package static method*), [104](#page-107-1) parse\_header() (*Package static method*), [104](#page-107-1) partition\_report() (*in module fedlab.utils.functional*), [141](#page-144-0) PartitionCIFAR (*class in fedlab.contrib.dataset.partitioned\_cifar*), [80](#page-83-2) PartitionedCIFAR10 (*class in fedlab.contrib.dataset*), [96](#page-99-0) PartitionedCIFAR10 (*class in fedlab.contrib.dataset.partitioned\_cifar10*), [81](#page-84-1) PartitionedMNIST (*class in fedlab.contrib.dataset*), [95](#page-98-0) PartitionedMNIST (*class in fedlab.contrib.dataset.partitioned\_mnist*), [83](#page-86-1) PassiveClientManager (*class in fedlab.core.client*), [102](#page-105-0) PassiveClientManager (*class in fedlab.core.client.manager*), [98](#page-101-3) PathologicalMNIST (*class in fedlab.contrib.dataset*), [93](#page-96-0) PathologicalMNIST (*class in fedlab.contrib.dataset.pathological\_mnist*), [84](#page-87-1) Powerofchoice (*class in fedlab.contrib.algorithm*), [68](#page-71-0) Powerofchoice (*class in fedlab.contrib.algorithm.powerofchoice*), [53](#page-56-1) PowerofchoicePipeline (*class in fedlab.contrib.algorithm*), [68](#page-71-0) PowerofchoicePipeline (*class in fedlab.contrib.algorithm.powerofchoice*), [53](#page-56-1) PowerofchoiceSerialClientTrainer (*class in fedlab.contrib.algorithm*), [67](#page-70-0)

PowerofchoiceSerialClientTrainer (*class in fedlab.contrib.algorithm.powerofchoice*), [54](#page-57-0) preprocess() (*FedDataset method*), [77,](#page-80-1) [90](#page-93-0) preprocess() (*PartitionCIFAR method*), [81](#page-84-1) preprocess() (*PartitionedCIFAR10 method*), [82,](#page-85-0) [97](#page-100-0) preprocess() (*PartitionedMNIST method*), [83,](#page-86-1) [96](#page-99-0) preprocess() (*PathologicalMNIST method*), [84,](#page-87-1) [94](#page-97-0) preprocess() (*RotatedCIFAR10 method*), [86,](#page-89-1) [95](#page-98-0) preprocess() (*RotatedMNIST method*), [87,](#page-90-2) [94](#page-97-0) preprocess() (*SyntheticDataset method*), [89,](#page-92-1) [97](#page-100-0) process\_meessage\_queue() (*ClientConnector method*), [109,](#page-112-1) [110](#page-113-0) process\_meessage\_queue() (*Connector method*), [107](#page-110-3) process\_meessage\_queue() (*ServerConnector*

*method*), [108,](#page-111-0) [111](#page-114-1)

# Q

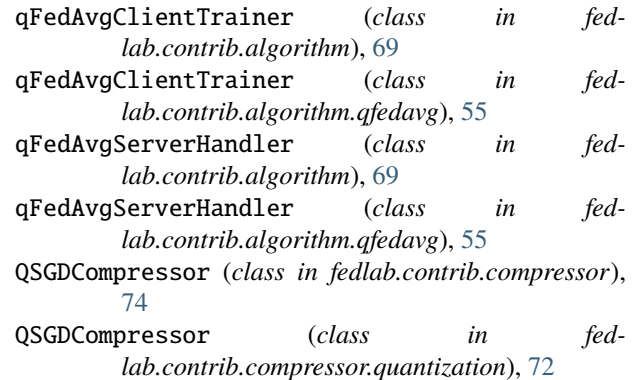

# R

- random\_slicing() (*in module fedlab.utils.dataset.functional*), [129](#page-132-1)
- RandomSampler (*class in fedlab.contrib.client\_sampler.uniform\_sampler*), [72](#page-75-7)

RCV1 (*class in fedlab.contrib.dataset*), [93](#page-96-0)

RCV1 (*class in fedlab.contrib.dataset.rcv1*), [85](#page-88-1)

RCV1Partitioner (*class in fedlab.utils.dataset*), [139](#page-142-0) RCV1Partitioner (*class in fedlab.utils.dataset.partition*), [134](#page-137-0)

read\_config\_from\_json() (*in module fedlab.utils.functional*), [141](#page-144-0)

recv() (*DistNetwork method*), [119,](#page-122-1) [121](#page-124-0)

recv\_package() (*PackageProcessor static method*), [105](#page-108-0)

request() (*ActiveClientManager method*), [99,](#page-102-0) [102](#page-105-0)

reset() (*AverageMeter method*), [140](#page-143-2)

RNN\_Shakespeare (*class in fedlab.models*), [124](#page-127-0)

RNN\_Shakespeare (*class in fedlab.models.rnn*), [123](#page-126-2)

RotatedCIFAR10 (*class in fedlab.contrib.dataset*), [94](#page-97-0) RotatedCIFAR10 (*class in fedlab.contrib.dataset.rotated\_cifar10*), [86](#page-89-1)

RotatedMNIST (*class in fedlab.contrib.dataset*), [94](#page-97-0)

**164 Index**

- RotatedMNIST (*class in*
- *lab.contrib.dataset.rotated\_mnist*), [87](#page-90-2) run() (*ClientConnector method*), [108,](#page-111-0) [110](#page-113-0)
- run() (*NetworkManager method*), [119,](#page-122-1) [121](#page-124-0)
- run() (*Scheduler method*), [109,](#page-112-1) [111](#page-114-1)
- run() (*ServerConnector method*), [108,](#page-111-0) [110](#page-113-0)

# S

- sample() (*FedSampler method*), [71](#page-74-4)
- sample() (*MultiArmedBanditSampler method*), [71](#page-74-4)
- sample() (*OptimalSampler method*), [71](#page-74-4)
- sample() (*RandomSampler method*), [72](#page-75-7)
- sample\_candidates() (*Powerofchoice method*), [54,](#page-57-0) [69](#page-72-0)
- sample\_clients() (*FedAvgMServerHandler method*), [47](#page-50-1)
- sample\_clients() (*Powerofchoice method*), [54,](#page-57-0) [69](#page-72-0)
- sample\_clients() (*SyncServerHandler method*), [44,](#page-47-0) [60](#page-63-0)
- samples\_num\_count() (*in module fedlab.utils.dataset.functional*), [128](#page-131-0)
- ScaffoldSerialClientTrainer (*class in fedlab.contrib.algorithm*), [69](#page-72-0)
- ScaffoldSerialClientTrainer (*class in fedlab.contrib.algorithm.scaffold*), [56](#page-59-0)
- ScaffoldServerHandler (*class in fedlab.contrib.algorithm*), [70](#page-73-0)
- ScaffoldServerHandler (*class in fedlab.contrib.algorithm.scaffold*), [55](#page-58-2)
- Scheduler (*class in fedlab.core.server.hierarchical*), [111](#page-114-1)
- Scheduler (*class in fedlab.core.server.hierarchical.scheduler*), [109](#page-112-1)
- send() (*DistNetwork method*), [119,](#page-122-1) [121](#page-124-0)
- send\_package() (*PackageProcessor static method*), [105](#page-108-0) Sent140Dataset (*class in fed-*
- *lab.contrib.dataset.sent140*), [87](#page-90-2)
- SERIAL\_TRAINER (*in module fedlab.core.client*), [101](#page-104-0)
- SerialClientTrainer (*class in fedlab.core.client.trainer*), [100](#page-103-1)
- SerializationTool (*class in fedlab.utils*), [146](#page-149-1)
- SerializationTool (*class in fedlab.utils.serialization*), [143](#page-146-4)
- serialize\_model() (*SerializationTool static method*), [144,](#page-147-0) [146](#page-149-1)
- serialize\_model\_gradients() (*SerializationTool static method*), [143,](#page-146-4) [146](#page-149-1)
- serialize\_trainable\_model() (*SerializationTool static method*), [144,](#page-147-0) [146](#page-149-1)
- SerialModelMaintainer (*class in fedlab.core.model\_maintainer*), [118](#page-121-1)
- ServerConnector (*class in fedlab.core.server.hierarchical*), [110](#page-113-0)
- ServerConnector (*class in fedlab.core.server.hierarchical.connector*), [107](#page-110-3)
- ServerHandler (*class in fedlab.core.server.handler*), [111](#page-114-1)
	- ServerManager (*class in fedlab.core.server.manager*), [112](#page-115-1)
	- set\_model() (*ModelMaintainer method*), [118](#page-121-1)
	- set\_model() (*SerialModelMaintainer method*), [118](#page-121-1)
	- SetUp (*MessageCode attribute*), [143,](#page-146-4) [146](#page-149-1)
	- setup() (*ClientConnector method*), [108,](#page-111-0) [110](#page-113-0)
	- setup() (*ClientManager method*), [98,](#page-101-3) [102](#page-105-0)
	- setup() (*NetworkManager method*), [120,](#page-123-1) [121](#page-124-0)
	- setup() (*ServerConnector method*), [108,](#page-111-0) [110](#page-113-0)
	- setup() (*ServerManager method*), [112](#page-115-1)
	- setup\_dataset() (*ClientTrainer method*), [100](#page-103-1)
	- setup\_dataset() (*DittoSerialClientTrainer method*), [46,](#page-49-1) [62](#page-65-0)
	- setup\_dataset() (*FedDynSerialClientTrainer method*), [48,](#page-51-1) [64](#page-67-0)
	- setup\_dataset() (*IFCASerialClientTrainer method*), [53,](#page-56-1) [66](#page-69-0)
	- setup\_dataset() (*SerialClientTrainer method*), [101](#page-104-0)
	- setup\_dataset() (*SGDClientTrainer method*), [41,](#page-44-4) [58](#page-61-0)
	- setup\_dataset() (*SGDSerialClientTrainer method*), [42,](#page-45-0) [59](#page-62-0)
	- setup\_optim() (*AsyncServerHandler method*), [45,](#page-48-2) [61](#page-64-0)
	- setup\_optim() (*ClientTrainer method*), [100](#page-103-1)
	- setup\_optim() (*DittoSerialClientTrainer method*), [46,](#page-49-1) [62](#page-65-0)
	- setup\_optim() (*FedAvgMServerHandler method*), [47](#page-50-1)
	- setup\_optim() (*FedDynSerialClientTrainer method*), [48,](#page-51-1) [64](#page-67-0)
	- setup\_optim() (*FedDynServerHandler method*), [48,](#page-51-1) [64](#page-67-0)
	- setup\_optim() (*FedNovaServerHandler method*), [49,](#page-52-1) [65](#page-68-0)
	- setup\_optim() (*FedOptServerHandler method*), [50](#page-53-2)
	- setup\_optim() (*FedProxClientTrainer method*), [50,](#page-53-2) [66](#page-69-0)
	- setup\_optim() (*FedProxSerialClientTrainer method*), [51,](#page-54-0) [65](#page-68-0)
	- setup\_optim() (*IFCASerialClientTrainer method*), [53,](#page-56-1) [66](#page-69-0)
	- setup\_optim() (*IFCAServerHander method*), [52,](#page-55-1) [67](#page-70-0)
	- setup\_optim() (*Powerofchoice method*), [54,](#page-57-0) [69](#page-72-0)
	- setup\_optim() (*qFedAvgClientTrainer method*), [55,](#page-58-2) [69](#page-72-0)
	- setup\_optim() (*ScaffoldSerialClientTrainer method*), [56,](#page-59-0) [70](#page-73-0)
	- setup\_optim() (*ScaffoldServerHandler method*), [56,](#page-59-0) [70](#page-73-0)
	- setup\_optim() (*SerialClientTrainer method*), [101](#page-104-0)
	- setup\_optim() (*ServerHandler method*), [111](#page-114-1)
	- setup\_optim() (*SGDClientTrainer method*), [42,](#page-45-0) [58](#page-61-0)
	- setup\_optim() (*SGDSerialClientTrainer method*), [42,](#page-45-0) [59](#page-62-0)
	- setup\_seed() (*in module fedlab.utils.functional*), [140](#page-143-2)
	- SGDClientTrainer (*class in fedlab.contrib.algorithm*), [58](#page-61-0)

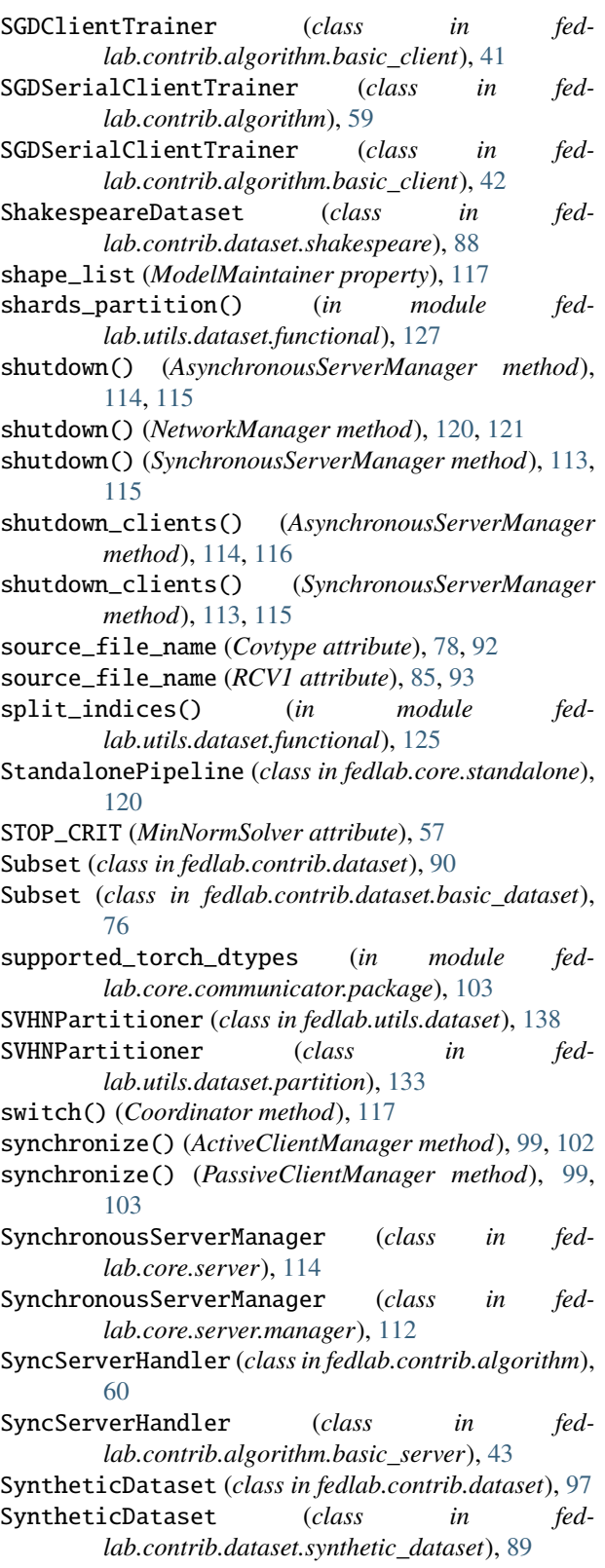

# $\top$

test\_file\_name (*Adult attribute*), [75](#page-78-2) test\_files (*FCUBE attribute*), [79,](#page-82-1) [91](#page-94-0) to() (*Package method*), [104](#page-107-1) TopkCompressor (*class in fedlab.contrib.compressor*), [74](#page-77-0) TopkCompressor (*class in fedlab.contrib.compressor.topk*), [73](#page-76-1) total (*Coordinator property*), [116](#page-119-1) train() (*ClientTrainer method*), [100](#page-103-1) train() (*DittoSerialClientTrainer method*), [46,](#page-49-1) [62](#page-65-0) train() (*FedAvgSerialClientTrainer method*), [47,](#page-50-1) [63](#page-66-0) train() (*FedDynSerialClientTrainer method*), [49,](#page-52-1) [64](#page-67-0) train() (*FedProxClientTrainer method*), [51,](#page-54-0) [66](#page-69-0) train() (*FedProxSerialClientTrainer method*), [51,](#page-54-0) [65](#page-68-0) train() (*qFedAvgClientTrainer method*), [55,](#page-58-2) [69](#page-72-0) train() (*ScaffoldSerialClientTrainer method*), [56,](#page-59-0) [70](#page-73-0) train() (*SerialClientTrainer method*), [101](#page-104-0) train() (*SGDClientTrainer method*), [42,](#page-45-0) [59](#page-62-0) train() (*SGDSerialClientTrainer method*), [43,](#page-46-1) [60](#page-63-0) train\_file\_name (*Adult attribute*), [75](#page-78-2) train\_files (*FCUBE attribute*), [79,](#page-82-1) [91](#page-94-0) type2byte (*in module fedlab.core.network*), [118](#page-121-1)

# U

- update() (*AverageMeter method*), [141](#page-144-0) update() (*FedSampler method*), [71](#page-74-4) update() (*MultiArmedBanditSampler method*), [71](#page-74-4) update() (*OptimalSampler method*), [71](#page-74-4) update() (*RandomSampler method*), [72](#page-75-7) updater\_thread() (*AsynchronousServerManager method*), [114,](#page-117-0) [116](#page-119-1) uplink\_package (*ClientTrainer property*), [100](#page-103-1) uplink\_package (*DittoSerialClientTrainer property*), [46,](#page-49-1) [62](#page-65-0) uplink\_package (*qFedAvgClientTrainer property*), [55,](#page-58-2) [69](#page-72-0) uplink\_package (*SerialClientTrainer property*), [101](#page-104-0) uplink\_package (*SGDClientTrainer property*), [41,](#page-44-4) [58](#page-61-0) uplink\_package (*SGDSerialClientTrainer property*), [42,](#page-45-0) [59](#page-62-0) url (*Adult attribute*), [75](#page-78-2) url (*Covtype attribute*), [78,](#page-81-1) [92](#page-95-0) url (*RCV1 attribute*), [85,](#page-88-1) [93](#page-96-0)  $\mathcal{V}$ validate() (*ClientTrainer method*), [100](#page-103-1) validate() (*SerialClientTrainer method*), [101](#page-104-0)
- VisionPartitioner (*class in fedlab.utils.dataset*), [136](#page-139-0)
- VisionPartitioner (*class in fedlab.utils.dataset.partition*), [132](#page-135-0)

# W

warning() (*Logger method*), [143,](#page-146-4) [145](#page-148-3)